# OpenNMS Release Notes

# Cumulative Release History

Copyright © 2004-2012 Tarus Balog, Matt Brozowski, David Hustace, Benjamin Reed

Permission is granted to copy, distribute and/or modify this document under the terms of the GNU Free Documentation License, Version 1.1 or any later version published by the Free Software Foundation; with no Invariant Sections, with no Front-Cover Texts and with no Back-Cover Texts. A copy of the license is available at http://www.gnu.org/copyleft/fdl.html

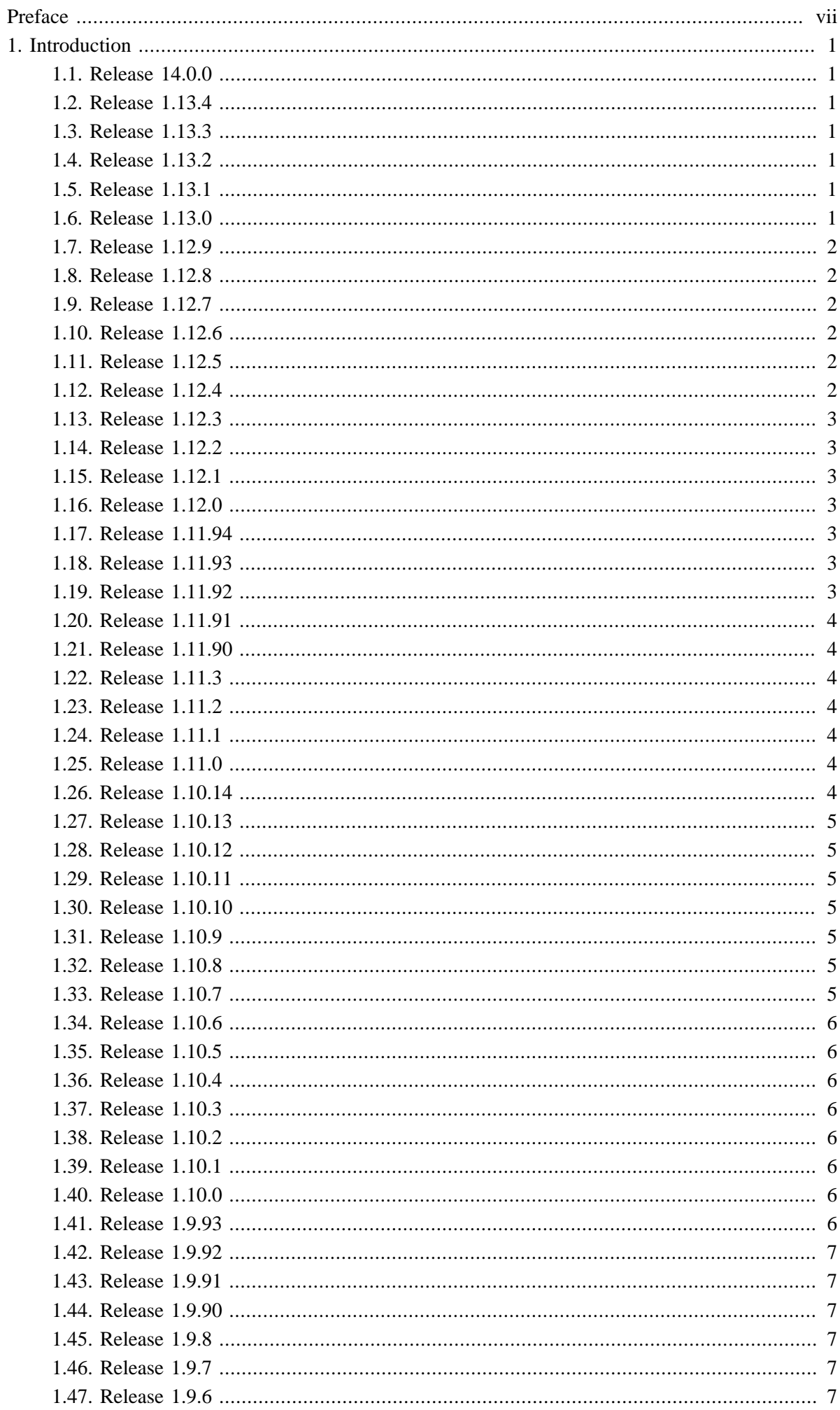

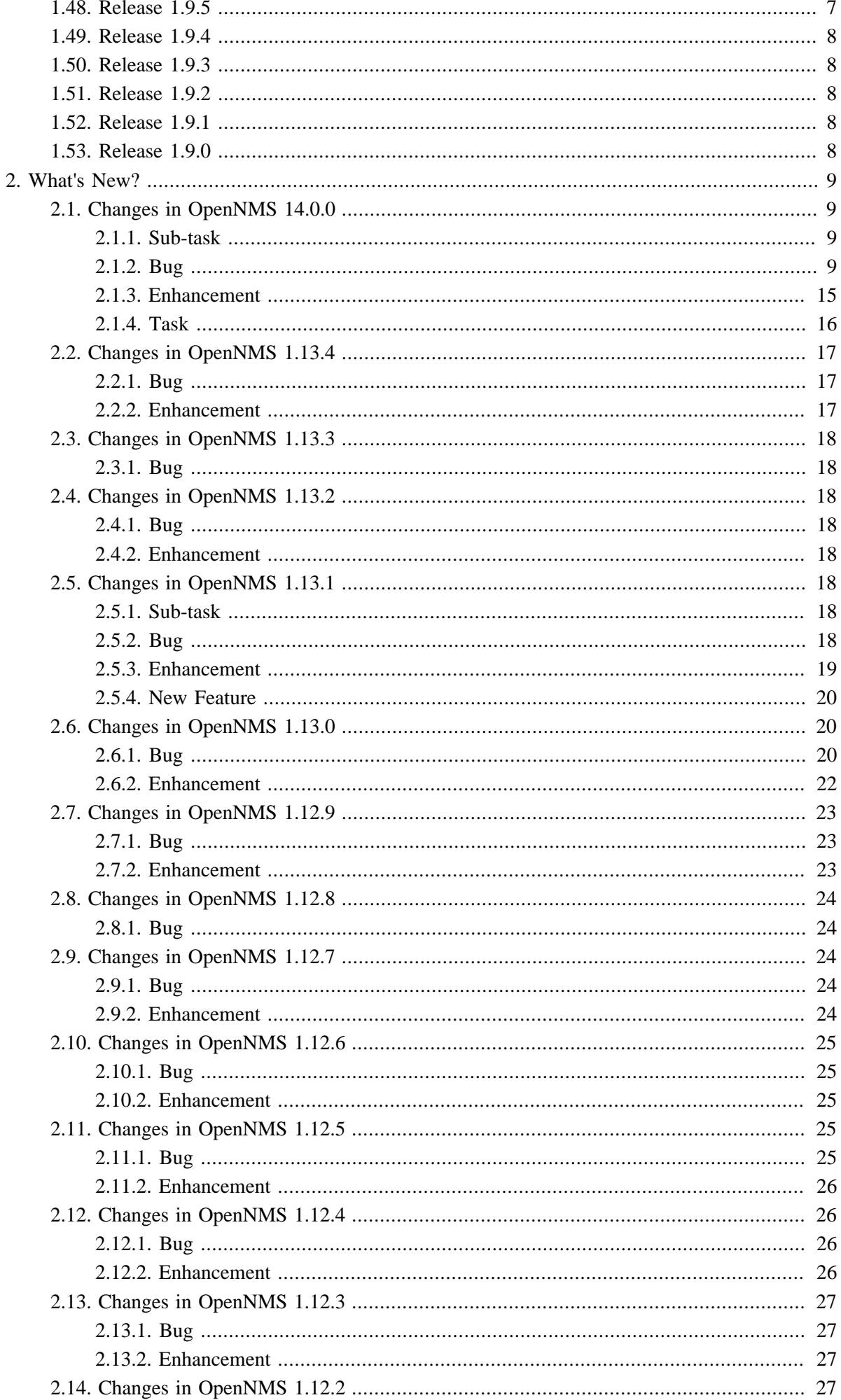

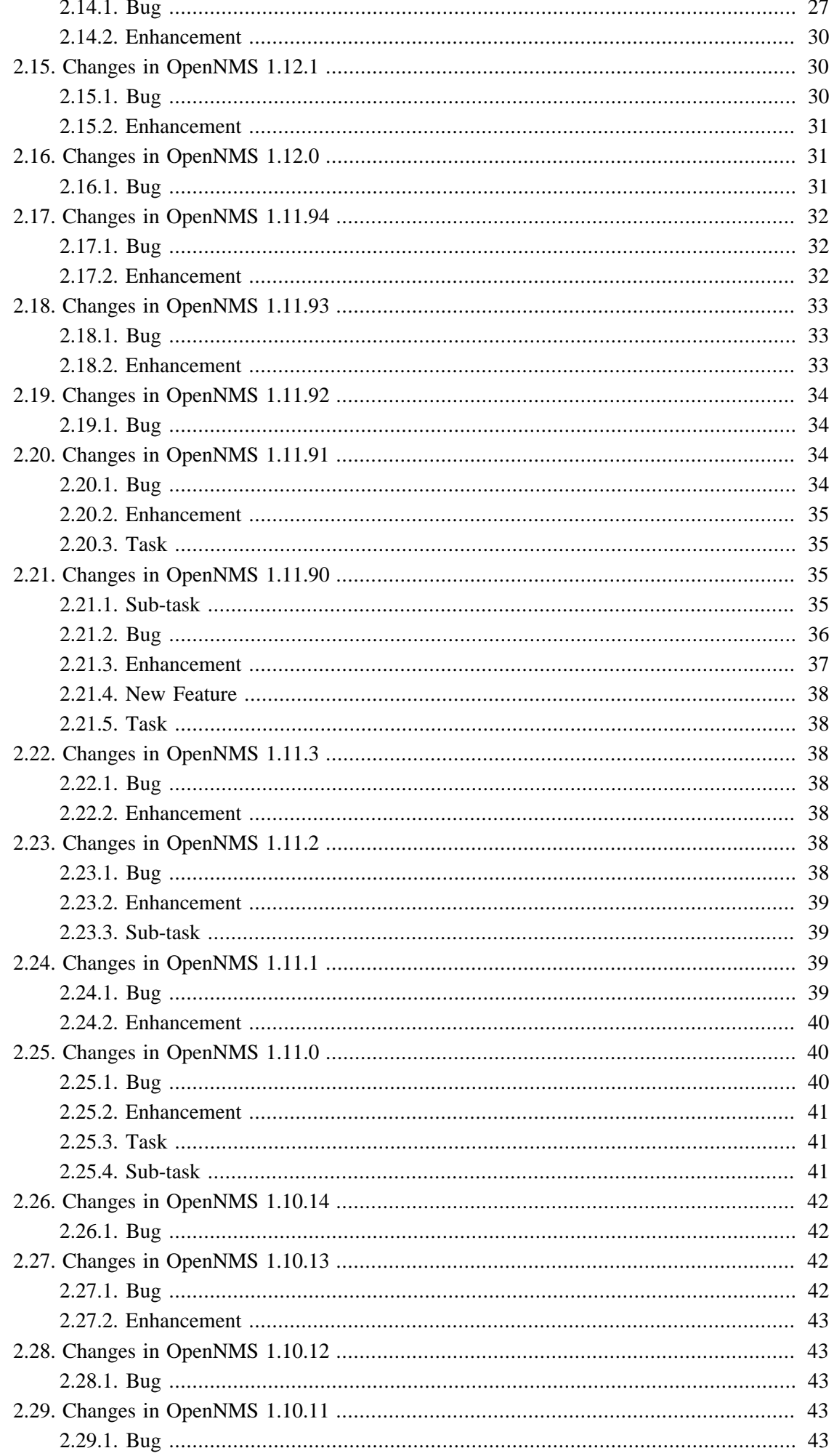

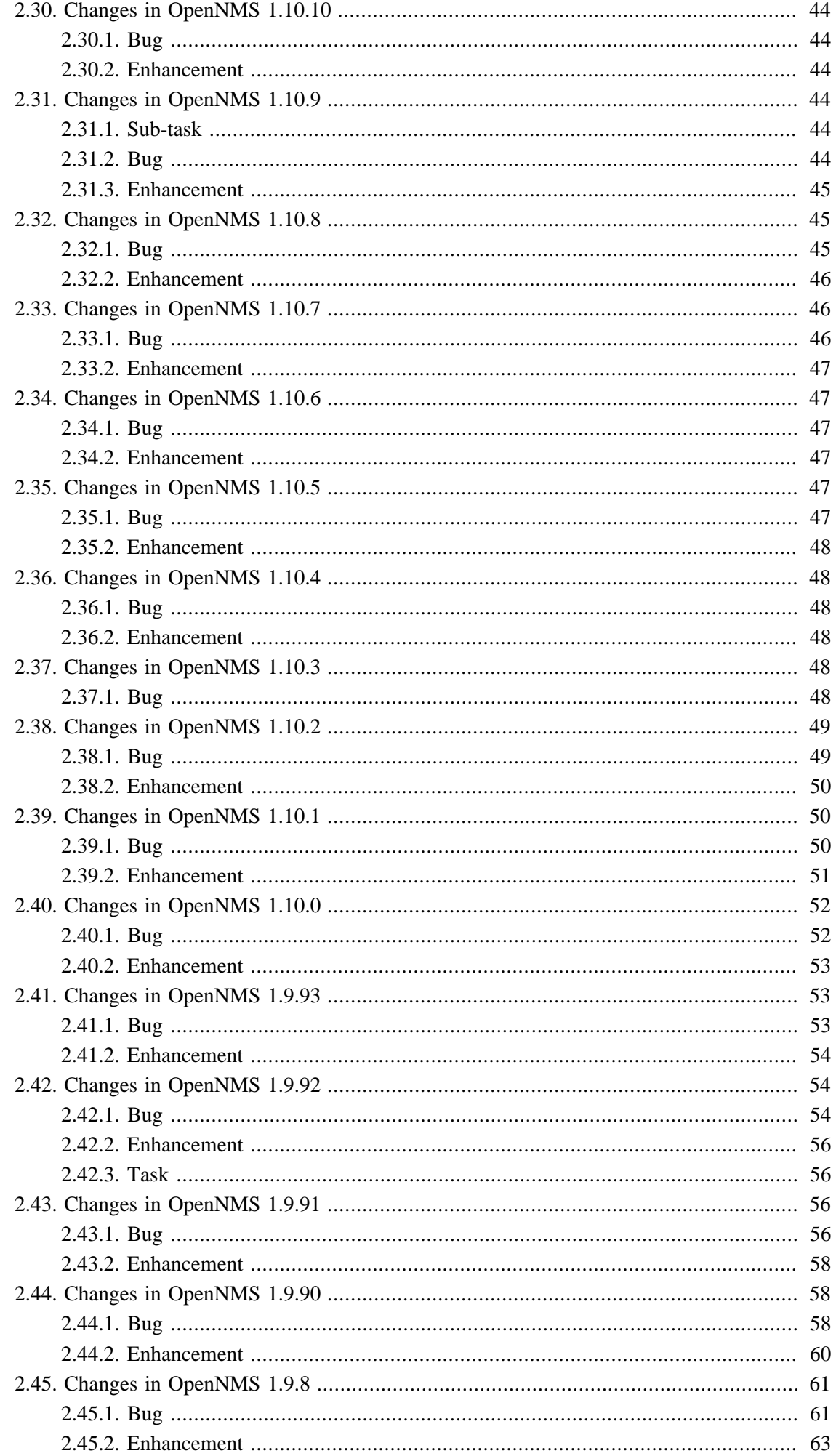

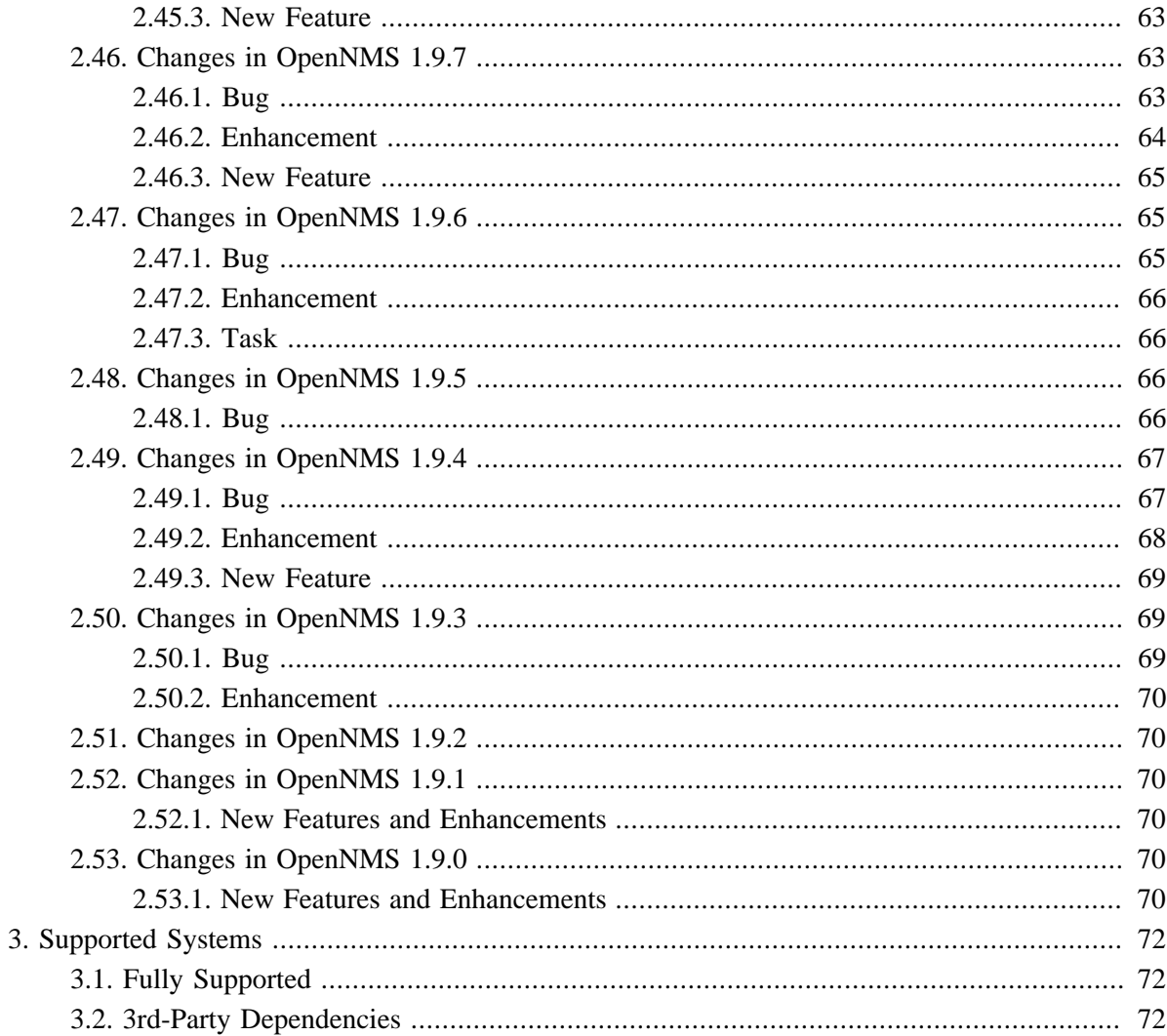

# <span id="page-6-0"></span>**Preface**

OpenNMS is the creation of numerous people and organizations, operating under the umbrella of the OpenNMS project. The original code base was developed and published under the GPL by the Oculan Corporation until 2002, when the project administration was passed on to Tarus Balog.

The current corporate sponsor of OpenNMS is [The OpenNMS Group,](http://www.opennms.com/) which also owns the OpenNMS trademark.

OpenNMS is a derivative work, containing both original code, included code and modified code that was published under the GNU General Public License. Please see the source for detailed copyright notices, but some notable copyright owners are listed below:

- Copyright © 2002-2014 [The OpenNMS Group, Inc.](http://www.opennms.com)
- Original code base for OpenNMS version 1.0.0 Copyright © 1999-2001 [Oculan Corporation.](http://www.oculan.com)
- Mapping code Copyright © 2003 [Networked Knowledge Systems, Inc.](http://www.nksi.com)
- ScriptD code Copyright © 2003 [Tavve Software Company](http://www.tavve.com).

Please send any omissions or corrections to this document to [Tarus Balog](mailto:tarus@opennms.org).

## <span id="page-7-0"></span>**Chapter 1. Introduction**

#### **About This Release**

#### <span id="page-7-1"></span>**1.1. Release 14.0.0**

Release 14.0.0 is the latest stable release of OpenNMS. It would have been 1.14.0, but we have changed versioning conventions. There are a huge number of bug fixes and changes in this release since the last unstable version, 1.13.4. For an overview of the major changes since OpenNMS 1.12.x, see the [What's New in OpenNMS 14](https://github.com/OpenNMS/opennms/tree/opennms-14.0.0-1/WHATSNEW.md) page.

The codename for 14.0.0 is *Cheerwine*

### <span id="page-7-2"></span>**1.2. Release 1.13.4**

Release 1.13.4 is the 5th unstable release; it is a preview of what will eventually become the OpenNMS 1.14.x stable series.

The codename for 1.13.4 is *Metallica*

### <span id="page-7-3"></span>**1.3. Release 1.13.3**

Release 1.13.3 is the 4th unstable release; it is a preview of what will eventually become the OpenNMS 1.14.x stable series. It contains a critical security fix.

The codename for 1.13.3 is *De Musikalske Dvergene*

## <span id="page-7-4"></span>**1.4. Release 1.13.2**

Release 1.13.2 is the 3rd unstable release; it is a preview of what will eventually become the OpenNMS 1.14.x stable series. It contains a large number of changes over 1.13.1, including collection updates, lots of refactoring, more topology UI enhancements, auto-acknowledge notification updates, Linkd updates, VMware graph enhancements, and many other small improvements.

The codename for 1.13.2 is *Boston*

## <span id="page-7-5"></span>**1.5. Release 1.13.1**

Release 1.13.1 is the 2nd unstable release; it is a preview of what will eventually become the OpenNMS 1.14.x stable series. It contains a large number of changes over 1.13.0, including Java8 support, many core cleanups, support for running Camel and ActiveMQ in the OpenNMS Karaf container, MANY ReST-related cleanups for XML and JSON output, plus tons of other fixes and features.

The codename for 1.13.1 is *Seigmen*

## <span id="page-7-6"></span>**1.6. Release 1.13.0**

Release 1.13.0 is the first unstable release; it is a preview of what will eventually become the OpenNMS 1.14.x stable series. It contains a number of enhancements, most notably GUI work in the topology UI, as well as some code cleanup and other updates that are too invasive to include in 1.12.

The codename for 1.13.0 is *Hedningarna*

#### <span id="page-8-0"></span>**1.7. Release 1.12.9**

Release 1.12.9 is the latest in the stable 1.12 series of OpenNMS. It contains a number of important fixes including handling jetty.xml upgrades better, and a fix for a bug in the rescanExisting flag when provisioning. See [What's New in OpenNMS 1.12](http://www.opennms.org/wiki/What%27s_New_in_OpenNMS_1.12) for a general list of changes in the 1.12 series.

The codename for 1.12.9 is *Bruce Springsteen*

## <span id="page-8-1"></span>**1.8. Release 1.12.8**

Release 1.12.8 is the 9th in the stable 1.12 series of OpenNMS. It contains an important fix for a security issue that can expose files outside of the OpenNMS directory through the web interface. See [What's New in OpenNMS 1.12](http://www.opennms.org/wiki/What%27s_New_in_OpenNMS_1.12) for a general list of changes in the 1.12 series.

The codename for 1.12.8 is *John Petrucci*

### <span id="page-8-2"></span>**1.9. Release 1.12.7**

Release 1.12.7 is the eighth in the stable 1.12 series of OpenNMS. It contains a number of important fixes including a XSS vulnerability, and also introduces a potentially incompatible change to the way the web UI is configured. For details on the web UI changes, see "[Changes to the Web UI Startup"](http://www.opennms.org/wiki/What%27s_New_in_OpenNMS_1.12#Changes_to_Web_UI_Startup) on the ["What's New in OpenNMS 1.12"](http://www.opennms.org/wiki/What%27s_New_in_OpenNMS_1.12) page.

The codename for 1.12.7 is *Bob Marley*

### <span id="page-8-3"></span>**1.10. Release 1.12.6**

Release 1.12.6 is the seventh in the stable 1.12 series of OpenNMS. It contains a number of important fixes including a potential security leak in the ReST interface. see [What's New in OpenNMS 1.12](http://www.opennms.org/wiki/What%27s_New_in_OpenNMS_1.12).

The codename for 1.12.6 is *Sascha Konietzko*

#### <span id="page-8-4"></span>**1.11. Release 1.12.5**

Release 1.12.5 is the sixth in the stable 1.12 series of OpenNMS. It contains a fix for upgrades when using storeByForeignSource, plus a few other small changes. see [What's New in OpenNMS 1.12](http://www.opennms.org/wiki/What%27s_New_in_OpenNMS_1.12).

The codename for 1.12.5 is *John Lee Hooker*

## <span id="page-8-5"></span>**1.12. Release 1.12.4**

Release 1.12.4 is the fifth in the stable 1.12 series of OpenNMS. It contains more upgrade tool bugfixes, as well as a number of small bug fixes and enhancements. see [What's New in OpenNMS 1.12.](http://www.opennms.org/wiki/What%27s_New_in_OpenNMS_1.12)

The codename for 1.12.4 is *Iggy Pop*

## <span id="page-9-0"></span>**1.13. Release 1.12.3**

Release 1.12.3 is the fourth in the stable 1.12 series of OpenNMS. It contains a critical bugfix to the upgrade tools added in 1.12.2, as well as a few small config updates. see [What's New in OpenNMS](http://www.opennms.org/wiki/What%27s_New_in_OpenNMS_1.12) [1.12](http://www.opennms.org/wiki/What%27s_New_in_OpenNMS_1.12).

The codename for 1.12.3 is *Charles Mingus*

#### <span id="page-9-1"></span>**1.14. Release 1.12.2**

Release 1.12.2 is the third in the stable 1.12 series of OpenNMS. It contains quite a few bug fixes and enhancements since the 1.12.1 release. For a high-level overview of what has changed since OpenNMS 1.10, see [What's New in OpenNMS 1.12.](http://www.opennms.org/wiki/What%27s_New_in_OpenNMS_1.12)

The codename for 1.12.2 is *Liberace*

### <span id="page-9-2"></span>**1.15. Release 1.12.1**

Release 1.12.1 is the second in the stable 1.12 series of OpenNMS. It contains a number of bug fixes and small enhancements since the 1.12.0 release. For a high-level overview of what has changed since OpenNMS 1.10, see [What's New in OpenNMS 1.12](http://www.opennms.org/wiki/What%27s_New_in_OpenNMS_1.12).

The codename for 1.12.1 is *Patrick Murphy*

#### <span id="page-9-3"></span>**1.16. Release 1.12.0**

Release 1.12.0 is the first in the stable 1.12 series of OpenNMS. It contains a number of bug fixes since the 1.11.94 release. For a high-level overview of what has changed since OpenNMS 1.10, see [What's New in OpenNMS 1.12](http://www.opennms.org/wiki/What%27s_New_in_OpenNMS_1.12).

The codename for 1.12.0 is *Barry Privett*

### <span id="page-9-4"></span>**1.17. Release 1.11.94**

Release 1.11.94 is the third release candidate for the OpenNMS 1.12 series. It contains more bugfixes and cleanups.

The codename for 1.11.94 is *Dave Grohl*

#### <span id="page-9-5"></span>**1.18. Release 1.11.93**

Release 1.11.93 is the third release candidate for the OpenNMS 1.12 series. It contains more bugfixes, and makes Provisiond the default for answering node newSuspect events, rather than Capsd. To revert to the old behavior, set org.opennms.provisiond.enableDiscovery=false in opennms.properties.

The codename for 1.11.93 is *Alan Doyle*

### <span id="page-9-6"></span>**1.19. Release 1.11.92**

Release 1.11.92 is the third release candidate for the OpenNMS 1.12 series. It is identical to 1.11.91 except for a fix for reading eventconf.xml files that don't have an XML namespace attribute.

The codename for 1.11.92 is *Steve Vai*

#### <span id="page-10-0"></span>**1.20. Release 1.11.91**

Release 1.11.91 is the second release candidate for the OpenNMS 1.12 series.

The codename for 1.11.91 is *Joe Satriani*

#### <span id="page-10-1"></span>**1.21. Release 1.11.90**

Release 1.11.90 is the first release candidate for the OpenNMS 1.12 series.

The codename for 1.11.90 is *John Roderick*

#### <span id="page-10-2"></span>**1.22. Release 1.11.3**

Release 1.11.3 is the latest in the unstable series of OpenNMS. It contains what will eventually be a part of the OpenNMS 1.12.x stable releases.

The codename for 1.11.3 is *Jonathan Coulton*

#### <span id="page-10-3"></span>**1.23. Release 1.11.2**

Release 1.11.2 is the latest in the unstable series of OpenNMS. It contains what will eventually be a part of the OpenNMS 1.12.x stable releases.

The codename for 1.11.2 is *Damian Hess*

## <span id="page-10-4"></span>**1.24. Release 1.11.1**

Release 1.11.1 is the latest in the unstable series of OpenNMS. It contains what will eventually be a part of the OpenNMS 1.12.x stable releases.

The codename for 1.11.1 is *Mike Doughty*

## <span id="page-10-5"></span>**1.25. Release 1.11.0**

Release 1.11.0 is the first in the latest unstable series of OpenNMS. It contains what will eventually be a part of the OpenNMS 1.12.x stable releases.

The codename for 1.11.0 is *MCA*

#### <span id="page-10-6"></span>**1.26. Release 1.10.14**

Release 1.10.14 is the latest in the stable 1.10 series of OpenNMS releases. It contains a few small bugfixes including an important security fix.

The codename for 1.10.14 is *Chalumeau*.

### <span id="page-11-0"></span>**1.27. Release 1.10.13**

Release 1.10.13 is the latest in the stable 1.10 series of OpenNMS releases. It contains a few small bugfixes.

The codename for 1.10.13 is *Sopila*.

#### <span id="page-11-1"></span>**1.28. Release 1.10.12**

Release 1.10.12 is the latest in the stable series of OpenNMS releases. It contains a few bugfixes and enhancements, including a fix for the alarm detail page.

The codename for 1.10.12 is *Arghul*.

#### <span id="page-11-2"></span>**1.29. Release 1.10.11**

Release 1.10.11 is the latest in the stable series of OpenNMS releases. It contains a few bugfixes and enhancements.

The codename for 1.10.11 is *Nadaswaram*.

### <span id="page-11-3"></span>**1.30. Release 1.10.10**

Release 1.10.10 is the latest in the stable series of OpenNMS releases. It contains a number of bugfixes and enhancements.

The codename for 1.10.10 is *Tumpong*.

## <span id="page-11-4"></span>**1.31. Release 1.10.9**

Release 1.10.9 is the latest in the stable series of OpenNMS releases. It contains a number of bugfixes and enhancements.

The codename for 1.10.9 is *Nose Flute*.

#### <span id="page-11-5"></span>**1.32. Release 1.10.8**

Release 1.10.8 is the latest in the stable series of OpenNMS releases. It contains a number of bugfixes and enhancements.

The codename for 1.10.8 is *Trikiti*.

#### <span id="page-11-6"></span>**1.33. Release 1.10.7**

Release 1.10.7 is the latest in the stable series of OpenNMS releases. It contains a number of bugfixes and enhancements.

The codename for 1.10.7 is *Buccina*

#### <span id="page-12-0"></span>**1.34. Release 1.10.6**

Release 1.10.6 is the latest in the stable series of OpenNMS releases. It contains a number of bugfixes and enhancements.

The codename for 1.10.6 is *Cornamuse*.

### <span id="page-12-1"></span>**1.35. Release 1.10.5**

Release 1.10.5 is the latest in the stable series of OpenNMS releases. It contains a few minor bugfixes and enhancements.

The codename for 1.10.5 is *Tromboon*.

### <span id="page-12-2"></span>**1.36. Release 1.10.4**

Release 1.10.4 is the latest in the stable series of OpenNMS releases. It contains a few minor bugfixes and enhancements.

The codename for 1.10.4 is *Archlute*.

### <span id="page-12-3"></span>**1.37. Release 1.10.3**

Release 1.10.3 is the latest in the stable series of OpenNMS releases. It contains a few bugfixes, most notably an important deadlock fix when using provisiond.

The codename for 1.10.3 is *Fiscorn*.

### <span id="page-12-4"></span>**1.38. Release 1.10.2**

Release 1.10.2 is the latest in the stable series of OpenNMS releases. It contains bugfixes, including a fix for a filehandle leak regression, Windows installer fixes, and some minor enhancements.

The codename for 1.10.2 is *Charango*.

#### <span id="page-12-5"></span>**1.39. Release 1.10.1**

Release 1.10.1 is the second in the latest series of stable releases. It contains plenty of bugfixes, as well as a few minor enhancements.

The codename for 1.10.1 is *Hurdy Gurdy*.

#### <span id="page-12-6"></span>**1.40. Release 1.10.0**

Release 1.10.0 is the first in the latest series of stable releases.

The codename for 1.10.0 is *Alboka*.

#### <span id="page-12-7"></span>**1.41. Release 1.9.93**

Release 1.9.93 is the latest in a series of development releases of OpenNMS. This represents what will eventually become OpenNMS 1.10.0 when it is blessed as the next stable release.

The codename for 1.9.93 is *Kora*.

#### <span id="page-13-0"></span>**1.42. Release 1.9.92**

Release 1.9.92 is the latest in a series of development releases of OpenNMS. This represents what will eventually become OpenNMS 1.10.0 when it is blessed as the next stable release.

The codename for 1.9.92 is *Superbone*.

#### <span id="page-13-1"></span>**1.43. Release 1.9.91**

Release 1.9.91 is the latest in a series of development releases of OpenNMS. This represents what will eventually become OpenNMS 1.10.0 when it is blessed as the next stable release.

The codename for 1.9.91 is *Crumhorn*.

#### <span id="page-13-2"></span>**1.44. Release 1.9.90**

Release 1.9.90 is the latest in a series of development releases of OpenNMS. This represents what will eventually become OpenNMS 1.10.0 when it is blessed as the next stable release.

The codename for 1.9.90 is *Balafon*.

#### <span id="page-13-3"></span>**1.45. Release 1.9.8**

Release 1.9.8 is the latest in a series of development releases of OpenNMS. This represents what will eventually become OpenNMS 1.10.0 when it is declared feature-complete and stable.

The codename for 1.9.8 is *Pulalu*.

### <span id="page-13-4"></span>**1.46. Release 1.9.7**

Release 1.9.7 is the latest in a series of development releases of OpenNMS. This represents what will eventually become OpenNMS 1.10.0 when it is declared feature-complete and stable.

The codename for 1.9.7 is *Naqara*.

## <span id="page-13-5"></span>**1.47. Release 1.9.6**

Release 1.9.6 is the latest in a series of development releases of OpenNMS. This represents what will eventually become OpenNMS 1.10.0 when it is declared feature-complete and stable.

The codename for 1.9.6 is *Barbat*.

### <span id="page-13-6"></span>**1.48. Release 1.9.5**

Release 1.9.5 is the latest in a series of development releases of OpenNMS. This represents what will eventually become OpenNMS 1.10.0 when it is declared feature-complete and stable.

The codename for 1.9.5 is *Canjo*.

### <span id="page-14-0"></span>**1.49. Release 1.9.4**

Release 1.9.4 is the latest in a series of development releases of OpenNMS. This represents what will eventually become OpenNMS 1.10.0 when it is declared feature-complete and stable.

The codename for 1.9.4 is *Guzheng*.

## <span id="page-14-1"></span>**1.50. Release 1.9.3**

Release 1.9.3 is the latest in a series of development releases of OpenNMS. This represents what will eventually become OpenNMS 1.10.0 when it is declared feature-complete and stable.

The codename for 1.9.3 is *Recorder*.

## <span id="page-14-2"></span>**1.51. Release 1.9.2**

Release 1.9.2 is the latest in a series of development releases of OpenNMS. This represents what will eventually become OpenNMS 1.10.0 when it is declared feature-complete and stable.

The codename for 1.9.2 is *Psaltery*.

#### <span id="page-14-3"></span>**1.52. Release 1.9.1**

Release 1.9.1 is the latest in a series of development releases of OpenNMS. This represents what will eventually become OpenNMS 1.10.0 when it is declared feature-complete and stable.

Since 1.9.0, [a few new features](http://bugzilla.opennms.org/buglist.cgi?target_milestone=1.9.1) were added.

The codename for 1.9.1 is *Oboe*.

#### <span id="page-14-4"></span>**1.53. Release 1.9.0**

Release 1.9.0 is the latest in a series of development releases of OpenNMS. This represents what will eventually become OpenNMS 1.10.0 when it is declared feature-complete and stable.

Since 1.8, [a few new features](http://bugzilla.opennms.org/buglist.cgi?target_milestone=1.9.0) were added.

The codename for 1.9.0 is *Timple*.

## <span id="page-15-0"></span>**Chapter 2. What's New?**

### **Changes in This OpenNMS**

## <span id="page-15-1"></span>**2.1. Changes in OpenNMS 14.0.0**

#### <span id="page-15-2"></span>**2.1.1. Sub-task**

- Test installer for Windows 8.1 (Issue [NMS-7021](http://issues.opennms.org/browse/NMS-7021))
- Replace GPL'd images of Ops Panel and Vmware Topology Provider (Issue [NMS-7034\)](http://issues.opennms.org/browse/NMS-7034)
- Test installer for Ubuntu 14.04 (Issue [NMS-7071](http://issues.opennms.org/browse/NMS-7071))

#### <span id="page-15-3"></span>**2.1.2. Bug**

- Convert EventsArchiver to use Hibernate (Issue [NMS-3034](http://issues.opennms.org/browse/NMS-3034))
- linkd not showing links between nodes and cisco switches (Issue [NMS-3913](http://issues.opennms.org/browse/NMS-3913))
- Postgres database upgrade fails in InstallerDb.databaseSetUser on Windows (Issue [NMS-4041\)](http://issues.opennms.org/browse/NMS-4041)
- Sending notifications causes exception in javamailer if user is missing smtp adress (Issue [NMS-4367\)](http://issues.opennms.org/browse/NMS-4367)
- Provisiond temporarily deletes policy-based surveillance categories from existing nodes when synchronizing (Issue [NMS-5059\)](http://issues.opennms.org/browse/NMS-5059)
- install\_iplike.sh needs explicit DROP FUNCTION if PL/PGSQL sproc already exists / PostgreSQL 9.1 / Ubuntu 11.10+ / Fedora 16+ (Issue [NMS-5212](http://issues.opennms.org/browse/NMS-5212))
- Threshold expressions for node-level metrics doesn't work on non SNMP Collectors (Issue [NMS-5219\)](http://issues.opennms.org/browse/NMS-5219)
- File based Provisioning Groups nodes lose historic Service Outage information after manual Synchronization for services added with detectors. (Issue [NMS-5266\)](http://issues.opennms.org/browse/NMS-5266)
- config-tester does not run on a standard Debian install (Issue [NMS-5603\)](http://issues.opennms.org/browse/NMS-5603)
- Adding a node through "Add Node" when filling in the hostname/IP but not Node Name results in a null node name (Issue [NMS-5847\)](http://issues.opennms.org/browse/NMS-5847)
- Collectd is still collecting data from each duplicate IPs after removing the duplicates (Issue [NMS-6226\)](http://issues.opennms.org/browse/NMS-6226)
- Small font size in JRobin graphs after upgrade to 1.12.2 (Issue [NMS-6303](http://issues.opennms.org/browse/NMS-6303))
- OpenNMS not starting because of dataSource bean NPE (Issue [NMS-6312\)](http://issues.opennms.org/browse/NMS-6312)
- Remote polling does not work (Issue [NMS-6326\)](http://issues.opennms.org/browse/NMS-6326)
- OpenNMS tested 1.12.1 and 1.12.3-Cannot start OpenNMS with a configured Selenium-Monitor (Issue [NMS-6371\)](http://issues.opennms.org/browse/NMS-6371)
- There's no way to rediscover SNMP properties on a discovered node handled by Provisiond (Issue [NMS-6380\)](http://issues.opennms.org/browse/NMS-6380)
- Missing dependency for provision.pl (Issue [NMS-6395](http://issues.opennms.org/browse/NMS-6395))
- Topology Map Internal Error (Issue [NMS-6441\)](http://issues.opennms.org/browse/NMS-6441)
- build failures on master (Issue [NMS-6476](http://issues.opennms.org/browse/NMS-6476))
- Graph's legend size is too small after upgrading (Issue [NMS-6501](http://issues.opennms.org/browse/NMS-6501))
- Drop-down list for nodes and interfaces on Scheduled Outages UI is not responding when having thousands of nodes. (Issue [NMS-6502](http://issues.opennms.org/browse/NMS-6502))
- Topology Page failed to laod in IE browser (Issue [NMS-6505\)](http://issues.opennms.org/browse/NMS-6505)
- Logging messages from several daemons appear on uncategorized.log (Issue [NMS-6527\)](http://issues.opennms.org/browse/NMS-6527)
- NRTG is throwing ConcurrentModificationException (Issue [NMS-6536](http://issues.opennms.org/browse/NMS-6536))
- Compile needs 5 to 6 runs to get 1.12/master compiled (Issue [NMS-6573](http://issues.opennms.org/browse/NMS-6573))
- Linkd Nms17216Test success is order dependent on its tests. (Issue [NMS-6602](http://issues.opennms.org/browse/NMS-6602))
- When a node doesn't have a primary IP address, the Geo Map displays "null" for the IP (Issue [NMS-6627\)](http://issues.opennms.org/browse/NMS-6627)
- Remote Poller will not start because of asterisk-java.jar in JNLP JAR list (Issue [NMS-6628\)](http://issues.opennms.org/browse/NMS-6628)
- Topology map crashes (Issue [NMS-6728\)](http://issues.opennms.org/browse/NMS-6728)
- The rescanExisting flag in Provisiond is not working as expected (Issue [NMS-6759\)](http://issues.opennms.org/browse/NMS-6759)
- Exception thrown while running CDP discovery on Enhanced Linkd (Issue [NMS-6774\)](http://issues.opennms.org/browse/NMS-6774)
- Upgrading from 1.8 to 1.12 breaks the scheduled reports generated through the WebUI (Issue [NMS-6775\)](http://issues.opennms.org/browse/NMS-6775)
- RemotePollerAvailabilityRestServiceTest has midnight timing isses (Issue [NMS-6779\)](http://issues.opennms.org/browse/NMS-6779)
- NoClassDefFoundError: Could not initialize class sun.reflect.misc.Trampoline (Issue [NMS-6784\)](http://issues.opennms.org/browse/NMS-6784)
- Large values of snmpifspeed come out negative when used in resource-filter (Issue [NMS-6788](http://issues.opennms.org/browse/NMS-6788))
- Unmanaged IP interfaces colored as down in IP Interface component of node page (Issue [NMS-6791\)](http://issues.opennms.org/browse/NMS-6791)
- Potential OpenNMS Web GUI XSS Vulnerability (Issue [NMS-6793\)](http://issues.opennms.org/browse/NMS-6793)
- HTTPDetector does not work with Go programs (http request is invalid) (Issue [NMS-6800\)](http://issues.opennms.org/browse/NMS-6800)
- Notification wizard should hide events with donotpersist or auto-clean=true (Issue [NMS-6821](http://issues.opennms.org/browse/NMS-6821))
- test failure: org.opennms.web.rest.RemotePollerAvailabilityRestServiceTest (Issue [NMS-6824\)](http://issues.opennms.org/browse/NMS-6824)
- test failure: org.opennms.netmgt.poller.monitors.DnsMonitorTest (Issue [NMS-6825](http://issues.opennms.org/browse/NMS-6825))
- org.opennms.netmgt.linkd.Nms10205aTest.testNetwork10205Links (Issue [NMS-6832](http://issues.opennms.org/browse/NMS-6832))
- test failure: org.opennms.netmgt.provision.detector.NtpDetectorTest.testDetectorSuccess (Issue [NMS-6834\)](http://issues.opennms.org/browse/NMS-6834)
- test failure: org.opennms.netmgt.rrd.model.RrdConvertUtilsTest (Issue [NMS-6835](http://issues.opennms.org/browse/NMS-6835))
- Java Null Pointer exceptions seen more than  $3K+$  times in output.log (Issue [NMS-6837\)](http://issues.opennms.org/browse/NMS-6837)
- Read-only user should not be able to delete reports (Issue [NMS-6839\)](http://issues.opennms.org/browse/NMS-6839)
- Move XML Collector 3GPP Sample configuration to etc/examples (Issue [NMS-6843\)](http://issues.opennms.org/browse/NMS-6843)
- audit and fix systemd support on modern linuxues (Issue [NMS-6845\)](http://issues.opennms.org/browse/NMS-6845)
- Update Code Signing Cert so 1.14 is signed with new cert (Issue [NMS-6846](http://issues.opennms.org/browse/NMS-6846))
- smoke test failure: AddNodePageTest & ServicePageTest (Issue [NMS-6847\)](http://issues.opennms.org/browse/NMS-6847)
- NodeCategorySettingPolicy hit momentarily resolves open outages (Issue [NMS-6848](http://issues.opennms.org/browse/NMS-6848))
- Can't modify an existing systemDef through Vaddin UI for Data Collection Groups (Issue [NMS-6855\)](http://issues.opennms.org/browse/NMS-6855)
- Error when stopping opennms during normal operation (Issue [NMS-6857\)](http://issues.opennms.org/browse/NMS-6857)
- Geo Maps are not working (everything is on the Antarctic) (Issue [NMS-6859](http://issues.opennms.org/browse/NMS-6859))
- NRTG feature does not work with SNMPv3 (Issue [NMS-6860\)](http://issues.opennms.org/browse/NMS-6860)
- Bad Marker in Geo Maps (Issue [NMS-6861\)](http://issues.opennms.org/browse/NMS-6861)
- Geo Maps are not rendered on Internet Explorer 11 (Issue **NMS-6862)**
- Increase size of asset fields (Issue [NMS-6864](http://issues.opennms.org/browse/NMS-6864))
- "Interface Availability Report" & "Snmp Interface Availability Report" of Database Reports are not working (Issue [NMS-6868\)](http://issues.opennms.org/browse/NMS-6868)
- Create gitflow release document (Issue [NMS-6871\)](http://issues.opennms.org/browse/NMS-6871)
- Bamboo: OutOfMemoryException during compile phase (Issue [NMS-6872](http://issues.opennms.org/browse/NMS-6872))
- Copyright in created reports (PDF) is outdated (2002-2011) (Issue [NMS-6875\)](http://issues.opennms.org/browse/NMS-6875)
- Log4j2 configuration breaks the instrumentation logger (Issue [NMS-6876](http://issues.opennms.org/browse/NMS-6876))
- New Enhanced Topology no longer shows topology (Issue [NMS-6877](http://issues.opennms.org/browse/NMS-6877))
- Link the rpm and deb repos for 1.14.0 to snapshot (Issue [NMS-6879\)](http://issues.opennms.org/browse/NMS-6879)
- Make sure the InstrumentationLogReader works with the new log4 $\dot{q}$ 2 output (Issue [NMS-6881\)](http://issues.opennms.org/browse/NMS-6881)
- Confirm 1.14 Runs on JDK 8 (Issue [NMS-6882\)](http://issues.opennms.org/browse/NMS-6882)
- test failure: org.opennms.netmgt.linkd.LinkdSnmpTest (Issue [NMS-6885](http://issues.opennms.org/browse/NMS-6885))
- test failure: org.opennms.netmgt.poller.monitors.HttpMonitorTest.testPollStatusReason (Issue [NMS-6886\)](http://issues.opennms.org/browse/NMS-6886)
- Set up bamboo auto-merges (Issue [NMS-6888](http://issues.opennms.org/browse/NMS-6888))
- Deprecate sms-reflector, move to opennms-tools (Issue [NMS-6890](http://issues.opennms.org/browse/NMS-6890))
- Deprecate access-point-monitor, move to opennms-tools (Issue [NMS-6891](http://issues.opennms.org/browse/NMS-6891))
- The XML Collector can't save counter metrics on RRDs (using RRDtool) (Issue [NMS-6895](http://issues.opennms.org/browse/NMS-6895))
- A node is listed twice on the search box of the Topology UI (Issue [NMS-6896\)](http://issues.opennms.org/browse/NMS-6896)
- Increase timeout for Selenium smoke tests to avoid failures (Issue [NMS-6897](http://issues.opennms.org/browse/NMS-6897))
- UserRestServiceTest.testWriteALotOfUsers() fails fairly often (Issue [NMS-6898](http://issues.opennms.org/browse/NMS-6898))
- Node Page->View Node Link Detailed Info, creates an exception when no links are available (Issue [NMS-6900\)](http://issues.opennms.org/browse/NMS-6900)
- Geographical Node Map shows no nodes (Issue [NMS-6901](http://issues.opennms.org/browse/NMS-6901))
- test failure: org.opennms.mock.snmp.MockSnmpAgentTest (Issue [NMS-6903\)](http://issues.opennms.org/browse/NMS-6903)
- HttpCollector is broken (Issue [NMS-6904](http://issues.opennms.org/browse/NMS-6904))
- NullPointerException EnhancedLinkd Bridgediscovery (Issue [NMS-6908](http://issues.opennms.org/browse/NMS-6908))
- query did not return a unique result: 12 Exception in EnhancedLink bridge discovery (Issue [NMS-6909\)](http://issues.opennms.org/browse/NMS-6909)
- PSQLException in EnhancedLinkd Cdp discovery (Issue [NMS-6910](http://issues.opennms.org/browse/NMS-6910))
- Illegal Argument Exception in EnhancedLink Ospf Node Discovery (Issue [NMS-6911\)](http://issues.opennms.org/browse/NMS-6911)
- test failure: org.opennms.web.springframework.security.SecurityAuthenticationEventOnmsEventBuilderTest (Issue [NMS-6913\)](http://issues.opennms.org/browse/NMS-6913)
- Verify that JRobin font handling is fixed (Issue [NMS-6915](http://issues.opennms.org/browse/NMS-6915))
- Events API returning invalid XML (Issue [NMS-6918](http://issues.opennms.org/browse/NMS-6918))
- test failure: org.opennms.netmgt.provision.adapters.link.LinkMonitoringSnmpTest (Issue [NMS-6921\)](http://issues.opennms.org/browse/NMS-6921)
- Show CDP Information on "Node Link Detailed Info" page (Issue [NMS-6923](http://issues.opennms.org/browse/NMS-6923))
- "Loading" spinner in Vaadin apps moves (Issue [NMS-6929](http://issues.opennms.org/browse/NMS-6929))
- test failure: org.opennms.netmgt.xmlrpcd.XmlrpcdTest (Issue [NMS-6935](http://issues.opennms.org/browse/NMS-6935))
- Upgrade Embedded Karaf to 2.4.0 (Issue [NMS-6937\)](http://issues.opennms.org/browse/NMS-6937)
- test failure: org.opennms.netmgt.collectd.SnmpCollectorTest (Issue [NMS-6940](http://issues.opennms.org/browse/NMS-6940))
- test failure: org.opennms.netmgt.poller.monitors.HttpMonitorTest (Issue [NMS-6941\)](http://issues.opennms.org/browse/NMS-6941)
- Error invoking remote poller via Java WebStart (Invalid signature file digest for Manifest main attributes) (Issue [NMS-6945\)](http://issues.opennms.org/browse/NMS-6945)
- snmp-request utility broken from Log4J 2 changeover (Issue [NMS-6949\)](http://issues.opennms.org/browse/NMS-6949)
- DAO context exception (Issue [NMS-6950\)](http://issues.opennms.org/browse/NMS-6950)
- Front page resource graphs combo box always pops up error on enter (Issue [NMS-6953\)](http://issues.opennms.org/browse/NMS-6953)
- test failure: org.opennms.netmgt.collectd.DuplicatePrimaryAddressTest (Issue [NMS-6959\)](http://issues.opennms.org/browse/NMS-6959)
- bin/functions.pl line 153 fails if build directory has a space on it (Issue [NMS-6964\)](http://issues.opennms.org/browse/NMS-6964)
- Remote-Poller Client does not startup without exception. (Issue [NMS-6965](http://issues.opennms.org/browse/NMS-6965))
- Remote-Poller started via Java Webstart sometimes freezes when closing (Issue [NMS-6966](http://issues.opennms.org/browse/NMS-6966))
- Upgrade Needed for service-configuration.xml (Issue [NMS-6970\)](http://issues.opennms.org/browse/NMS-6970)
- Stop collecting mib2-icmp group by default (Issue [NMS-6973](http://issues.opennms.org/browse/NMS-6973))
- vtd xml jar should not be included opennms-base-assembly due to licening (Issue [NMS-6992\)](http://issues.opennms.org/browse/NMS-6992)
- Review include of GPL'd images and other things (Issue [NMS-6993](http://issues.opennms.org/browse/NMS-6993))
- Replace Icons with licensed version server.png and group.png (Issue [NMS-6994\)](http://issues.opennms.org/browse/NMS-6994)
- Replace JournalMemo.png with a non GPL2.0 version (Issue [NMS-6995](http://issues.opennms.org/browse/NMS-6995))
- Do we really need pngfix.js? What license do iit have? (Issue **[NMS-6997](http://issues.opennms.org/browse/NMS-6997)**)
- UP DOG (Issue [NMS-6998\)](http://issues.opennms.org/browse/NMS-6998)
- Installing the Remote Poller on Windows using the .exe file doesn't register Windows Service successfully (Issue [NMS-6999](http://issues.opennms.org/browse/NMS-6999))
- "Undefined" dashlet in the Ops Board (Issue [NMS-7002](http://issues.opennms.org/browse/NMS-7002))
- The default logging in OpenNMS is DEBUG/TRACE (Issue [NMS-7008\)](http://issues.opennms.org/browse/NMS-7008)
- Configure Discovery throws FileNotFoundException (Issue [NMS-7009\)](http://issues.opennms.org/browse/NMS-7009)
- Ping Window is broken in TopologyMap (Issue [NMS-7010](http://issues.opennms.org/browse/NMS-7010))
- Events/Alarms popup shows two scroll bars (Issue [NMS-7011\)](http://issues.opennms.org/browse/NMS-7011)
- Topology Map throws a bunch of exceptions in the browser console (Issue [NMS-7013\)](http://issues.opennms.org/browse/NMS-7013)
- Maps dropdown and Maps Overview mismatch (Issue [NMS-7014\)](http://issues.opennms.org/browse/NMS-7014)
- Missing supported application on about page (Issue [NMS-7016\)](http://issues.opennms.org/browse/NMS-7016)
- Wrong License reference on about page (Issue [NMS-7017\)](http://issues.opennms.org/browse/NMS-7017)
- Removing the focus of a category does not work in firefox (Issue [NMS-7018](http://issues.opennms.org/browse/NMS-7018))
- When node was added to Focus due to search the context menu "Add To Focus" is still available (Issue [NMS-7019\)](http://issues.opennms.org/browse/NMS-7019)
- Sometimes I get an Exception when clicking on "Ops Panel" in the Ops Dashboard (Issue [NMS-7022\)](http://issues.opennms.org/browse/NMS-7022)
- Installation on Ubuntu 14.04 failes for unmet dependencies (Issue **[NMS-7023](http://issues.opennms.org/browse/NMS-7023))**
- Lots of "Unable to obtain lock for PollableNode before timeout" on Pollerd (Issue [NMS-7025](http://issues.opennms.org/browse/NMS-7025))
- Poodle exploit: exclude SSLv3 in example Jetty HTTPS configuration (thanks to David Gerdes, University of Illinois) (Issue [NMS-7026](http://issues.opennms.org/browse/NMS-7026))
- The VMWare Monitor is throwing exceptions related with nodeDao (Issue [NMS-7032](http://issues.opennms.org/browse/NMS-7032))
- Unknown NullPointerException on Pollerd related with Category Membership events (Issue [NMS-7033\)](http://issues.opennms.org/browse/NMS-7033)
- NRTG does not work using SNMP v3 (Issue [NMS-7049](http://issues.opennms.org/browse/NMS-7049))
- Installer is not working under Windows 8.1 (Issue [NMS-7050\)](http://issues.opennms.org/browse/NMS-7050)
- License Agreement in Windows Installer seems to be wrong. (Issue [NMS-7051\)](http://issues.opennms.org/browse/NMS-7051)
- Installer does not provide a port setting for Database Configuration (Issue [NMS-7052\)](http://issues.opennms.org/browse/NMS-7052)
- Installer does not run install -dis correctly on Windows (Issue [NMS-7053\)](http://issues.opennms.org/browse/NMS-7053)
- FileNotFoundException org.apache.felix.framework-4.0.3.jar (Issue [NMS-7054](http://issues.opennms.org/browse/NMS-7054))
- Webapp needs to include source download (Issue [NMS-7055\)](http://issues.opennms.org/browse/NMS-7055)
- Remote poller crashes with no feedback if polled nodes have non-distributable services (Issue [NMS-7057\)](http://issues.opennms.org/browse/NMS-7057)
- Log SNMP request-ID more consistently in Snmp4JStrategy.processResponse (Issue [NMS-7058](http://issues.opennms.org/browse/NMS-7058))
- NRTG is broken for passwords containing special characters (Issue [NMS-7064\)](http://issues.opennms.org/browse/NMS-7064)
- SNMP4J logs going to output.log (Issue [NMS-7068\)](http://issues.opennms.org/browse/NMS-7068)
- Installer does not show AGPL license (Issue [NMS-7069\)](http://issues.opennms.org/browse/NMS-7069)
- Installing OpenNMS with the installer under Ubuntu fails due to chmod  $a+x$  issue (Issue [NMS-7072\)](http://issues.opennms.org/browse/NMS-7072)
- ICMP availability with custom packet size doesn't work with JNI (Issue [NMS-7073](http://issues.opennms.org/browse/NMS-7073))
- OpenNMS does not start on Windows (Issue [NMS-7076](http://issues.opennms.org/browse/NMS-7076))
- Not all placeholder get substituted correctly (Issue [NMS-7077](http://issues.opennms.org/browse/NMS-7077))
- Unable to resolve missing requirement while navigating to the web frontend (Issue [NMS-7080\)](http://issues.opennms.org/browse/NMS-7080)
- Installer does not run install -dis on \*nix systems (Issue [NMS-7082](http://issues.opennms.org/browse/NMS-7082))
- IllegalArgumentException on Node Link Detailed Info Page (Issue [NMS-7083\)](http://issues.opennms.org/browse/NMS-7083)
- Logs are spammed with Atomikos warnings (Issue [NMS-7084\)](http://issues.opennms.org/browse/NMS-7084)
- Lower half of Node Link Detailed Info Page is missing (Issue [NMS-7085](http://issues.opennms.org/browse/NMS-7085))
- OpenNMS depends on JRobin 1.6.0-SNAPSHOT (Issue [NMS-7087\)](http://issues.opennms.org/browse/NMS-7087)
- Topology Map shows Google Chrome Frame Notice Popup (IE only) (Issue [NMS-7093](http://issues.opennms.org/browse/NMS-7093))
- Topology Map does not show Icons on IE (Issue [NMS-7094](http://issues.opennms.org/browse/NMS-7094))
- Ping Command in Topology Map causes "Vaadin Communication Problem" (Issue [NMS-7097](http://issues.opennms.org/browse/NMS-7097))
- Device Menu items are disabled all the time (Issue **[NMS-7098](http://issues.opennms.org/browse/NMS-7098)**)
- Navbar is broken on node list in Internet Explorer (Issue [NMS-7099\)](http://issues.opennms.org/browse/NMS-7099)
- Close button in ping window on topology map does not work (Issue [NMS-7101](http://issues.opennms.org/browse/NMS-7101))
- make ops4j pax ours (Issue **[NMS-7102](http://issues.opennms.org/browse/NMS-7102)**)
- If a target node is rebooted the RRD/JRB files contains spikes because the sysUpTime check is not working (Issue [NMS-7106\)](http://issues.opennms.org/browse/NMS-7106)
- SMTP with reason code: NumberFormatException (Issue [NMS-7107\)](http://issues.opennms.org/browse/NMS-7107)
- Resource Graphs not working on Windows 2008 R2 install (Issue [NMS-7109\)](http://issues.opennms.org/browse/NMS-7109)
- Configure SNMP by IP ui does not work in IE when changing snmp versions (Issue [NMS-7111](http://issues.opennms.org/browse/NMS-7111))
- The opennms.bat doesn't work for stopping OpenNMS and the Temp directory is not quoted (Issue [NMS-7114\)](http://issues.opennms.org/browse/NMS-7114)
- The MIB Compiler is not working when OpenNMS is running on Windows (Issue [NMS-7116](http://issues.opennms.org/browse/NMS-7116))
- Requisistions cannot be edit when using IE (Issue [NMS-7118](http://issues.opennms.org/browse/NMS-7118))
- Legend Icons not clickable on Node List Page in IE (Issue [NMS-7119\)](http://issues.opennms.org/browse/NMS-7119)
- Exception in the Alarm Detail View (Issue [NMS-7121](http://issues.opennms.org/browse/NMS-7121))
- Audit HttpClient usage to make sure connections are being closed properly (Issue [NMS-7122\)](http://issues.opennms.org/browse/NMS-7122)
- Outage timeline link from image map for outages does not work with Firefox (Issue [NMS-7128\)](http://issues.opennms.org/browse/NMS-7128)

#### <span id="page-21-0"></span>**2.1.3. Enhancement**

- RESTful API doesn't support SNMP v3 (Issue [NMS-3269\)](http://issues.opennms.org/browse/NMS-3269)
- Create event to trigger linkd to start link scan (Issue [NMS-4177](http://issues.opennms.org/browse/NMS-4177))
- Move linkd to his own project (Issue [NMS-5572](http://issues.opennms.org/browse/NMS-5572))
- How to delete alert message "The text is too long; the maximum length is" in asset page (Issue [NMS-5625\)](http://issues.opennms.org/browse/NMS-5625)
- Event definitions: Fortinet (Issue [NMS-6508](http://issues.opennms.org/browse/NMS-6508))
- Upgrade Selenium libraries to their latest version (Issue [NMS-6766\)](http://issues.opennms.org/browse/NMS-6766)
- SNMP collection systemDefs for ASA5585-SSP10, ASA5585-SSP20, ASA5585-SSP40, ASA5585-SSP60, and Cisco Nexus 7009 (Issue [NMS-6785](http://issues.opennms.org/browse/NMS-6785))
- Provide a way to selectively detect services on requisitions (Issue [NMS-6829](http://issues.opennms.org/browse/NMS-6829))
- Can't monitor JBoss EAP 6.1.0 or later with the JMXMonitor/JMXCollector (using Jsr160Collector) (Issue [NMS-6830\)](http://issues.opennms.org/browse/NMS-6830)
- Make Topology Provider for CDP (Issue [NMS-6842](http://issues.opennms.org/browse/NMS-6842))
- Enable appropriate Linkd topology provider (Issue [NMS-6844\)](http://issues.opennms.org/browse/NMS-6844)
- Upgrade to SNM4J2 (Issue [NMS-6883](http://issues.opennms.org/browse/NMS-6883))
- After upgrading HttpClient, the host header always contains the port which is a problem for Microsoft IIS (Issue [NMS-6916\)](http://issues.opennms.org/browse/NMS-6916)
- Warn when the remote poller does not support ICMP (Issue [NMS-6971](http://issues.opennms.org/browse/NMS-6971))
- Make default statsd config do little? (Issue [NMS-6985\)](http://issues.opennms.org/browse/NMS-6985)
- Add and collect JMX attribute for OpenNMS uptime (Issue [NMS-7066](http://issues.opennms.org/browse/NMS-7066))
- Improve node list presentation of node DBIDs, foreign-source names, and foreign-IDs (Issue [NMS-7088\)](http://issues.opennms.org/browse/NMS-7088)
- Add page for standalone node availability box (Issue [NMS-7117\)](http://issues.opennms.org/browse/NMS-7117)

#### <span id="page-22-0"></span>**2.1.4. Task**

- Change the OpenNMS license to the AGPL (Issue [NMS-6930\)](http://issues.opennms.org/browse/NMS-6930)
- Rename OpenNMS 1.14.0 to OpenNMS 14.0.0 (Issue [NMS-6931\)](http://issues.opennms.org/browse/NMS-6931)
- audit `git diff` vs. 1.12 (Issue [NMS-6936\)](http://issues.opennms.org/browse/NMS-6936)
- Test Migration from 1.12 (Issue [NMS-6975](http://issues.opennms.org/browse/NMS-6975))
- Test Polling (Issue [NMS-6976\)](http://issues.opennms.org/browse/NMS-6976)
- Test Data Collection JMX (Issue [NMS-6977\)](http://issues.opennms.org/browse/NMS-6977)
- Test Data Collection HTTP (Issue [NMS-6978](http://issues.opennms.org/browse/NMS-6978))
- Test Datacollection Vmware (Issue [NMS-6979](http://issues.opennms.org/browse/NMS-6979))
- Test DataCollection WMI (Issue [NMS-6980\)](http://issues.opennms.org/browse/NMS-6980)
- Test NRTG on SNMPv2 and v3 (Issue [NMS-6981\)](http://issues.opennms.org/browse/NMS-6981)
- Test that Notifications still work (Issue [NMS-6982](http://issues.opennms.org/browse/NMS-6982))
- Web UI testing for OpenNMS 14 (Issue [NMS-6983](http://issues.opennms.org/browse/NMS-6983))
- Test Reporting (Issue [NMS-6984\)](http://issues.opennms.org/browse/NMS-6984)
- Test package installs (Issue [NMS-6986\)](http://issues.opennms.org/browse/NMS-6986)
- Test Thresholding (Issue [NMS-6987\)](http://issues.opennms.org/browse/NMS-6987)
- Test Enhanced Linkd (Issue [NMS-6989](http://issues.opennms.org/browse/NMS-6989))
- Test Topology GUI (Issue [NMS-6990](http://issues.opennms.org/browse/NMS-6990))
- Test Remote Polling (Issue [NMS-6991\)](http://issues.opennms.org/browse/NMS-6991)

#### <span id="page-23-0"></span>**2.2. Changes in OpenNMS 1.13.4**

#### <span id="page-23-1"></span>**2.2.1. Bug**

- incorrectly translated trap contents (Issue [NMS-5281\)](http://issues.opennms.org/browse/NMS-5281)
- uninformative notifd.log messages (Issue [NMS-5645\)](http://issues.opennms.org/browse/NMS-5645)
- Linkd reports incorrect topology (Issue [NMS-5862\)](http://issues.opennms.org/browse/NMS-5862)
- net-snmp extend output not properly interpreted if numbers are exactly 8 characters long (Issue [NMS-6202\)](http://issues.opennms.org/browse/NMS-6202)
- OpenNMS depends on OpenJDK 6 instead of OpenJDK 7 (Issue [NMS-6396](http://issues.opennms.org/browse/NMS-6396))
- Can't monitor JBoss EAP 6.1.0 or later with the JMXMonitor/JMXCollector because they don't support jmx-remoting protocol (Issue [NMS-6589\)](http://issues.opennms.org/browse/NMS-6589)
- RPM dependencies for Java broken (Issue [NMS-6599\)](http://issues.opennms.org/browse/NMS-6599)
- New jetty.xml configuration lacks default keystore passwords (Issue [NMS-6601](http://issues.opennms.org/browse/NMS-6601))
- Having hundreds of scheduled outage hurts the performance of the OpenNMS server (Issue [NMS-6748\)](http://issues.opennms.org/browse/NMS-6748)
- High CPU usage due to DataCollectionConfigDao.getConfiguredResourceTypes() while Collectd starts (Issue [NMS-6757\)](http://issues.opennms.org/browse/NMS-6757)
- The rescanExisting flag in Provisiond is not working as expected (Issue [NMS-6759\)](http://issues.opennms.org/browse/NMS-6759)

#### <span id="page-23-2"></span>**2.2.2. Enhancement**

- Remove dead code from org.opennms.web.ServletInitializer (Issue [NMS-4945\)](http://issues.opennms.org/browse/NMS-4945)
- Monitoring Asterisk SIP Clients (Issue [NMS-5767](http://issues.opennms.org/browse/NMS-5767))
- Remove link to Surveillance Category Editor from nodepage for requisitioned nodes (Issue [NMS-6372\)](http://issues.opennms.org/browse/NMS-6372)
- Asset page should not be in edit mode for requisitioned nodes (Issue [NMS-6373](http://issues.opennms.org/browse/NMS-6373))
- Dynamically generated filename cause packaging issues (Issue [NMS-6577](http://issues.opennms.org/browse/NMS-6577))
- Add a timeline of outages to nodepage availability-box (Issue [NMS-6578\)](http://issues.opennms.org/browse/NMS-6578)

## <span id="page-24-0"></span>**2.3. Changes in OpenNMS 1.13.3**

### <span id="page-24-1"></span>**2.3.1. Bug**

• Security: downloadReport allow download and view any file in filesystem (Issue [NMS-6580\)](http://issues.opennms.org/browse/NMS-6580)

## <span id="page-24-2"></span>**2.4. Changes in OpenNMS 1.13.2**

#### <span id="page-24-3"></span>**2.4.1. Bug**

- Using the Sftp3gppXmlCollectionHandler affecting the XSLT pre processing. Both are not working together. (Issue [NMS-6533](http://issues.opennms.org/browse/NMS-6533))
- ResourceDao.findTopLevelResources() is returning duplicated data because of storeByForeignSource (Issue [NMS-6545](http://issues.opennms.org/browse/NMS-6545))
- Notifications are truncated at 4000 chars in database (Issue [NMS-6562\)](http://issues.opennms.org/browse/NMS-6562)
- The SFTP Connection are not closed when an exception is thrown using 3GPP XML Collector (Issue [NMS-6564\)](http://issues.opennms.org/browse/NMS-6564)

#### <span id="page-24-4"></span>**2.4.2. Enhancement**

- Patch for auto-acknowledgement of threshold events (Issue [NMS-1462](http://issues.opennms.org/browse/NMS-1462))
- Embed JMS provider inside OpenNMS (Issue [NMS-2638\)](http://issues.opennms.org/browse/NMS-2638)
- Add ability to match event parms for auto-ack (Issue [NMS-3090](http://issues.opennms.org/browse/NMS-3090))
- Alphabetize the polling packages on scheduled outages (Issue [NMS-5243](http://issues.opennms.org/browse/NMS-5243))
- Sort notifications by severity (Issue [NMS-6504\)](http://issues.opennms.org/browse/NMS-6504)
- snmp mib compiler should use twin column select for systemDefs (Issue [NMS-6525\)](http://issues.opennms.org/browse/NMS-6525)
- Make visible the scheduled outages that are being executed. (Issue [NMS-6558\)](http://issues.opennms.org/browse/NMS-6558)

## <span id="page-24-5"></span>**2.5. Changes in OpenNMS 1.13.1**

#### <span id="page-24-6"></span>**2.5.1. Sub-task**

• SVG Map: Clean Up Java Classes (Issue [NMS-5013\)](http://issues.opennms.org/browse/NMS-5013)

#### <span id="page-24-7"></span>**2.5.2. Bug**

- REST API Access to list of all user with non admin rights (Issue [NMS-5391\)](http://issues.opennms.org/browse/NMS-5391)
- Linkd package not working (Issue [NMS-6215\)](http://issues.opennms.org/browse/NMS-6215)
- Linkd LLDP discovery is not able to get links when one end point does not support LLDP mib (Issue [NMS-6233\)](http://issues.opennms.org/browse/NMS-6233)
- Create Link to Topology from Node Page (Issue [NMS-6339](http://issues.opennms.org/browse/NMS-6339))
- Can't create a node without path outage information in provisioning web interface (Issue [NMS-6350\)](http://issues.opennms.org/browse/NMS-6350)
- mib2 storage usage graph does not work with RRDtool (Issue [NMS-6356\)](http://issues.opennms.org/browse/NMS-6356)
- Validate the mename of a maskelement when editing an event through the Vaadin UI (Issue [NMS-6378\)](http://issues.opennms.org/browse/NMS-6378)
- The ILR reports wrong data when there are several packages with different collection rates on collectd-configuration.xml for the same service (Issue [NMS-6386\)](http://issues.opennms.org/browse/NMS-6386)
- Deadlock in location monitors update via Hibernate (Issue [NMS-6392\)](http://issues.opennms.org/browse/NMS-6392)
- Exception thrown while changing transaction to readOnly mode (Issue [NMS-6399](http://issues.opennms.org/browse/NMS-6399))
- Security Information disclosed in Service detail screen (Issue [NMS-6403](http://issues.opennms.org/browse/NMS-6403))
- Provisiond detectors sometimes fail to detect (Issue [NMS-6412\)](http://issues.opennms.org/browse/NMS-6412)
- Topology Widgets are out of sync with contextual window (Issue [NMS-6416](http://issues.opennms.org/browse/NMS-6416))
- IP Interface component bug on Node Page (Issue [NMS-6420](http://issues.opennms.org/browse/NMS-6420))
- NRTG Is busted in master (Issue [NMS-6422\)](http://issues.opennms.org/browse/NMS-6422)
- Auto Refresh Interval in Topology APP isn't consistent (Issue [NMS-6423](http://issues.opennms.org/browse/NMS-6423))
- Links from Topology Map to Geographical Map are no longer working (Issue [NMS-6425](http://issues.opennms.org/browse/NMS-6425))
- WebUI shows 503 for log in (Issue [NMS-6435\)](http://issues.opennms.org/browse/NMS-6435)
- The Valere devices with broken SNMP agents are hanging Provisiond. (Issue [NMS-6484\)](http://issues.opennms.org/browse/NMS-6484)
- Creating a scheduled outage from the node's page doesn't work (Issue [NMS-6490\)](http://issues.opennms.org/browse/NMS-6490)
- Several XSD files are not being generated anymore. (Issue [NMS-6491](http://issues.opennms.org/browse/NMS-6491))

#### <span id="page-25-0"></span>**2.5.3. Enhancement**

- Add a regex to test the banner returned by the TCP monitor (Issue [NMS-3218](http://issues.opennms.org/browse/NMS-3218))
- Greater flexibility in threshold event parameters (Issue [NMS-5468\)](http://issues.opennms.org/browse/NMS-5468)
- New event file for Konica Traps (Issue [NMS-5699\)](http://issues.opennms.org/browse/NMS-5699)
- Remove the reset button on the login prompt. (Issue [NMS-5738](http://issues.opennms.org/browse/NMS-5738))
- Datacollection Konica Printers (Issue [NMS-5781\)](http://issues.opennms.org/browse/NMS-5781)
- New BackupExec event file (Issue [NMS-5789](http://issues.opennms.org/browse/NMS-5789))
- New mib/event file for TrendMicro AV (Issue [NMS-5829](http://issues.opennms.org/browse/NMS-5829))
- New events/datacollection for Liebert USV (Issue [NMS-5882\)](http://issues.opennms.org/browse/NMS-5882)
- Use a suitable Algorithm to display Elements in SVG maps (Issue [NMS-6104](http://issues.opennms.org/browse/NMS-6104))
- Add Discovery Strategy to Links (Issue [NMS-6106\)](http://issues.opennms.org/browse/NMS-6106)
- persist protocol used for discoved links (Issue [NMS-6245\)](http://issues.opennms.org/browse/NMS-6245)
- Add BGP datacollection support for Foundry BigIron 4000/8000/RX (Issue [NMS-6308](http://issues.opennms.org/browse/NMS-6308))
- Upgrade JasperReport Engine to current stable release (Issue [NMS-6366](http://issues.opennms.org/browse/NMS-6366))
- Search for event from the last hour isn't possible without Event Text (Issue [NMS-6370\)](http://issues.opennms.org/browse/NMS-6370)
- apache jakarta regexp project is discontinued. (Issue [NMS-6427](http://issues.opennms.org/browse/NMS-6427))
- Create Provisiond detector for VMwareCim-HostSystem (Issue [NMS-6434\)](http://issues.opennms.org/browse/NMS-6434)

#### <span id="page-26-0"></span>**2.5.4. New Feature**

• Monitor for JMX related framework Jolokia (Issue [NMS-6328\)](http://issues.opennms.org/browse/NMS-6328)

### <span id="page-26-1"></span>**2.6. Changes in OpenNMS 1.13.0**

#### <span id="page-26-2"></span>**2.6.1. Bug**

- Maven surefire doesn't properly report some test failures (Issue [NMS-1698](http://issues.opennms.org/browse/NMS-1698))
- remote poller logging (Issue [NMS-2800\)](http://issues.opennms.org/browse/NMS-2800)
- Cannot build using IBM's java Groovy maven plugin error "No providers discovered" (Issue [NMS-3476\)](http://issues.opennms.org/browse/NMS-3476)
- ./maven/bin/mvn dependency:go-offline not fetch all dependences (Issue [NMS-4304\)](http://issues.opennms.org/browse/NMS-4304)
- Jetty 503 Service Unavailable after disabling PollerBackend (Issue [NMS-4330](http://issues.opennms.org/browse/NMS-4330))
- JMX jrb filenames can contain spaces (Issue [NMS-4612](http://issues.opennms.org/browse/NMS-4612))
- Can't disable all log rotation in log4j.properties (Issue [NMS-4689\)](http://issues.opennms.org/browse/NMS-4689)
- DatabaseReportListController is never used? (Issue [NMS-5034\)](http://issues.opennms.org/browse/NMS-5034)
- NullPointerException in DefaultParameterConversionService with IE8 (Issue [NMS-5134\)](http://issues.opennms.org/browse/NMS-5134)
- Default ONMS JMX graphs broken with storeByGroup enabled (Issue [NMS-5279](http://issues.opennms.org/browse/NMS-5279))
- redirection on cancel configuration changes for a KSC report returns to main opennms index page. (Issue [NMS-5443\)](http://issues.opennms.org/browse/NMS-5443)
- manager log messages are too vague or wrong level. (Issue **NMS-5467**)
- SNMPV3 context not working in provisiond (Issue [NMS-5556](http://issues.opennms.org/browse/NMS-5556))
- "No Data for this Entry" in Serial Interface Utilization Summary report (Issue [NMS-5617\)](http://issues.opennms.org/browse/NMS-5617)
- Make possible to set the interface status on the requisition through REsT and WebUI (Issue [NMS-5773\)](http://issues.opennms.org/browse/NMS-5773)
- Selecting topology group doesn't filter alarm widget (Issue [NMS-5787\)](http://issues.opennms.org/browse/NMS-5787)
- VMware integration not gathering statistics on VM host hardware collections such as vmware4Disk or vmware4Cpu (Issue [NMS-5845](http://issues.opennms.org/browse/NMS-5845))
- LLDP Failure for non ifIndex references (Issue [NMS-5904\)](http://issues.opennms.org/browse/NMS-5904)
- Topology Map showing non-existent links/missing valid links (Issue [NMS-5906](http://issues.opennms.org/browse/NMS-5906))
- Prefab graph ignores properties for width and height (Issue [NMS-5918\)](http://issues.opennms.org/browse/NMS-5918)
- Primary interface is not used for VMware CIM service polling and data collection (Issue [NMS-5938\)](http://issues.opennms.org/browse/NMS-5938)
- Default to Provisiond handling newSuspects, disabling Capsd (Issue [NMS-5943\)](http://issues.opennms.org/browse/NMS-5943)
- Alarm list and alarm details is not showing in the WebUI (Issue [NMS-5947](http://issues.opennms.org/browse/NMS-5947))
- Duplicated parameter in notification.xml (Issue [NMS-5948\)](http://issues.opennms.org/browse/NMS-5948)
- Exception when switching tabs in alarm and node browsers on map (Issue [NMS-5968](http://issues.opennms.org/browse/NMS-5968))
- Sorting doesn't work on alarm and node browsers (Issue [NMS-5969](http://issues.opennms.org/browse/NMS-5969))
- Node availability report wrong calculation of percentage (Issue [NMS-5990\)](http://issues.opennms.org/browse/NMS-5990)
- Add foreignSource parameter to newSuspect Event (Issue [NMS-5991](http://issues.opennms.org/browse/NMS-5991))
- "Servlet with alias already registered" Exception occurs on starupt in osgi container (Issue [NMS-5999\)](http://issues.opennms.org/browse/NMS-5999)
- Negative filter for services in alarm list shows null (Issue [NMS-6005](http://issues.opennms.org/browse/NMS-6005))
- Loading Vaadin parts of the WebUI needs a lot of time (Issue [NMS-6043\)](http://issues.opennms.org/browse/NMS-6043)
- Database connections leak until the system cannot obtain any more connections (Issue [NMS-6051\)](http://issues.opennms.org/browse/NMS-6051)
- Master doesn't start due to PollerBackend Exception (Issue [NMS-6052\)](http://issues.opennms.org/browse/NMS-6052)
- The VMWare collector doesn't work properly when storeByForeignSource is enabled (Issue [NMS-6060\)](http://issues.opennms.org/browse/NMS-6060)
- Make the VMWare Provisioner more useful (Issue [NMS-6070](http://issues.opennms.org/browse/NMS-6070))
- provision.pl is not handling properly the 302 and 303 HTTP Responses. (Issue [NMS-6072\)](http://issues.opennms.org/browse/NMS-6072)
- The JAR where the GpDetector is defined doesn't appear on the RPM or DEB files (Issue [NMS-6074\)](http://issues.opennms.org/browse/NMS-6074)
- VmwareConfigBuilder creates too long aliases for vSphere 5.1 (Issue [NMS-6082](http://issues.opennms.org/browse/NMS-6082))
- Syslog Northbounder is not translating the node labels (Issue [NMS-6092\)](http://issues.opennms.org/browse/NMS-6092)
- Linkd throws Exception when CdpCacheIpv4Address is blank (Issue [NMS-6101](http://issues.opennms.org/browse/NMS-6101))
- Linkd does not update properly datalinkinterface table (Issue [NMS-6102](http://issues.opennms.org/browse/NMS-6102))
- Linkd does not manage duplicated ip addresses (Issue [NMS-6103](http://issues.opennms.org/browse/NMS-6103))
- Can't use SNMPv3 with NoAuth-NoPriv (Issue [NMS-6108](http://issues.opennms.org/browse/NMS-6108))
- NRTG is not working if storeByForeignSource is enabled (Issue [NMS-6119\)](http://issues.opennms.org/browse/NMS-6119)
- XSS vector in admin/error.jsp (Issue [NMS-6147](http://issues.opennms.org/browse/NMS-6147))
- LdapMonitor can leak poller threads (Issue [NMS-6148\)](http://issues.opennms.org/browse/NMS-6148)
- VMware metrics for network packet statistics missing for ESX host (Issue [NMS-6166](http://issues.opennms.org/browse/NMS-6166))
- GeoMap boundaries (Issue [NMS-6172\)](http://issues.opennms.org/browse/NMS-6172)
- Unresolved constraint in bundle org.opennms.features.vaadin-node-maps (Issue [NMS-6176\)](http://issues.opennms.org/browse/NMS-6176)
- Unresolved constraint in bundle org.opennms.features.jmxconfiggenerator (Issue [NMS-6178](http://issues.opennms.org/browse/NMS-6178))
- Unresolved constraint in bundle org.opennms.features.jmxconfiggenerator.webui (Issue [NMS-6179\)](http://issues.opennms.org/browse/NMS-6179)
- GeoMap doughnut markers don't reflect alarm status (Issue [NMS-6214](http://issues.opennms.org/browse/NMS-6214))
- 503 Webapp Error (Issue [NMS-6217](http://issues.opennms.org/browse/NMS-6217))
- Exception while using topology history feature (Issue [NMS-6218](http://issues.opennms.org/browse/NMS-6218))
- SnmpInterfaceRrdMigrator breaks with "javax.xml.bind.UnmarshalException: inf" (Issue [NMS-6302\)](http://issues.opennms.org/browse/NMS-6302)
- send-event.pl invalid in master (Issue [NMS-6304\)](http://issues.opennms.org/browse/NMS-6304)

#### <span id="page-28-0"></span>**2.6.2. Enhancement**

- Refactor Log Level of OpenNMS Messages (Issue [NMS-1087](http://issues.opennms.org/browse/NMS-1087))
- distributed monitor disconnected timeout hardcoded (Issue [NMS-2797](http://issues.opennms.org/browse/NMS-2797))
- change the log rotation to use the log4j-extras RollingFileAppender (Issue [NMS-2949\)](http://issues.opennms.org/browse/NMS-2949)
- log4j enhancement to support compression (Issue [NMS-4690](http://issues.opennms.org/browse/NMS-4690))
- eclipse maven integration (Issue [NMS-4814](http://issues.opennms.org/browse/NMS-4814))
- Add IS-IS discovey to Linkd (Issue [NMS-5582](http://issues.opennms.org/browse/NMS-5582))
- JRobinRrdStrategy class does not support RGBA color values (Issue [NMS-5591\)](http://issues.opennms.org/browse/NMS-5591)
- Add OAuth support to microblog notification feature (Issue [NMS-5691\)](http://issues.opennms.org/browse/NMS-5691)
- keep all log4j settings near their main definition. (Issue [NMS-5729](http://issues.opennms.org/browse/NMS-5729))
- Bump maven-resources-plugin to 2.6 to avoid annoying message during build (Issue [NMS-5805](http://issues.opennms.org/browse/NMS-5805))
- Widget Filtering based on visible vertices (Issue **NMS-5869**)
- Topology Selection Behavior improvements (Issue [NMS-5870\)](http://issues.opennms.org/browse/NMS-5870)
- Changing RRD graph size with URL parameter width and height (Issue [NMS-5919\)](http://issues.opennms.org/browse/NMS-5919)
- Tool converting JRobin files to RRDtool file format (Issue [NMS-5921\)](http://issues.opennms.org/browse/NMS-5921)
- Detection for VMware CIM service only if the communication is possible (Issue [NMS-5941\)](http://issues.opennms.org/browse/NMS-5941)
- Add a configuration foreignSource element/attribute to a discovery range (Issue [NMS-5992\)](http://issues.opennms.org/browse/NMS-5992)
- Add new sysOID to linkd (Issue [NMS-6039](http://issues.opennms.org/browse/NMS-6039))
- Ability to disable rescanning of updated nodes during import (Issue [NMS-6040\)](http://issues.opennms.org/browse/NMS-6040)
- SNMP support for Clavister security devices (Issue [NMS-6107](http://issues.opennms.org/browse/NMS-6107))
- Split Linkd Link dicovery as per discovery Stategy (Issue [NMS-6110\)](http://issues.opennms.org/browse/NMS-6110)
- add provisioning requisition column to outages list display (Issue [NMS-6143](http://issues.opennms.org/browse/NMS-6143))

### <span id="page-29-0"></span>**2.7. Changes in OpenNMS 1.12.9**

#### <span id="page-29-1"></span>**2.7.1. Bug**

- HRULE not working in JRobin graphs (Issue [NMS-2793](http://issues.opennms.org/browse/NMS-2793))
- incorrectly translated trap contents (Issue [NMS-5281\)](http://issues.opennms.org/browse/NMS-5281)
- Can't monitor JBoss EAP 6.1.0 or later with the JMXMonitor/JMXCollector because they don't support jmx-remoting protocol (Issue [NMS-6589\)](http://issues.opennms.org/browse/NMS-6589)
- New jetty, xml configuration lacks default keystore passwords (Issue [NMS-6601](http://issues.opennms.org/browse/NMS-6601))
- Pollerd stops working if a service is down and the downtime model is not correct. (Issue [NMS-6603\)](http://issues.opennms.org/browse/NMS-6603)
- Problem with disable-ssl-verification in XML\_Collector (Issue [NMS-6611](http://issues.opennms.org/browse/NMS-6611))
- No Longer Able to Control Graph Report Order (Issue [NMS-6621](http://issues.opennms.org/browse/NMS-6621))
- If Jetty HTTP is enabled in opennms.properties, the WebUI doesn't work with SSL (Issue [NMS-6629\)](http://issues.opennms.org/browse/NMS-6629)
- Can't download generated reports, a NPE is thrown by the WebUI (Issue [NMS-6632\)](http://issues.opennms.org/browse/NMS-6632)
- Having hundreds of scheduled outage hurts the performance of the OpenNMS server (Issue [NMS-6748\)](http://issues.opennms.org/browse/NMS-6748)
- High CPU usage due to DataCollectionConfigDao.getConfiguredResourceTypes() while Collectd starts (Issue [NMS-6757\)](http://issues.opennms.org/browse/NMS-6757)
- The rescanExisting flag in Provisiond is not working as expected (Issue [NMS-6759\)](http://issues.opennms.org/browse/NMS-6759)

#### <span id="page-29-2"></span>**2.7.2. Enhancement**

- Monitoring Asterisk SIP Clients (Issue [NMS-5767](http://issues.opennms.org/browse/NMS-5767))
- Remove link to Surveillance Category Editor from nodepage for requisitioned nodes (Issue [NMS-6372\)](http://issues.opennms.org/browse/NMS-6372)
- Asset page should not be in edit mode for requisitioned nodes (Issue [NMS-6373](http://issues.opennms.org/browse/NMS-6373))
- If the HostResourceSwRunMonitor fails because of a timeout, the reason does not reflect it. (Issue [NMS-6626\)](http://issues.opennms.org/browse/NMS-6626)

## <span id="page-30-0"></span>**2.8. Changes in OpenNMS 1.12.8**

#### <span id="page-30-1"></span>**2.8.1. Bug**

• Security: downloadReport allow download and view any file in filesystem (Issue [NMS-6580\)](http://issues.opennms.org/browse/NMS-6580)

## <span id="page-30-2"></span>**2.9. Changes in OpenNMS 1.12.7**

#### <span id="page-30-3"></span>**2.9.1. Bug**

- Form too large error on /opennms/admin/getNodes page (Issue [NMS-2846\)](http://issues.opennms.org/browse/NMS-2846)
- exception when unmanaging interfaces via Admin -> Manage and unmanage (Issue [NMS-3998](http://issues.opennms.org/browse/NMS-3998))
- Resource Graph Resources limited to 55 Resources or less (Issue [NMS-4675\)](http://issues.opennms.org/browse/NMS-4675)
- Long query size for Resource Graphs generates 413 error increase HeaderBufferSize (Issue [NMS-4760\)](http://issues.opennms.org/browse/NMS-4760)
- Add config option to use persistent session with Jetty (Issue [NMS-5527\)](http://issues.opennms.org/browse/NMS-5527)
- Really large provisioning groups crash Web UI (Issue [NMS-6364\)](http://issues.opennms.org/browse/NMS-6364)
- Syslog Northbounder runs in a NullPointerException (Issue [NMS-6383](http://issues.opennms.org/browse/NMS-6383))
- The notification WebUI is unusable when there are notifications associated with events that doesn't exist on the DB. (Issue [NMS-6447\)](http://issues.opennms.org/browse/NMS-6447)
- Embedded Jetty blocking HTTP requests due to "Max threads" settings (Issue [NMS-6519\)](http://issues.opennms.org/browse/NMS-6519)
- WebStart remote poller needs Permissions: manifest attribute to run under Java 7u45 (Issue [NMS-6522\)](http://issues.opennms.org/browse/NMS-6522)
- Using the Sftp3gppXmlCollectionHandler affecting the XSLT pre processing. Both are not working together. (Issue [NMS-6533](http://issues.opennms.org/browse/NMS-6533))
- ResourceDao.findTopLevelResources() is returning duplicated data because of storeByForeignSource (Issue [NMS-6545](http://issues.opennms.org/browse/NMS-6545))
- Some provisioning adapters do not send reload success / failure events (Issue [NMS-6548\)](http://issues.opennms.org/browse/NMS-6548)
- Eventd does not honor reloadDaemonConfig event (Issue [NMS-6549](http://issues.opennms.org/browse/NMS-6549))
- Vacuumd does not honor reloadDaemonConfig event (Issue [NMS-6552\)](http://issues.opennms.org/browse/NMS-6552)
- Notifications are truncated at 4000 chars in database (Issue [NMS-6562\)](http://issues.opennms.org/browse/NMS-6562)
- The SFTP Connection are not closed when an exception is thrown using 3GPP XML Collector (Issue [NMS-6564\)](http://issues.opennms.org/browse/NMS-6564)
- Two XSS vulnerabilities in webapp (Issue [NMS-6571](http://issues.opennms.org/browse/NMS-6571))

#### <span id="page-30-4"></span>**2.9.2. Enhancement**

• there appears to be no way to restrict access to the ajp port (Issue [NMS-3499\)](http://issues.opennms.org/browse/NMS-3499)

• Debian packages need updating to support postgresql-9.2 and postgresql-9.3 (Issue [NMS-6517](http://issues.opennms.org/browse/NMS-6517))

## <span id="page-31-0"></span>**2.10. Changes in OpenNMS 1.12.6**

#### <span id="page-31-1"></span>**2.10.1. Bug**

- REST API Access to list of all user with non admin rights (Issue [NMS-5391\)](http://issues.opennms.org/browse/NMS-5391)
- Exception during statsd runs: "Value of line 1 of output from RRD is not a valid floating point number: '2,670374e+03'" Problem of locale? (Issue [NMS-5592](http://issues.opennms.org/browse/NMS-5592))
- JdbcEventUtil should not set distPoller to "undefined" (Issue [NMS-5750](http://issues.opennms.org/browse/NMS-5750))
- thresholding ignores persistselectorstrategy resulting in threshold events on items that should be ignored (Issue [NMS-6274\)](http://issues.opennms.org/browse/NMS-6274)
- Can't delete an escalation from the WebUI (Issue [NMS-6338](http://issues.opennms.org/browse/NMS-6338))
- Provisiond detectors sometimes fail to detect (Issue [NMS-6412\)](http://issues.opennms.org/browse/NMS-6412)
- The Upgrade Tools are throwing a NPE when a JMX service is not configured properly on collectdconfiguration.xml (Issue [NMS-6463](http://issues.opennms.org/browse/NMS-6463))
- Resource path parser incorrect on Windows when storeByForeignSource enabled (Issue [NMS-6465\)](http://issues.opennms.org/browse/NMS-6465)
- microsoft.cpuPercentBusy is not working with RRDtool (Issue [NMS-6468\)](http://issues.opennms.org/browse/NMS-6468)
- The Valere devices with broken SNMP agents are hanging Provisiond. (Issue [NMS-6484\)](http://issues.opennms.org/browse/NMS-6484)
- Upgrade Tools issue: the snmpStorageFlag from datacollection-config.xml is not being considered while running SnmpInterfaceRrdMigratorOnline (Issue [NMS-6489\)](http://issues.opennms.org/browse/NMS-6489)
- RPM and DEB maintainer scripts remove OPENNMS HOME/data tree (Issue [NMS-6495\)](http://issues.opennms.org/browse/NMS-6495)

#### <span id="page-31-2"></span>**2.10.2. Enhancement**

- Correct Manage/Unmanage Behavior in WebUI (Issue [NMS-5515\)](http://issues.opennms.org/browse/NMS-5515)
- Create an Asset Editor Role (Issue [NMS-6414](http://issues.opennms.org/browse/NMS-6414))
- Create Provisiond detector for VMwareCim-HostSystem (Issue [NMS-6434\)](http://issues.opennms.org/browse/NMS-6434)
- Expose poller thread pool stats via JMX (Issue [NMS-6466\)](http://issues.opennms.org/browse/NMS-6466)
- Provide a user configuration file for provision.pl (Issue [NMS-6467\)](http://issues.opennms.org/browse/NMS-6467)

## <span id="page-31-3"></span>**2.11. Changes in OpenNMS 1.12.5**

#### <span id="page-31-4"></span>**2.11.1. Bug**

- Can't import a requisition when OpenNMS is installed in "C:\Program Files\OpenNMS" (Issue [NMS-6361\)](http://issues.opennms.org/browse/NMS-6361)
- sftp.3gpp: empty resource label when the PM Group filter doesn't match a given measObjLdn (Issue [NMS-6365\)](http://issues.opennms.org/browse/NMS-6365)
- The ILR reports wrong data when there are several packages with different collection rates on collectd-configuration.xml for the same service (Issue [NMS-6386\)](http://issues.opennms.org/browse/NMS-6386)
- Security Information disclosed in Service detail screen (Issue [NMS-6403](http://issues.opennms.org/browse/NMS-6403))
- NPE on SnmpAssetProvisioningAdapter.fetchSnmpAssetString() (Issue [NMS-6405](http://issues.opennms.org/browse/NMS-6405))
- Upgrade 1.12.4 breaks StoreByForeignSource (Issue [NMS-6409](http://issues.opennms.org/browse/NMS-6409))
- Exception on node.jsp with storeByForeignSource enabled and no data collection for the node. (Issue [NMS-6424\)](http://issues.opennms.org/browse/NMS-6424)

#### <span id="page-32-0"></span>**2.11.2. Enhancement**

- Remove the reset button on the login prompt. (Issue [NMS-5738](http://issues.opennms.org/browse/NMS-5738))
- Surveillance-Category-Names can be longer then 64 chars (Issue [NMS-6406\)](http://issues.opennms.org/browse/NMS-6406)

## <span id="page-32-1"></span>**2.12. Changes in OpenNMS 1.12.4**

#### <span id="page-32-2"></span>**2.12.1. Bug**

- OpenNMS+jrobin does not obey font selection (Issue [NMS-2691\)](http://issues.opennms.org/browse/NMS-2691)
- JRobin Ignores --font directive (Issue [NMS-3477](http://issues.opennms.org/browse/NMS-3477))
- Notices for events with a regex UEI have a bad label (Issue [NMS-5093](http://issues.opennms.org/browse/NMS-5093))
- Uncaught exception in HostResourceSwRunMonitor when handling empty strings (Issue [NMS-5852\)](http://issues.opennms.org/browse/NMS-5852)
- DiskUsageMonitor startswith parameter doesn't evaluate all mount points (Issue [NMS-6095\)](http://issues.opennms.org/browse/NMS-6095)
- UI for editing foreign source policies needs larger window for "value" field (Issue [NMS-6161](http://issues.opennms.org/browse/NMS-6161))
- IPv6 IPLIKE expressions incorrectly rejected in notification wizard (Issue [NMS-6313](http://issues.opennms.org/browse/NMS-6313))
- Requisition editor should trim whitespace from critical fields (Issue [NMS-6314\)](http://issues.opennms.org/browse/NMS-6314)
- VMWare Importer is adding an asset called "memory" and should be "ram" (Issue [NMS-6353](http://issues.opennms.org/browse/NMS-6353))
- Can't execute standalone vmwarereqtool when RRDtool is enabled (Issue [NMS-6354\)](http://issues.opennms.org/browse/NMS-6354)
- mib2 storage usage graph does not work with RRDtool (Issue [NMS-6356\)](http://issues.opennms.org/browse/NMS-6356)
- In store-by-FS mode, nodes with only generic-resource RRD data treated as if they have no RRD data at all (Issue [NMS-6359](http://issues.opennms.org/browse/NMS-6359))
- SnmpInterfaceRrdMigratorOnline fails with: java.lang.NumberFormatException: For input string: "UNKN" (Issue [NMS-6369](http://issues.opennms.org/browse/NMS-6369))
- vmwarereqtool is initializing the DB Pool (Issue [NMS-6389\)](http://issues.opennms.org/browse/NMS-6389)

#### <span id="page-32-3"></span>**2.12.2. Enhancement**

• New event file for Konica Traps (Issue [NMS-5699\)](http://issues.opennms.org/browse/NMS-5699)

- Remove the reset button on the login prompt. (Issue [NMS-5738](http://issues.opennms.org/browse/NMS-5738))
- Datacollection Konica Printers (Issue [NMS-5781\)](http://issues.opennms.org/browse/NMS-5781)
- New BackupExec event file (Issue [NMS-5789](http://issues.opennms.org/browse/NMS-5789))
- New mib/event file for TrendMicro AV (Issue [NMS-5829](http://issues.opennms.org/browse/NMS-5829))
- Add BGP datacollection support for Foundry BigIron 4000/8000/RX (Issue [NMS-6308](http://issues.opennms.org/browse/NMS-6308))
- Add Configuration for Poseidon Sensor data collection. (Issue [NMS-6315](http://issues.opennms.org/browse/NMS-6315))
- Monitor the health of a NetScaler's group of servers. (Issue [NMS-6377](http://issues.opennms.org/browse/NMS-6377))
- Include remote user and host in parameters of notificationsTurnedOff and ~On events (Issue [NMS-6384\)](http://issues.opennms.org/browse/NMS-6384)
- Enhance DnsMonitor to evaluate size of answer section (Issue [NMS-6398\)](http://issues.opennms.org/browse/NMS-6398)

## <span id="page-33-0"></span>**2.13. Changes in OpenNMS 1.12.3**

#### <span id="page-33-1"></span>**2.13.1. Bug**

- SnmpInterfaceRrdMigrator breaks with "javax.xml.bind.UnmarshalException: inf" (Issue [NMS-6302\)](http://issues.opennms.org/browse/NMS-6302)
- Upgrade Tools issue: java.io.IOException: Server returned HTTP response code: 403 for URL: http://oss.oetiker.ch/rrdtool/rrdtool.dtd (Issue [NMS-6306\)](http://issues.opennms.org/browse/NMS-6306)

#### <span id="page-33-2"></span>**2.13.2. Enhancement**

• Add 64-bit SNMP ifXTable packet counters for unicast, multicast, broadcast (Issue [NMS-6305\)](http://issues.opennms.org/browse/NMS-6305)

## <span id="page-33-3"></span>**2.14. Changes in OpenNMS 1.12.2**

#### <span id="page-33-4"></span>**2.14.1. Bug**

- Bean name with slashes must be escaped on jrb creation (Issue [NMS-3485](http://issues.opennms.org/browse/NMS-3485))
- JMX Collector not stripping path separators from mbean object names when using store-by-group persisting (Issue [NMS-4592](http://issues.opennms.org/browse/NMS-4592))
- JMX jrb filenames can contain spaces (Issue [NMS-4612](http://issues.opennms.org/browse/NMS-4612))
- Some JMX metrics defined in the default jmx-datacollection-config.xml are not compatible with RRDtool (Issue [NMS-5247](http://issues.opennms.org/browse/NMS-5247))
- Default ONMS JMX graphs broken with storeByGroup enabled (Issue [NMS-5279](http://issues.opennms.org/browse/NMS-5279))
- Collectd org.apache.commons.jexl2.JexlEngine warnings in tomcat-internal.log (Issue [NMS-5286\)](http://issues.opennms.org/browse/NMS-5286)
- Some monitored devices display errors when selecting to see details (Issue [NMS-5553\)](http://issues.opennms.org/browse/NMS-5553)
- Make possible to set the interface status on the requisition through REsT and WebUI (Issue [NMS-5773\)](http://issues.opennms.org/browse/NMS-5773)
- JMX collector mismatch ds.properties and rrd disk files (Issue [NMS-5824](http://issues.opennms.org/browse/NMS-5824))
- Negative filter for services in alarm list shows null (Issue [NMS-6005](http://issues.opennms.org/browse/NMS-6005))
- Bits In/Out graph is not working in NRTG graph (Issue [NMS-6023](http://issues.opennms.org/browse/NMS-6023))
- Geo Maps don't support web proxying. (Issue [NMS-6046](http://issues.opennms.org/browse/NMS-6046))
- SNMP Data Collection Interfaces Directory Structure (Issue [NMS-6056](http://issues.opennms.org/browse/NMS-6056))
- changing node name doesn't work (Issue [NMS-6084](http://issues.opennms.org/browse/NMS-6084))
- Socket error running on Solaris 11 (Issue [NMS-6088](http://issues.opennms.org/browse/NMS-6088))
- Unable to start openNMS 1.12 on HP-UX because of lack of JNA native libs (Issue [NMS-6096\)](http://issues.opennms.org/browse/NMS-6096)
- NRTG is not working if storeByForeignSource is enabled (Issue [NMS-6119\)](http://issues.opennms.org/browse/NMS-6119)
- The VMWare Integration doesn't work if an ESX Server is not accessible due to access restrictions (Issue [NMS-6121\)](http://issues.opennms.org/browse/NMS-6121)
- VMWare Importer: If the vmwareTopologyInfo is too big, some PostgreSQL exceptions are thrown while running the importer (Issue [NMS-6124\)](http://issues.opennms.org/browse/NMS-6124)
- Alarm Details for an not existing alarm shows empty page. (Issue [NMS-6125\)](http://issues.opennms.org/browse/NMS-6125)
- Google Maps API rate-limit leads to persistent (-Inf,-Inf) coordinates in DB (Issue [NMS-6129](http://issues.opennms.org/browse/NMS-6129))
- VMWare Collector: There is no way to specify the timeout (Issue [NMS-6130](http://issues.opennms.org/browse/NMS-6130))
- The Provisioning Rest API is not managing update-dates in requisitions properly (Issue [NMS-6133\)](http://issues.opennms.org/browse/NMS-6133)
- XSS vector in admin/error.jsp (Issue [NMS-6147](http://issues.opennms.org/browse/NMS-6147))
- LdapMonitor can leak poller threads (Issue [NMS-6148\)](http://issues.opennms.org/browse/NMS-6148)
- SSLCertMonitor fails to initialise (Issue [NMS-6149\)](http://issues.opennms.org/browse/NMS-6149)
- VMWare Importer NPE while building vmwareTopologyInfo on ESX Hosts (Issue [NMS-6150\)](http://issues.opennms.org/browse/NMS-6150)
- Provide backward compatibility methods for JRobinDirectoryUtils when storeByForeignSource is not required (Issue [NMS-6152\)](http://issues.opennms.org/browse/NMS-6152)
- VMWare Importer Port Groups associated with ESX Hosts are confusing the VMWare Topology (Issue [NMS-6162\)](http://issues.opennms.org/browse/NMS-6162)
- Exceptions exposed on provisiond.log when the MAC address is empty (Issue [NMS-6164\)](http://issues.opennms.org/browse/NMS-6164)
- Possible thread contention on Collectd due to the checking on datacollection-config changes. (Issue [NMS-6165\)](http://issues.opennms.org/browse/NMS-6165)
- maint\_events.sh is not working (Issue [NMS-6168\)](http://issues.opennms.org/browse/NMS-6168)
- NPE on output.log due to null ifSpeed when calling PhysicalInterfaceRow.getSpeed (Issue [NMS-6169\)](http://issues.opennms.org/browse/NMS-6169)
- Startup fails due to libc.so being in invalid file format (Issue [NMS-6170\)](http://issues.opennms.org/browse/NMS-6170)
- Date issues in "Response time by node" JR report (Issue [NMS-6182\)](http://issues.opennms.org/browse/NMS-6182)
- Web MIB compiler should stub imports of OBJECT-TYPE macro from RFC-1212 (Issue [NMS-6183\)](http://issues.opennms.org/browse/NMS-6183)
- No way to set Google Maps geocoder API key for node geo map (Issue [NMS-6184\)](http://issues.opennms.org/browse/NMS-6184)
- NullPointerException in collectd.log (Issue [NMS-6186\)](http://issues.opennms.org/browse/NMS-6186)
- It is possible to override a compiled MIBs without asking (Issue [NMS-6189\)](http://issues.opennms.org/browse/NMS-6189)
- The SnmpMonitor is not returning the status with the responseTime value (Issue [NMS-6192](http://issues.opennms.org/browse/NMS-6192))
- ThresholdingSet isn't catching the exceptions thrown by the threshold evaluators (Issue [NMS-6193\)](http://issues.opennms.org/browse/NMS-6193)
- Can't see changes on the resource graph page after adding/modifying a Resource Type manually or through the WebUI (Issue [NMS-6198\)](http://issues.opennms.org/browse/NMS-6198)
- RTCManager does multiple Posts if URL is not reachable (Issue [NMS-6199](http://issues.opennms.org/browse/NMS-6199))
- Provisioning Silently Clobbers Geolocation Asset Data (Issue [NMS-6221](http://issues.opennms.org/browse/NMS-6221))
- There is no link to "Resource Graphs" on any page of the WebUI when storeByForeignSource is enabled (Issue [NMS-6225\)](http://issues.opennms.org/browse/NMS-6225)
- Can't update asset records using provision.pl (Issue [NMS-6229\)](http://issues.opennms.org/browse/NMS-6229)
- The Resource Graphs GWT Widget at the front page is not working with storeByForeignSource (Issue [NMS-6231\)](http://issues.opennms.org/browse/NMS-6231)
- The Resource Graphs link from the Topology Map is not working with storeByForeignSource (Issue [NMS-6232\)](http://issues.opennms.org/browse/NMS-6232)
- There is no way to know how the Thread Pool in Pollerd is behaving (Issue [NMS-6252](http://issues.opennms.org/browse/NMS-6252))
- Jasper reports that requires accessing RRD files directly when RRDtool is enabled are not working (Issue [NMS-6263\)](http://issues.opennms.org/browse/NMS-6263)
- Reserved name used as function name in opennms-webapp/src/main/webapp/admin/ nodemanagement/setPathOutage.jsp (Issue [NMS-6266](http://issues.opennms.org/browse/NMS-6266))
- Provisioner creates transient OnmsSnmpInterface on interfaces with null ifIndex (Issue [NMS-6271\)](http://issues.opennms.org/browse/NMS-6271)
- thresholdFilter is ignored if value is null, despite AND condition (Issue  $NMS-6275$ )
- Threshold filters based on numeric values are not working when they are not part of the expression or ds-name (Issue [NMS-6278](http://issues.opennms.org/browse/NMS-6278))
- provision.pl is mentioning nothing about parent-foreign-source (Issue [NMS-6288\)](http://issues.opennms.org/browse/NMS-6288)
- GeneralPurpose detector doesn't work with banner match (Issue [NMS-6294](http://issues.opennms.org/browse/NMS-6294))
- OSPF-TRAP-MIB events need updating (Issue [NMS-6295](http://issues.opennms.org/browse/NMS-6295))
- F5 trap clear-events should have severity Normal (Issue [NMS-6298](http://issues.opennms.org/browse/NMS-6298))
## **2.14.2. Enhancement**

- JMX Configs For Database Polling (Issue [NMS-1539\)](http://issues.opennms.org/browse/NMS-1539)
- Ability to add parent relationships (path outages) in provisioning WebUI (Issue [NMS-3611\)](http://issues.opennms.org/browse/NMS-3611)
- Ability to define the namespace for WMI operations (Issue [NMS-6094\)](http://issues.opennms.org/browse/NMS-6094)
- VMWare Importer: add a flag to ignore IPv4 or IPv6 Interfaces (Issue [NMS-6138](http://issues.opennms.org/browse/NMS-6138))
- VMWare Importer: Merge existing services on interfaces (Issue [NMS-6139\)](http://issues.opennms.org/browse/NMS-6139)
- In 1.12 the default log level is INFO instead of WARN like 1.10 (Issue [NMS-6141\)](http://issues.opennms.org/browse/NMS-6141)
- VMWare Importer Provide a way to generate the requisition from the command line for testing purposes (Issue [NMS-6151](http://issues.opennms.org/browse/NMS-6151))
- Queries in old OutageModel.java class are  $O(n^2)$  or worse (Issue [NMS-6163](http://issues.opennms.org/browse/NMS-6163))
- The threshold processor doesn't work well with complex JEXL Expressions (Issue [NMS-6194\)](http://issues.opennms.org/browse/NMS-6194)
- Display the Resource ID on the threshold events (Issue [NMS-6195](http://issues.opennms.org/browse/NMS-6195))
- Accept either "foreignSource:foreignId" or "nodeId" as a parameter on element/node.jsp (Issue [NMS-6234\)](http://issues.opennms.org/browse/NMS-6234)
- Add alarm-data to some APC and Powerware trap events (Issue **[NMS-6247](http://issues.opennms.org/browse/NMS-6247))**
- CISCO-IF-EXTENSION-MIB trap event definitions (Issue [NMS-6296](http://issues.opennms.org/browse/NMS-6296))

# **2.15. Changes in OpenNMS 1.12.1**

## **2.15.1. Bug**

- Debian init.d script wrong postgres dependency (Issue [NMS-5879](http://issues.opennms.org/browse/NMS-5879))
- threshold filters not processed properly (Issue [NMS-5880\)](http://issues.opennms.org/browse/NMS-5880)
- Prefab graph ignores properties for width and height (Issue [NMS-5918\)](http://issues.opennms.org/browse/NMS-5918)
- Disable Threshd by default in service-configuration.xml (Issue [NMS-6024\)](http://issues.opennms.org/browse/NMS-6024)
- Database connections leak until the system cannot obtain any more connections (Issue [NMS-6051\)](http://issues.opennms.org/browse/NMS-6051)
- No login screen after update 1.10.12.1 (Issue [NMS-6058\)](http://issues.opennms.org/browse/NMS-6058)
- The VMWare collector doesn't work properly when storeByForeignSource is enabled (Issue [NMS-6060\)](http://issues.opennms.org/browse/NMS-6060)
- Distributed map offered when no monitoring locations defined (Issue [NMS-6063](http://issues.opennms.org/browse/NMS-6063))
- Mail Transport Monitor exception in 1.12.0 (Issue [NMS-6067](http://issues.opennms.org/browse/NMS-6067))
- Make the VMWare Provisioner more useful (Issue [NMS-6070](http://issues.opennms.org/browse/NMS-6070))
- provision.pl is not handling properly the 302 and 303 HTTP Responses. (Issue [NMS-6072\)](http://issues.opennms.org/browse/NMS-6072)
- OpenNMS web UI has encountered an error (Issue [NMS-6073\)](http://issues.opennms.org/browse/NMS-6073)
- The JAR where the GpDetector is defined doesn't appear on the RPM or DEB files (Issue [NMS-6074\)](http://issues.opennms.org/browse/NMS-6074)
- The jasper report templates doesn't work after enabling storeByForeignSource (Issue [NMS-6075](http://issues.opennms.org/browse/NMS-6075))
- JNA code does not work if tmpdir is mounted noexec (Issue [NMS-6076\)](http://issues.opennms.org/browse/NMS-6076)
- config-tester exception in clean 1.12 installation (Issue [NMS-6077](http://issues.opennms.org/browse/NMS-6077))
- Remove sample-report, trivial-report and parameter-test from database-reports.xml (Issue [NMS-6080\)](http://issues.opennms.org/browse/NMS-6080)
- VmwareConfigBuilder is not generating a valid graph templates file. (Issue [NMS-6081](http://issues.opennms.org/browse/NMS-6081))
- VmwareConfigBuilder creates too long aliases for vSphere 5.1 (Issue [NMS-6082](http://issues.opennms.org/browse/NMS-6082))
- parent-foreign-source is not working anymore (Issue [NMS-6083](http://issues.opennms.org/browse/NMS-6083))
- Syslog Northbounder is not translating the node labels (Issue [NMS-6092\)](http://issues.opennms.org/browse/NMS-6092)
- Requisition ReST Caching Does Not Flush On Shutdown (Issue [NMS-6093\)](http://issues.opennms.org/browse/NMS-6093)
- Can't use SNMPv3 with NoAuth-NoPriv (Issue [NMS-6108](http://issues.opennms.org/browse/NMS-6108))
- Cron-triggered reports in Reportd do not work (Issue **[NMS-6113](http://issues.opennms.org/browse/NMS-6113)**)
- alarmidnotfound.jsp went missing (Issue [NMS-6114](http://issues.opennms.org/browse/NMS-6114))

#### **2.15.2. Enhancement**

- Changing RRD graph size with URL parameter width and height (Issue [NMS-5919\)](http://issues.opennms.org/browse/NMS-5919)
- Ability to disable rescanning of updated nodes during import (Issue [NMS-6040\)](http://issues.opennms.org/browse/NMS-6040)
- PostgreSQL / JDBC data collection config (Issue [NMS-6062\)](http://issues.opennms.org/browse/NMS-6062)
- SNMP support for Clavister security devices (Issue [NMS-6107](http://issues.opennms.org/browse/NMS-6107))

# **2.16. Changes in OpenNMS 1.12.0**

## **2.16.1. Bug**

- ERROR: insert or update on table "notifications" violates foreign key constraint "fk\_eventid3" (Issue [NMS-1668\)](http://issues.opennms.org/browse/NMS-1668)
- Provisiond never generates nodeCategoryMembershipChanged events (Issue [NMS-4951](http://issues.opennms.org/browse/NMS-4951))
- Provisiond Error : org.hibernate.exception.SQLGrammarException: could not execute query (Issue [NMS-5348\)](http://issues.opennms.org/browse/NMS-5348)
- SNMPV3 context not working in provisiond (Issue [NMS-5556](http://issues.opennms.org/browse/NMS-5556))
- "No Data for this Entry" in Serial Interface Utilization Summary report (Issue [NMS-5617\)](http://issues.opennms.org/browse/NMS-5617)
- OpenNMS 1.11.91 requres a JDK to be installed for Jetty to display the login page (Issue [NMS-5835\)](http://issues.opennms.org/browse/NMS-5835)
- Duplicated parameter in notification.xml (Issue [NMS-5948\)](http://issues.opennms.org/browse/NMS-5948)
- OpenNMS Menu is sometimes left justified (Issue [NMS-5988](http://issues.opennms.org/browse/NMS-5988))
- Node availability report wrong calculation of percentage (Issue [NMS-5990\)](http://issues.opennms.org/browse/NMS-5990)
- Node selection dumps to exception error (Issue [NMS-6002](http://issues.opennms.org/browse/NMS-6002))
- Topology and Geographical Maps Fail to Load (Issue [NMS-6003](http://issues.opennms.org/browse/NMS-6003))
- Alarm Inserts failing with PostgreSQL Exception (Issue [NMS-6011](http://issues.opennms.org/browse/NMS-6011))
- Poll Outages "day of week" configuration not working (Issue [NMS-6013\)](http://issues.opennms.org/browse/NMS-6013)
- GWT Errors on Asset Page (Issue [NMS-6015\)](http://issues.opennms.org/browse/NMS-6015)
- Missing HTTP content-type in response of the data export API (Issue [NMS-6016\)](http://issues.opennms.org/browse/NMS-6016)
- Windows CPU graph doesn't work with JRobin (Issue [NMS-6017](http://issues.opennms.org/browse/NMS-6017))
- Concurrent modification exception in NRTG nrt.broker (Issue [NMS-6019\)](http://issues.opennms.org/browse/NMS-6019)
- Can't add more than one item to any table while editing Events or Data Collection elements through the UI (Issue [NMS-6020](http://issues.opennms.org/browse/NMS-6020))
- NRTG Realtime link does not show up for Storage (MIB-2 Host Resources) (Issue [NMS-6021](http://issues.opennms.org/browse/NMS-6021))
- Statistic Reports shows an empty page (Issue [NMS-6028\)](http://issues.opennms.org/browse/NMS-6028)
- Can't log in after creating a new user (Issue [NMS-6030](http://issues.opennms.org/browse/NMS-6030))

# **2.17. Changes in OpenNMS 1.11.94**

## **2.17.1. Bug**

- Bluecat / Adonis graph definition fixes and enhancements (Issue [NMS-4767](http://issues.opennms.org/browse/NMS-4767))
- It is possible to define an OnmsServiceType twice and that can hurt some features. (Issue [NMS-5914\)](http://issues.opennms.org/browse/NMS-5914)
- Alarm list and alarm details is not showing in the WebUI (Issue [NMS-5947](http://issues.opennms.org/browse/NMS-5947))
- .meta files are re-written on every poll (Issue [NMS-5967](http://issues.opennms.org/browse/NMS-5967))
- JDBC jasperreports not working with JniRrdStrategy configured (Issue [NMS-5975](http://issues.opennms.org/browse/NMS-5975))
- The report SerialInterfaceUtilizationSummary is showing duplicated data. (Issue [NMS-5978](http://issues.opennms.org/browse/NMS-5978))
- NCS configuration file found in 1.12 branch (Issue [NMS-5982\)](http://issues.opennms.org/browse/NMS-5982)

## **2.17.2. Enhancement**

• Changed unmarshalling integration test to use parametrized unit tests and a separate coverage test (Issue [NMS-5966\)](http://issues.opennms.org/browse/NMS-5966)

# **2.18. Changes in OpenNMS 1.11.93**

## **2.18.1. Bug**

- Java compiler warnings (Issue [NMS-2340\)](http://issues.opennms.org/browse/NMS-2340)
- Ensure that each newly created thread has an uncaught exception handler (Issue [NMS-2636](http://issues.opennms.org/browse/NMS-2636))
- Foundry switches do not get identified as having multiple VLANs (Issue [NMS-3303](http://issues.opennms.org/browse/NMS-3303))
- Javamail file type overrides Database Report file type for CSV files (Issue [NMS-5020](http://issues.opennms.org/browse/NMS-5020))
- no 404 handler found (Issue [NMS-5374\)](http://issues.opennms.org/browse/NMS-5374)
- Searching for interface that returns exactly 1 match does not work (Issue [NMS-5388](http://issues.opennms.org/browse/NMS-5388))
- reclassify a collectd.log entry severity (Issue [NMS-5454](http://issues.opennms.org/browse/NMS-5454))
- Need to change log level for provisiond node scan completion (Issue [NMS-5629\)](http://issues.opennms.org/browse/NMS-5629)
- liebert.sitenet.bypass43\* reports reference column names over rrd datasource name limit (Issue [NMS-5651\)](http://issues.opennms.org/browse/NMS-5651)
- Duty schedule editor defaults to identical start and end time (Issue [NMS-5741\)](http://issues.opennms.org/browse/NMS-5741)
- Karaf deadlock during features:uninstall, features:install (Issue [NMS-5786](http://issues.opennms.org/browse/NMS-5786))
- too terse log message in JDBCMonitor (Issue [NMS-5825\)](http://issues.opennms.org/browse/NMS-5825)
- The SnmpPoller is sending the interfaceOperDown events every time a requisition is synched or a single node is rescanned. (Issue [NMS-5841](http://issues.opennms.org/browse/NMS-5841))
- incorrect null tests in DefaultAdminCategoryService.java (Issue [NMS-5897\)](http://issues.opennms.org/browse/NMS-5897)
- Primary interface is not used for VMware CIM service polling and data collection (Issue [NMS-5938\)](http://issues.opennms.org/browse/NMS-5938)
- Several plugins not being built as RPMS (Issue [NMS-5939](http://issues.opennms.org/browse/NMS-5939))
- AsteriskGateway daemon should not start by default (Issue [NMS-5940](http://issues.opennms.org/browse/NMS-5940))
- maclike search fails for non-ip interfaces (Issue [NMS-5949](http://issues.opennms.org/browse/NMS-5949))
- Provsioning does not synchronize to database (Issue [NMS-5965](http://issues.opennms.org/browse/NMS-5965))

### **2.18.2. Enhancement**

- SNMP GET HEX Values from SAN switch (Issue [NMS-5423](http://issues.opennms.org/browse/NMS-5423))
- implement a json collector (Issue [NMS-5435](http://issues.opennms.org/browse/NMS-5435))
- XmlCollector enhancements (Issue [NMS-5466\)](http://issues.opennms.org/browse/NMS-5466)
- Detection for VMware CIM service only if the communication is possible (Issue [NMS-5941\)](http://issues.opennms.org/browse/NMS-5941)
- Fix non-well formatted HTML in order to process it with the XML Collector (Issue [NMS-5962\)](http://issues.opennms.org/browse/NMS-5962)

• Apply a XSLT transformation to source XML/HTML/TEXT page before processing it with the XML Collector (Issue [NMS-5963](http://issues.opennms.org/browse/NMS-5963))

# **2.19. Changes in OpenNMS 1.11.92**

## **2.19.1. Bug**

• Regression: New EventConfDao won't unmarshal eventconf.xml files without an XML namespace (Issue [NMS-5935\)](http://issues.opennms.org/browse/NMS-5935)

# **2.20. Changes in OpenNMS 1.11.91**

## **2.20.1. Bug**

- Release notes says Gentoo is not maintained (Issue [NMS-4338\)](http://issues.opennms.org/browse/NMS-4338)
- incorrectly translated trap contents (Issue [NMS-5281\)](http://issues.opennms.org/browse/NMS-5281)
- Password Encryption Method Needs Improvement (Issue [NMS-5313](http://issues.opennms.org/browse/NMS-5313))
- Linkd should persist the discovery strategy (Issue [NMS-5550](http://issues.opennms.org/browse/NMS-5550))
- Serial Interface Report has Incorrect Title (Issue [NMS-5616\)](http://issues.opennms.org/browse/NMS-5616)
- Invalid Delete Group Menu Option Wacks the Topology App (Issue [NMS-5671\)](http://issues.opennms.org/browse/NMS-5671)
- Bits of event-acknowledgement UI still showing (Issue [NMS-5733\)](http://issues.opennms.org/browse/NMS-5733)
- Updates on strings.properties are not propagated when using the WebUI on a different server (Issue [NMS-5806\)](http://issues.opennms.org/browse/NMS-5806)
- Change "Last Capsd Poll" to "Last Capabilities Scan" in topology map node browser (Issue [NMS-5811\)](http://issues.opennms.org/browse/NMS-5811)
- Deprecated provision requisition attributes carried over to  $1.11+$  will cause requisitions to show empty (Issue [NMS-5814\)](http://issues.opennms.org/browse/NMS-5814)
- Startup fails when pending foreign-source exists with no pending requisition (Issue [NMS-5818](http://issues.opennms.org/browse/NMS-5818))
- Current event definitions for Aruba Controllers are wrong (Issue [NMS-5830](http://issues.opennms.org/browse/NMS-5830))
- Get details from a specific alarmId is redirecting to the wrong page. (Issue [NMS-5838](http://issues.opennms.org/browse/NMS-5838))
- VMware integration not gathering statistics on VM host hardware collections such as vmware4Disk or vmware4Cpu (Issue [NMS-5845](http://issues.opennms.org/browse/NMS-5845))
- Uncaught exception in HostResourceSwRunMonitor when handling empty strings (Issue [NMS-5852\)](http://issues.opennms.org/browse/NMS-5852)
- Stylesheet Broken for Normal Alarms (Issue [NMS-5865\)](http://issues.opennms.org/browse/NMS-5865)
- 30 second outages caused by ArrayOutOfBoundException in JNI-Ping implementation (Issue [NMS-5874\)](http://issues.opennms.org/browse/NMS-5874)
- Distributed map popup "unknown map implementation:" on new install (Issue [NMS-5886](http://issues.opennms.org/browse/NMS-5886))
- System report not working with RPMs (ClassNotFoundException on ServiceRegistry) (Issue [NMS-5889\)](http://issues.opennms.org/browse/NMS-5889)
- Outages appears to be not sorted on service.jsp (and probably interface.jsp) (Issue [NMS-5892](http://issues.opennms.org/browse/NMS-5892))
- LLDP Failure for non ifIndex references (Issue [NMS-5904\)](http://issues.opennms.org/browse/NMS-5904)
- Topology Map showing non-existent links/missing valid links (Issue [NMS-5906](http://issues.opennms.org/browse/NMS-5906))
- Remove deprecated per-instance SNMP-Informant graph definitions (Issue [NMS-5924\)](http://issues.opennms.org/browse/NMS-5924)
- Uncaught exception in webapp when viewing non-existent alarm: "Missing alarm request attribute" (Issue [NMS-5930](http://issues.opennms.org/browse/NMS-5930))

#### **2.20.2. Enhancement**

- SSH button on node information screen (Issue [NMS-699](http://issues.opennms.org/browse/NMS-699))
- favicon in webui? (Issue [NMS-3369](http://issues.opennms.org/browse/NMS-3369))
- Add nodeID to title field on element/node.jsp (Issue [NMS-3398](http://issues.opennms.org/browse/NMS-3398))
- add a new capsd plugin and poller plugin to monitor the SSL Certification Expiration (Issue [NMS-4142\)](http://issues.opennms.org/browse/NMS-4142)
- Add HWg-STE SNMP Temperature Probe Info to OpenNMS (Issue [NMS-5859\)](http://issues.opennms.org/browse/NMS-5859)
- Display the Package Name and Service Parameters on the Service Page (Issue [NMS-5876\)](http://issues.opennms.org/browse/NMS-5876)
- Make optional the addition of default ports to HTTP Host Header on the PSM. (Issue [NMS-5884](http://issues.opennms.org/browse/NMS-5884))
- How can I know which poller packages are actively being used for the services on a given interface? (Issue [NMS-5893\)](http://issues.opennms.org/browse/NMS-5893)
- Rename MIBs after successfully compile them to minimize error with dependencies (Issue [NMS-5933\)](http://issues.opennms.org/browse/NMS-5933)

### **2.20.3. Task**

• Persist Ipv6 routing table in Linkd (Issue [NMS-5579\)](http://issues.opennms.org/browse/NMS-5579)

## **2.21. Changes in OpenNMS 1.11.90**

### **2.21.1. Sub-task**

- Use Path Outage with Schedule Outage (Issue [NMS-5119](http://issues.opennms.org/browse/NMS-5119))
- Remedy ITSM Trouble Ticket Integration (Issue [NMS-5545](http://issues.opennms.org/browse/NMS-5545))
- Add the ack user in alarm list (Issue [NMS-5546\)](http://issues.opennms.org/browse/NMS-5546)
- Enabler Filter for LDAP (Issue [NMS-5547](http://issues.opennms.org/browse/NMS-5547))

### **2.21.2. Bug**

- HRULE not working in JRobin graphs (Issue [NMS-2793](http://issues.opennms.org/browse/NMS-2793))
- two groovy versions installed in \$OPENNMS HOME/lib (Issue [NMS-5196\)](http://issues.opennms.org/browse/NMS-5196)
- snmp4j implementation of opennms not usable inside OSGI-Container (Issue [NMS-5462](http://issues.opennms.org/browse/NMS-5462))
- XmlCollector data collection failures (Issue [NMS-5464\)](http://issues.opennms.org/browse/NMS-5464)
- Remove jaxb-dependencies module since we now require jdk 1.6 (Issue [NMS-5482](http://issues.opennms.org/browse/NMS-5482))
- Deleting many nodes at one time through REST API cause error (Issue [NMS-5524\)](http://issues.opennms.org/browse/NMS-5524)
- OpenNMS start-up error javax.jmdns.impl.tasks.state.DNSStateTask (Issue [NMS-5535\)](http://issues.opennms.org/browse/NMS-5535)
- No decode for nodelabel in nodeUp/nodeDown event (Issue [NMS-5548\)](http://issues.opennms.org/browse/NMS-5548)
- SnmpMonitor is not able to manage "OCTET STRING" (Issue [NMS-5563\)](http://issues.opennms.org/browse/NMS-5563)
- WebMonitor Broken (Issue [NMS-5567](http://issues.opennms.org/browse/NMS-5567))
- verbose messages about old import formats should be removed (Issue [NMS-5571\)](http://issues.opennms.org/browse/NMS-5571)
- Linkd identifies SRT bridges as valid bridge (Issue [NMS-5573\)](http://issues.opennms.org/browse/NMS-5573)
- After provisioning a node getting error after scan. (Issue **[NMS-5584](http://issues.opennms.org/browse/NMS-5584))**
- Modify requisition's policies/detectors is not working (Issue [NMS-5596](http://issues.opennms.org/browse/NMS-5596))
- Latency thresholding fails for StrafePing, perhaps others when nulls exist in PollStatus properties (Issue [NMS-5600\)](http://issues.opennms.org/browse/NMS-5600)
- ReST service redirects on PUT and POST are broken (Issue [NMS-5608\)](http://issues.opennms.org/browse/NMS-5608)
- Ability to disable the scheduling for rescan existing nodes when Provisiond starts (Issue [NMS-5622\)](http://issues.opennms.org/browse/NMS-5622)
- Can't hide a single widget from dashboard.jsp (Issue [NMS-5638\)](http://issues.opennms.org/browse/NMS-5638)
- JRobinRrdStrategy in master has bogus import of antlr.StringUtils (Issue [NMS-5646](http://issues.opennms.org/browse/NMS-5646))
- JavaSendMailer throws NPE when no e-mail address configured for report (Issue [NMS-5665](http://issues.opennms.org/browse/NMS-5665))
- The search page is not displaying the services correctly if Capsd is disabled (Issue [NMS-5669\)](http://issues.opennms.org/browse/NMS-5669)
- NPE in StrafePing (Issue [NMS-5670\)](http://issues.opennms.org/browse/NMS-5670)
- The MIB Compiler UI is not catching the exceptions thrown by the jsmiparser library. (Issue [NMS-5674\)](http://issues.opennms.org/browse/NMS-5674)
- The NTP Detector is broken (Issue [NMS-5677\)](http://issues.opennms.org/browse/NMS-5677)
- dependencies/liquibase/pom.xml contains repository configuration (Issue [NMS-5678\)](http://issues.opennms.org/browse/NMS-5678)
- The remote poller is not working when using HTTP, but it works with RMI (Issue [NMS-5681\)](http://issues.opennms.org/browse/NMS-5681)
- Add a way to use the IP address when building criteria selections for the SNMP interfaces on the SNMP Poller's configuration file. (Issue [NMS-5683\)](http://issues.opennms.org/browse/NMS-5683)
- The JRobin Converter doesn't work when the RRD Step is different than 5 minutes (Issue [NMS-5685\)](http://issues.opennms.org/browse/NMS-5685)
- The hover icon of the delete button from the Surveillance Categories Page is wrong. (Issue [NMS-5693\)](http://issues.opennms.org/browse/NMS-5693)
- Categories with spaces or non alphanumeric characters breaks the delete operation on the WebUI. (Issue [NMS-5694\)](http://issues.opennms.org/browse/NMS-5694)
- Default poller-configuration.xml specifies timeout, retry, port for SNMP-based services (Issue [NMS-5703\)](http://issues.opennms.org/browse/NMS-5703)
- NullPointerException in auto-action code path (Issue [NMS-5708\)](http://issues.opennms.org/browse/NMS-5708)
- Wrong redirect after clicking on any ticket related button from the alarm details page (Issue [NMS-5713\)](http://issues.opennms.org/browse/NMS-5713)
- AssetRecordDao.findByNodeId is not working (Issue [NMS-5714](http://issues.opennms.org/browse/NMS-5714))
- Service Registration Strategy Runs up CPU on Mac OS 10.8 (Issue [NMS-5730](http://issues.opennms.org/browse/NMS-5730))
- Monitoring big file system using hrStorageTable with Net-SNMP breaks Collectd (Issue [NMS-5747\)](http://issues.opennms.org/browse/NMS-5747)
- JdbcEventUtil should not set distPoller to "undefined" (Issue [NMS-5750](http://issues.opennms.org/browse/NMS-5750))
- promoteQueueData should not be stored on the events table. (Issue [NMS-5752\)](http://issues.opennms.org/browse/NMS-5752)
- Allow ILR to output durations in milliseconds (Issue [NMS-5755\)](http://issues.opennms.org/browse/NMS-5755)
- Live threshold merging fails if threshold with new ds-type added to existing group (Issue [NMS-5764\)](http://issues.opennms.org/browse/NMS-5764)
- Page Sequence Monitor fails with Unsupported Operation Exception (Issue [NMS-5801](http://issues.opennms.org/browse/NMS-5801))
- Geo-coding for new node-maps requires unnecessary assets (Issue [NMS-5804\)](http://issues.opennms.org/browse/NMS-5804)

#### **2.21.3. Enhancement**

- split snmp-graph.properties (Issue [NMS-850\)](http://issues.opennms.org/browse/NMS-850)
- [PATCH] Microsoft IIS report definitions (Issue [NMS-1305](http://issues.opennms.org/browse/NMS-1305))
- reportd persistant-reports aren't listed. (Issue [NMS-4056](http://issues.opennms.org/browse/NMS-4056))
- Need ability to hand-edit service and category names in requisition web editor (Issue [NMS-4858\)](http://issues.opennms.org/browse/NMS-4858)
- refactored snmp-graph.properties into it's component files (Issue [NMS-5495](http://issues.opennms.org/browse/NMS-5495))
- web ui send-event (Issue [NMS-5516](http://issues.opennms.org/browse/NMS-5516))
- New Access Monitor Daemon (Issue [NMS-5601\)](http://issues.opennms.org/browse/NMS-5601)
- New Ticket Notification Strategy (Issue [NMS-5612](http://issues.opennms.org/browse/NMS-5612))
- Order of threshold groups (Issue [NMS-5647](http://issues.opennms.org/browse/NMS-5647))
- Dividing snmp graph report configuration for Microsoft SNMP informant (Issue [NMS-5653](http://issues.opennms.org/browse/NMS-5653))
- Dividing snmp graph report configuration for f5 Big-IP devices (Issue [NMS-5654](http://issues.opennms.org/browse/NMS-5654))
- Add ability to specify certificate alias for Jetty SSL (Issue [NMS-5680](http://issues.opennms.org/browse/NMS-5680))
- Improve the ticketer API in order to access more information about the ticket's originator. (Issue [NMS-5705\)](http://issues.opennms.org/browse/NMS-5705)
- Nodes with "Most Recent Outages" list (Issue [NMS-5754](http://issues.opennms.org/browse/NMS-5754))
- Add support to Syslog Northbound Interface for parameters and first alarm occurrence only (Issue [NMS-5798\)](http://issues.opennms.org/browse/NMS-5798)

#### **2.21.4. New Feature**

• Syslog Implementation of Northbound Interface (Issue [NMS-5796](http://issues.opennms.org/browse/NMS-5796))

#### **2.21.5. Task**

• Merge features/TN branch to master (Issue [NMS-5723](http://issues.opennms.org/browse/NMS-5723))

## **2.22. Changes in OpenNMS 1.11.3**

### **2.22.1. Bug**

- garbage collection vacuumd automation entries can be safely removed (Issue [NMS-5411](http://issues.opennms.org/browse/NMS-5411))
- notification text message is not treated as plain text in UI (Issue [NMS-5477](http://issues.opennms.org/browse/NMS-5477))
- sched-outage page needs boundary limits for cell content heights. (Issue [NMS-5497](http://issues.opennms.org/browse/NMS-5497))
- Thresholding on HTTP collections is broken (Issue [NMS-5504\)](http://issues.opennms.org/browse/NMS-5504)

#### **2.22.2. Enhancement**

- Added support for dynamic responses to the Mock SNMP Agent (Issue [NMS-5412](http://issues.opennms.org/browse/NMS-5412))
- Linkd use obsolete ip route table to get ip route data (Issue [NMS-5429](http://issues.opennms.org/browse/NMS-5429))
- Dns Reverse provisioning Adapter (Issue [NMS-5514\)](http://issues.opennms.org/browse/NMS-5514)
- add nodeid and foreign source to node list page (Issue [NMS-5523\)](http://issues.opennms.org/browse/NMS-5523)
- add date format translation mapping for prefab graph command (Issue [NMS-5533](http://issues.opennms.org/browse/NMS-5533))

# **2.23. Changes in OpenNMS 1.11.2**

#### **2.23.1. Bug**

- Get release artifact for com.atlassian.jira.rpc.soap.client:jira-ws-client (Issue [NMS-2181](http://issues.opennms.org/browse/NMS-2181))
- Memcached graph definitions left out of default configuration (Issue [NMS-4208](http://issues.opennms.org/browse/NMS-4208))
- System Report tool should ignore .git/index and other binary files (Issue [NMS-4441](http://issues.opennms.org/browse/NMS-4441))
- linkd needs to "upsert" entries in the ipRouteInterface, atinterface, vlan tables (Issue [NMS-5029\)](http://issues.opennms.org/browse/NMS-5029)
- Null Pointer Exception after session timeout and then editing a path target (Issue [NMS-5269](http://issues.opennms.org/browse/NMS-5269))
- Duplicate Links (Issue [NMS-5270\)](http://issues.opennms.org/browse/NMS-5270)
- Extremely intermittent failure to detect services with TcpDetector in unit tests (Issue [NMS-5311\)](http://issues.opennms.org/browse/NMS-5311)
- opening web map fails with java.lang.NumberFormatException (Issue [NMS-5327](http://issues.opennms.org/browse/NMS-5327))
- Problems using "offset" parameter on events REST Service (Issue [NMS-5381\)](http://issues.opennms.org/browse/NMS-5381)
- Exception in Linkd (Issue [NMS-5440](http://issues.opennms.org/browse/NMS-5440))
- build modifies versioned file in src (Issue [NMS-5460\)](http://issues.opennms.org/browse/NMS-5460)
- Problem creating notifications for syslogd events (Issue [NMS-5475](http://issues.opennms.org/browse/NMS-5475))

### **2.23.2. Enhancement**

- Linkd Refactoring (Issue [NMS-4524](http://issues.opennms.org/browse/NMS-4524))
- Alphabetize group names in the Users/Groups list (Issue [NMS-4776\)](http://issues.opennms.org/browse/NMS-4776)
- Default netsnmp group ns-dskPercentNode high threshold raises alerts for devices that are not real physical devices that always report 100% inode utilization (Issue [NMS-5116](http://issues.opennms.org/browse/NMS-5116))
- Datacollection Config for Isilon Storage Arrays (Issue [NMS-5330](http://issues.opennms.org/browse/NMS-5330))
- varbind based notification filtering doesn't support regular expression (Issue [NMS-5399](http://issues.opennms.org/browse/NMS-5399))
- Greater flexibility in RelativeTime for Statistics Reports (Issue [NMS-5422](http://issues.opennms.org/browse/NMS-5422))

### **2.23.3. Sub-task**

• OSPF nbr discovery (Issue [NMS-5503\)](http://issues.opennms.org/browse/NMS-5503)

# **2.24. Changes in OpenNMS 1.11.1**

## **2.24.1. Bug**

- Passwords Cannot Contain non-ASCII Characters (Issue [NMS-5312](http://issues.opennms.org/browse/NMS-5312))
- IpAddressTableEntry: Unable to determine IP address type (4) (Issue [NMS-5414](http://issues.opennms.org/browse/NMS-5414))
- MockSnmpAgent does not parse properly STRING with quotes "" (Issue [NMS-5415](http://issues.opennms.org/browse/NMS-5415))
- Provision service does not persist ifPhysAddress for snmp interfaces without a corresponding ip interface (Issue [NMS-5418\)](http://issues.opennms.org/browse/NMS-5418)
- The Poll Snmp Interface Policy is overwritten if the interface has a valid ip address (Issue [NMS-5425\)](http://issues.opennms.org/browse/NMS-5425)

## **2.24.2. Enhancement**

- Snmp Monitor reports Down when the Agent is not responding (Issue [NMS-4632\)](http://issues.opennms.org/browse/NMS-4632)
- Modify the remote poller to make it friendlier to run multiple instances on the same machine (Issue [NMS-5072\)](http://issues.opennms.org/browse/NMS-5072)

# **2.25. Changes in OpenNMS 1.11.0**

## **2.25.1. Bug**

- threshd, log shows wrong nodeId in certain circumstances (Issue [NMS-1121\)](http://issues.opennms.org/browse/NMS-1121)
- Collectd collects for deleted node (Issue [NMS-1996](http://issues.opennms.org/browse/NMS-1996))
- More reduction keys for APC events (Issue [NMS-2907\)](http://issues.opennms.org/browse/NMS-2907)
- Link with parentifindex -1 are not displayed in isp pages (Issue [NMS-3722](http://issues.opennms.org/browse/NMS-3722))
- translated events are displayed like the original event (Issue [NMS-4038\)](http://issues.opennms.org/browse/NMS-4038)
- Support relativetime in graph URL (Issue [NMS-4114](http://issues.opennms.org/browse/NMS-4114))
- threshd process wrong counter-type SNMP data after SNMP data collection failed or restored (Issue [NMS-4244\)](http://issues.opennms.org/browse/NMS-4244)
- Policy Rule using ipAddress with Match Snmp Policy does not work (Issue [NMS-4568](http://issues.opennms.org/browse/NMS-4568))
- ipinterface.jsp and snmpinterface.jsp does not show snmp poller data (Issue [NMS-4569\)](http://issues.opennms.org/browse/NMS-4569)
- link.jsp does not show interface details for some entries (Issue [NMS-4570](http://issues.opennms.org/browse/NMS-4570))
- race condition in Provisiond IPv6 scanning (Issue [NMS-4717](http://issues.opennms.org/browse/NMS-4717))
- When using the GoogleMaps remote poller interface, unchecked markers are visible on initialization (Issue [NMS-4734\)](http://issues.opennms.org/browse/NMS-4734)
- Event Analysis report is missing in default configuration (Issue [NMS-4753\)](http://issues.opennms.org/browse/NMS-4753)
- nodeList page fails to pass the foreignSource when "show interfaces" is selected (Issue [NMS-4777\)](http://issues.opennms.org/browse/NMS-4777)
- Test Failure using Italian IT\_it language (Issue [NMS-4810\)](http://issues.opennms.org/browse/NMS-4810)
- Null ( $\setminus 0$ ) characters in logmsg field of events causes org.postgresql.util.PSQLException: ERROR: invalid byte sequence for encoding "UTF8": 0x00 (Issue [NMS-4817](http://issues.opennms.org/browse/NMS-4817))
- MSExchangeDetectorClient is too verbose on exceptions (Issue [NMS-4856\)](http://issues.opennms.org/browse/NMS-4856)
- Upgrade bug when Linkd tables contain data (Issue [NMS-4873\)](http://issues.opennms.org/browse/NMS-4873)
- Resource graphs picker widget disappears when clicked in the wrong place (Issue [NMS-4915\)](http://issues.opennms.org/browse/NMS-4915)
- update ksc page (Issue [NMS-4917\)](http://issues.opennms.org/browse/NMS-4917)
- Errors in master pom.xml (Issue [NMS-4950](http://issues.opennms.org/browse/NMS-4950))

• JmxConfigTool fails to generate Jmx configuration file (Issue [NMS-5260](http://issues.opennms.org/browse/NMS-5260))

#### **2.25.2. Enhancement**

- small patch to add regex filtering of eventparms (Issue [NMS-2052](http://issues.opennms.org/browse/NMS-2052))
- Enhancement Assets with clean date input (Issue [NMS-2834\)](http://issues.opennms.org/browse/NMS-2834)
- Review The SnmpPoller (Issue [NMS-4646](http://issues.opennms.org/browse/NMS-4646))
- Better provisiond debugging (Issue [NMS-4694](http://issues.opennms.org/browse/NMS-4694))
- DbHelper class should use dao's (Issue [NMS-4721](http://issues.opennms.org/browse/NMS-4721))
- Add new opennms mib events definition (Issue [NMS-4722](http://issues.opennms.org/browse/NMS-4722))
- Event Analysis Report should be usable on postgres older than 8.4 (Issue [NMS-4752\)](http://issues.opennms.org/browse/NMS-4752)
- Add support for matching syslog messages by process name, severity, facility in ueiMatch (Issue) [NMS-4772\)](http://issues.opennms.org/browse/NMS-4772)
- Convert Linkd to use Hibernate (Issue [NMS-4850\)](http://issues.opennms.org/browse/NMS-4850)
- Add PostgreSQL 9.1 support (Issue [NMS-4923](http://issues.opennms.org/browse/NMS-4923))
- Make sure we add -XX:+HeapDumpOnOutOfMemoryError to default runtime arguments (Issue [NMS-4953\)](http://issues.opennms.org/browse/NMS-4953)
- Asset-page shows rancid password readable. Change to password fields. (Issue [NMS-4961\)](http://issues.opennms.org/browse/NMS-4961)
- Asset-page categorie fields validation. (Issue [NMS-4963\)](http://issues.opennms.org/browse/NMS-4963)
- ICMP Monitor packet-size parameter to set the packet size (Issue [NMS-5121\)](http://issues.opennms.org/browse/NMS-5121)
- Events file for websense appliance (Issue [NMS-5314](http://issues.opennms.org/browse/NMS-5314))

### **2.25.3. Task**

• Standardize the time zone format reports (Issue [NMS-4785\)](http://issues.opennms.org/browse/NMS-4785)

#### **2.25.4. Sub-task**

- The Snmp Poller send oper Down event the first time it runs if admin status is up (Issue [NMS-4781\)](http://issues.opennms.org/browse/NMS-4781)
- Let the provisiong system set if an interface should be polled via policy rules (Issue [NMS-4782](http://issues.opennms.org/browse/NMS-4782))
- AvailabilitySummary (Issue [NMS-4786\)](http://issues.opennms.org/browse/NMS-4786)
- AvailabilitySummary\_LastMonth (Issue [NMS-4787](http://issues.opennms.org/browse/NMS-4787))
- AvailabilitySummary\_ThisMonth (Issue [NMS-4788](http://issues.opennms.org/browse/NMS-4788))
- AvailabilitySummary LastYear (Issue [NMS-4789](http://issues.opennms.org/browse/NMS-4789))
- NodeAvailabilityReport\_ThisMonth (Issue [NMS-4791](http://issues.opennms.org/browse/NMS-4791))
- NodeAvailabilityReport\_ThisYear (Issue [NMS-4792](http://issues.opennms.org/browse/NMS-4792))
- SnmpInterfaceUtilizationSummary (Issue [NMS-4793\)](http://issues.opennms.org/browse/NMS-4793)
- ResponseTimeSummary\_Availability\_Offenders\_subreport (Issue [NMS-4794](http://issues.opennms.org/browse/NMS-4794))
- ResponseTimeSummary\_Availability\_subreport (Issue [NMS-4795\)](http://issues.opennms.org/browse/NMS-4795)
- Top25PercentDown\_subreport (Issue [NMS-4796\)](http://issues.opennms.org/browse/NMS-4796)

# **2.26. Changes in OpenNMS 1.10.14**

### **2.26.1. Bug**

- XSS vector in admin/error.jsp (Issue [NMS-6147](http://issues.opennms.org/browse/NMS-6147))
- maint events.sh is not working (Issue [NMS-6168\)](http://issues.opennms.org/browse/NMS-6168)
- NPE on output.log due to null ifSpeed when calling PhysicalInterfaceRow.getSpeed (Issue [NMS-6169\)](http://issues.opennms.org/browse/NMS-6169)
- Date issues in "Response time by node" JR report (Issue [NMS-6182\)](http://issues.opennms.org/browse/NMS-6182)
- The SnmpMonitor is not returning the status with the responseTime value (Issue [NMS-6192](http://issues.opennms.org/browse/NMS-6192))
- Collectd throws ConcurrentModificationException when accessing PollOutagesConfigManager (Issue [NMS-6277\)](http://issues.opennms.org/browse/NMS-6277)
- ConcurrentModificationException inside ThresholdingSet (Issue [NMS-6279](http://issues.opennms.org/browse/NMS-6279))
- IfInfo can throw NullPointerException (Issue [NMS-6280](http://issues.opennms.org/browse/NMS-6280))
- Provisiond detectors sometimes fail to detect (Issue [NMS-6412\)](http://issues.opennms.org/browse/NMS-6412)
- The Valere devices with broken SNMP agents are hanging Provisiond. (Issue [NMS-6484\)](http://issues.opennms.org/browse/NMS-6484)
- Security: downloadReport allow download and view any file in filesystem (Issue [NMS-6580\)](http://issues.opennms.org/browse/NMS-6580)

# **2.27. Changes in OpenNMS 1.10.13**

### **2.27.1. Bug**

- ERROR: insert or update on table "notifications" violates foreign key constraint "fk\_eventid3" (Issue [NMS-1668\)](http://issues.opennms.org/browse/NMS-1668)
- Provisiond Error : org.hibernate.exception.SQLGrammarException: could not execute query (Issue [NMS-5348\)](http://issues.opennms.org/browse/NMS-5348)
- "No Data for this Entry" in Serial Interface Utilization Summary report (Issue [NMS-5617\)](http://issues.opennms.org/browse/NMS-5617)
- Debian init.d script wrong postgres dependency (Issue [NMS-5879](http://issues.opennms.org/browse/NMS-5879))
- threshold filters not processed properly (Issue [NMS-5880\)](http://issues.opennms.org/browse/NMS-5880)
- It is possible to define an OnmsServiceType twice and that can hurt some features. (Issue [NMS-5914\)](http://issues.opennms.org/browse/NMS-5914)
- Duplicated parameter in notification.xml (Issue [NMS-5948\)](http://issues.opennms.org/browse/NMS-5948)
- Node availability report wrong calculation of percentage (Issue [NMS-5990\)](http://issues.opennms.org/browse/NMS-5990)
- Database connections leak until the system cannot obtain any more connections (Issue [NMS-6051\)](http://issues.opennms.org/browse/NMS-6051)
- `opennms status` should return 3 when unconfigured, not 6 (Issue [NMS-6068](http://issues.opennms.org/browse/NMS-6068))
- The JAR where the GpDetector is defined doesn't appear on the RPM or DEB files (Issue [NMS-6074\)](http://issues.opennms.org/browse/NMS-6074)
- parent-foreign-source is not working anymore (Issue [NMS-6083](http://issues.opennms.org/browse/NMS-6083))

#### **2.27.2. Enhancement**

- Add new sysOID to linkd (Issue [NMS-6034](http://issues.opennms.org/browse/NMS-6034))
- SNMP support for Clavister security devices (Issue [NMS-6107](http://issues.opennms.org/browse/NMS-6107))

## **2.28. Changes in OpenNMS 1.10.12**

### **2.28.1. Bug**

- Alarm list and alarm details is not showing in the WebUI (Issue [NMS-5947](http://issues.opennms.org/browse/NMS-5947))
- The report SerialInterfaceUtilizationSummary is showing duplicated data. (Issue [NMS-5978](http://issues.opennms.org/browse/NMS-5978))
- Serial Interface Utilization Report is displaying the wrong start date on the report. (Issue [NMS-5985\)](http://issues.opennms.org/browse/NMS-5985)

# **2.29. Changes in OpenNMS 1.10.11**

## **2.29.1. Bug**

- Release notes says Gentoo is not maintained (Issue [NMS-4338\)](http://issues.opennms.org/browse/NMS-4338)
- Javamail file type overrides Database Report file type for CSV files (Issue [NMS-5020](http://issues.opennms.org/browse/NMS-5020))
- Events shows interface 127.0.0.1 (Issue [NMS-5232\)](http://issues.opennms.org/browse/NMS-5232)
- Serial Interface Report has Incorrect Title (Issue [NMS-5616\)](http://issues.opennms.org/browse/NMS-5616)
- Duty schedule editor defaults to identical start and end time (Issue [NMS-5741\)](http://issues.opennms.org/browse/NMS-5741)
- The SnmpPoller is sending the interfaceOperDown events every time a requisition is synched or a single node is rescanned. (Issue [NMS-5841](http://issues.opennms.org/browse/NMS-5841))
- Provisiond fails with java.lang.NullPointerException (Issue [NMS-5922](http://issues.opennms.org/browse/NMS-5922))
- Uncaught exception in webapp when viewing non-existent alarm: "Missing alarm request attribute" (Issue [NMS-5930](http://issues.opennms.org/browse/NMS-5930))

# **2.30. Changes in OpenNMS 1.10.10**

## **2.30.1. Bug**

- Bits of event-acknowledgement UI still showing (Issue [NMS-5733\)](http://issues.opennms.org/browse/NMS-5733)
- Updates on strings.properties are not propagated when using the WebUI on a different server (Issue [NMS-5806\)](http://issues.opennms.org/browse/NMS-5806)
- Current event definitions for Aruba Controllers are wrong (Issue [NMS-5830](http://issues.opennms.org/browse/NMS-5830))
- Get details from a specific alarmId is redirecting to the wrong page. (Issue [NMS-5838](http://issues.opennms.org/browse/NMS-5838))
- Uncaught exception in HostResourceSwRunMonitor when handling empty strings (Issue [NMS-5852\)](http://issues.opennms.org/browse/NMS-5852)
- Outages appears to be not sorted on service.jsp (and probably interface.jsp) (Issue [NMS-5892](http://issues.opennms.org/browse/NMS-5892))
- SmbMonitor no longer effective, needs fixing (Issue [NMS-5894\)](http://issues.opennms.org/browse/NMS-5894)

## **2.30.2. Enhancement**

- SSH button on node information screen (Issue [NMS-699](http://issues.opennms.org/browse/NMS-699))
- favicon in webui? (Issue [NMS-3369](http://issues.opennms.org/browse/NMS-3369))
- Add nodeID to title field on element/node.jsp (Issue [NMS-3398](http://issues.opennms.org/browse/NMS-3398))
- Display the Package Name and Service Parameters on the Service Page (Issue [NMS-5876\)](http://issues.opennms.org/browse/NMS-5876)
- Make optional the addition of default ports to HTTP Host Header on the PSM. (Issue [NMS-5884](http://issues.opennms.org/browse/NMS-5884))
- How can I know which poller packages are actively being used for the services on a given interface? (Issue [NMS-5893\)](http://issues.opennms.org/browse/NMS-5893)

# **2.31. Changes in OpenNMS 1.10.9**

## **2.31.1. Sub-task**

- Add the ack user in alarm list (Issue [NMS-5546\)](http://issues.opennms.org/browse/NMS-5546)
- Enabler Filter for LDAP (Issue [NMS-5547](http://issues.opennms.org/browse/NMS-5547))

## **2.31.2. Bug**

- HRULE not working in JRobin graphs (Issue [NMS-2793](http://issues.opennms.org/browse/NMS-2793))
- Event acknowledgement button, checkboxes, description should be hidden (Issue [NMS-3923\)](http://issues.opennms.org/browse/NMS-3923)
- XmlCollector data collection failures (Issue [NMS-5464\)](http://issues.opennms.org/browse/NMS-5464)
- OpenNMS start-up error javax.jmdns.impl.tasks.state.DNSStateTask (Issue [NMS-5535\)](http://issues.opennms.org/browse/NMS-5535)
- Ifspeed displayed is not right (Issue [NMS-5536](http://issues.opennms.org/browse/NMS-5536))
- No decode for nodelabel in nodeUp/nodeDown event (Issue [NMS-5548\)](http://issues.opennms.org/browse/NMS-5548)
- Error save and restart Discovery (Issue [NMS-5606\)](http://issues.opennms.org/browse/NMS-5606)
- XmlCollector & thresholding exception (Issue [NMS-5642](http://issues.opennms.org/browse/NMS-5642))
- NullPointerException in auto-action code path (Issue [NMS-5708\)](http://issues.opennms.org/browse/NMS-5708)
- HostResourceSwRunMonitor doesn't work well with processes like cron (with many forks) (Issue [NMS-5710\)](http://issues.opennms.org/browse/NMS-5710)
- Missing isSnmpPrimary in NetworkElementFactory for Interface objects. (Issue [NMS-5720\)](http://issues.opennms.org/browse/NMS-5720)
- Service Registration Strategy Runs up CPU on Mac OS 10.8 (Issue [NMS-5730](http://issues.opennms.org/browse/NMS-5730))
- Bits of event-acknowledgement UI still showing (Issue [NMS-5733\)](http://issues.opennms.org/browse/NMS-5733)
- Monitoring big file system using hrStorageTable with Net-SNMP breaks Collectd (Issue [NMS-5747\)](http://issues.opennms.org/browse/NMS-5747)
- promoteQueueData should not be stored on the events table. (Issue [NMS-5752\)](http://issues.opennms.org/browse/NMS-5752)
- Allow ILR to output durations in milliseconds (Issue [NMS-5755\)](http://issues.opennms.org/browse/NMS-5755)
- Live threshold merging fails if threshold with new ds-type added to existing group (Issue [NMS-5764\)](http://issues.opennms.org/browse/NMS-5764)
- Remote poller dies on startup if LDAP, RADIUS, NSClient present in poller configuration (Issue [NMS-5777\)](http://issues.opennms.org/browse/NMS-5777)

### **2.31.3. Enhancement**

- reportd persistant-reports aren't listed. (Issue [NMS-4056](http://issues.opennms.org/browse/NMS-4056))
- Need ability to hand-edit service and category names in requisition web editor (Issue [NMS-4858\)](http://issues.opennms.org/browse/NMS-4858)
- varbind based notification filtering doesn't support regular expression (Issue [NMS-5399](http://issues.opennms.org/browse/NMS-5399))
- Enhance poller with CIFS file and folder monitor (Issue [NMS-5725\)](http://issues.opennms.org/browse/NMS-5725)
- Nodes with "Most Recent Outages" list (Issue [NMS-5754](http://issues.opennms.org/browse/NMS-5754))
- Add a shell wrapper for the ILR (Issue [NMS-5766](http://issues.opennms.org/browse/NMS-5766))
- "Nodes w/Active Problems" : A new box for the home page based on alarms similar to the Outages Box (Issue [NMS-5807\)](http://issues.opennms.org/browse/NMS-5807)

# **2.32. Changes in OpenNMS 1.10.8**

### **2.32.1. Bug**

- NodeAvailabilityReport.jrxml doesn't work: PSQLException caused by date string in french locale (Issue [NMS-5379\)](http://issues.opennms.org/browse/NMS-5379)
- subreports/InterfaceAvailabilityReport\_subreport1.jrxml doesn't work on my locale (Issue [NMS-5457\)](http://issues.opennms.org/browse/NMS-5457)
- SnmpMonitor is not able to manage "OCTET STRING" (Issue [NMS-5563\)](http://issues.opennms.org/browse/NMS-5563)
- Selecting Surveillance Categories Per Node Broken (Issue [NMS-5609\)](http://issues.opennms.org/browse/NMS-5609)
- Nodes with the same IP show up in the wrong categories (availability table on the index page) (Issue [NMS-5611\)](http://issues.opennms.org/browse/NMS-5611)
- JavaSendMailer throws NPE when no e-mail address configured for report (Issue [NMS-5665](http://issues.opennms.org/browse/NMS-5665))
- The search page is not displaying the services correctly if Capsd is disabled (Issue [NMS-5669\)](http://issues.opennms.org/browse/NMS-5669)
- The NTP Detector is broken (Issue [NMS-5677\)](http://issues.opennms.org/browse/NMS-5677)
- Add a way to use the IP address when building criteria selections for the SNMP interfaces on the SNMP Poller's configuration file. (Issue [NMS-5683\)](http://issues.opennms.org/browse/NMS-5683)
- The JRobin Converter doesn't work when the RRD Step is different than 5 minutes (Issue [NMS-5685\)](http://issues.opennms.org/browse/NMS-5685)
- The hover icon of the delete button from the Surveillance Categories Page is wrong. (Issue [NMS-5693\)](http://issues.opennms.org/browse/NMS-5693)
- Categories with spaces or non alphanumeric characters breaks the delete operation on the WebUI. (Issue [NMS-5694\)](http://issues.opennms.org/browse/NMS-5694)
- google-collections has been replaced with guava (Issue [NMS-5695\)](http://issues.opennms.org/browse/NMS-5695)
- HttpCollector doesn't detect response locale (PATCH INCLUDED) (Issue [NMS-5701\)](http://issues.opennms.org/browse/NMS-5701)
- Default poller-configuration.xml specifies timeout, retry, port for SNMP-based services (Issue [NMS-5703\)](http://issues.opennms.org/browse/NMS-5703)
- WMI Capsd plugin mixes up username, domain, and password (Issue [NMS-5707](http://issues.opennms.org/browse/NMS-5707))
- Wrong redirect after clicking on any ticket related button from the alarm details page (Issue [NMS-5713\)](http://issues.opennms.org/browse/NMS-5713)
- AssetRecordDao.findByNodeId is not working (Issue [NMS-5714](http://issues.opennms.org/browse/NMS-5714))

#### **2.32.2. Enhancement**

• Improve the ticketer API in order to access more information about the ticket's originator. (Issue [NMS-5705\)](http://issues.opennms.org/browse/NMS-5705)

# **2.33. Changes in OpenNMS 1.10.7**

## **2.33.1. Bug**

- Missing IP interfaces in node.jsp list (Issue [NMS-5261](http://issues.opennms.org/browse/NMS-5261))
- datacollection stops after making changes in "Schedules Outages" (Issue [NMS-5491\)](http://issues.opennms.org/browse/NMS-5491)
- vague provisiond.log DEBUG verbage (and misspelling) (Issue [NMS-5518\)](http://issues.opennms.org/browse/NMS-5518)
- DnsDetector logs an error message when attempting to detect the DNS service (Issue [NMS-5565\)](http://issues.opennms.org/browse/NMS-5565)
- verbose messages about old import formats should be removed (Issue [NMS-5571\)](http://issues.opennms.org/browse/NMS-5571)
- Latency thresholding fails for StrafePing, perhaps others when nulls exist in PollStatus properties (Issue [NMS-5600\)](http://issues.opennms.org/browse/NMS-5600)
- Ability to disable the scheduling for rescan existing nodes when Provisiond starts (Issue [NMS-5622\)](http://issues.opennms.org/browse/NMS-5622)
- Can't hide a single widget from dashboard.jsp (Issue [NMS-5638\)](http://issues.opennms.org/browse/NMS-5638)
- missing \ in report.mikrotik.temp.command in snmp-graphs.properties (Issue [NMS-5648\)](http://issues.opennms.org/browse/NMS-5648)
- nortel.kerneltasks report uses incorrect column name (Issue [NMS-5649](http://issues.opennms.org/browse/NMS-5649))
- typo in property name for novell report (Issue [NMS-5650\)](http://issues.opennms.org/browse/NMS-5650)

### **2.33.2. Enhancement**

- Allow user documentation on alarms and a class of alarms (Issue [NMS-5632](http://issues.opennms.org/browse/NMS-5632))
- Order of threshold groups (Issue [NMS-5647](http://issues.opennms.org/browse/NMS-5647))

## **2.34. Changes in OpenNMS 1.10.6**

## **2.34.1. Bug**

- 1.10 Removed IP Hostname Field During Provisioning Scans (Issue [NMS-5233](http://issues.opennms.org/browse/NMS-5233))
- send-event.pl changes system hostname on Solaris systems (Issue [NMS-5351](http://issues.opennms.org/browse/NMS-5351))
- The "finished" logging statement is never called for CollectableService:doCollection() (Issue [NMS-5441\)](http://issues.opennms.org/browse/NMS-5441)
- provisioning problem for simple services java.net.SocketException (Issue [NMS-5469\)](http://issues.opennms.org/browse/NMS-5469)
- Thresholding on HTTP collections is broken (Issue [NMS-5504\)](http://issues.opennms.org/browse/NMS-5504)
- Fedora 17 Packages (Issue [NMS-5538](http://issues.opennms.org/browse/NMS-5538))
- CollectionResourceWrapper cache takes up large amounts of RAM (Issue [NMS-5557\)](http://issues.opennms.org/browse/NMS-5557)
- Update RRD datasources to have a step field (Issue [NMS-5570](http://issues.opennms.org/browse/NMS-5570))

### **2.34.2. Enhancement**

• Add UEI to the notification configuration UI (Issue [NMS-5559\)](http://issues.opennms.org/browse/NMS-5559)

# **2.35. Changes in OpenNMS 1.10.5**

### **2.35.1. Bug**

- Arithmetic Exception in OueuedStrategy (Issue [NMS-4437](http://issues.opennms.org/browse/NMS-4437))
- Installer fails when using the "EnterpriseDB" PostgreSQL database. (Issue [NMS-5431\)](http://issues.opennms.org/browse/NMS-5431)
- WebStart (JNLP) remote poller is missing ConfigurationGui and other Groovy bits (Issue [NMS-5447\)](http://issues.opennms.org/browse/NMS-5447)
- Include/Exclude range (Issue [NMS-5465\)](http://issues.opennms.org/browse/NMS-5465)
- Fix ReST "count" requests, refactor PUT/POST to use Post/Redirect/Get pattern (Issue [NMS-5489\)](http://issues.opennms.org/browse/NMS-5489)
- Debian package misses postgresql requirement for dependency-based booting (Issue [NMS-5490\)](http://issues.opennms.org/browse/NMS-5490)

#### **2.35.2. Enhancement**

- No packaging for mib2events, mibparser, and Provisioning Adapters (Issue [NMS-3183](http://issues.opennms.org/browse/NMS-3183))
- Greater flexibility in RelativeTime for Statistics Reports (Issue [NMS-5422](http://issues.opennms.org/browse/NMS-5422))

## **2.36. Changes in OpenNMS 1.10.4**

### **2.36.1. Bug**

- Collectd collects for deleted node (Issue [NMS-1996](http://issues.opennms.org/browse/NMS-1996))
- No working breadcrumb on System Report List Page (Issue [NMS-4943](http://issues.opennms.org/browse/NMS-4943))
- Services not deleted when removed from provisioning requisition (Issue [NMS-5198](http://issues.opennms.org/browse/NMS-5198))
- An exception is thrown if a notification is configured to have a subject with more than 256 characters (Issue [NMS-5375\)](http://issues.opennms.org/browse/NMS-5375)
- There are some NPE when trying to collect data from nodes managed by Capsd (Issue [NMS-5400\)](http://issues.opennms.org/browse/NMS-5400)
- IpAddressTableEntry: Unable to determine IP address type (4) (Issue [NMS-5414](http://issues.opennms.org/browse/NMS-5414))
- MockSnmpAgent does not parse properly STRING with quotes "" (Issue [NMS-5415](http://issues.opennms.org/browse/NMS-5415))
- HttpCollector fails to parse numeric values in locales that use different decimal notation (Issue [NMS-5426\)](http://issues.opennms.org/browse/NMS-5426)
- NullPointerException when printing errors in the JNI6 code (Issue [NMS-5428\)](http://issues.opennms.org/browse/NMS-5428)

### **2.36.2. Enhancement**

- Add logmsg support to send-event.pl (Issue [NMS-5373](http://issues.opennms.org/browse/NMS-5373))
- Add notification ID to NotificationTask.toString() (Issue [NMS-5377](http://issues.opennms.org/browse/NMS-5377))
- Add SNMP data collection and resource graph definitions for pfSense firewall / router (Issue [NMS-5378\)](http://issues.opennms.org/browse/NMS-5378)

# **2.37. Changes in OpenNMS 1.10.3**

## **2.37.1. Bug**

• Path-Outage: parent-foreign-id is not recognized when defined in another requisition (Issue [NMS-4109\)](http://issues.opennms.org/browse/NMS-4109)

- JRobinRrdStrategy: JRobin: Unrecognized graph argument: (Issue [NMS-4757](http://issues.opennms.org/browse/NMS-4757))
- Provisiond leaks file handles, eventually causing "Too many open files" crashes (Issue [NMS-4846\)](http://issues.opennms.org/browse/NMS-4846)
- Scheduled outages applied on latency thresholds are ignored by Pollerd. (Issue [NMS-5357](http://issues.opennms.org/browse/NMS-5357))
- Unable to create reports after upgrade from 1.10.1 to 1.10.2 (Issue [NMS-5359\)](http://issues.opennms.org/browse/NMS-5359)

# **2.38. Changes in OpenNMS 1.10.2**

### **2.38.1. Bug**

- Path-Outage: parent-foreign-id is not recognized when defined in another requisition (Issue [NMS-4109\)](http://issues.opennms.org/browse/NMS-4109)
- nodeAdded event create when POSTing to REST api does not include nodeLabel (Issue [NMS-4891\)](http://issues.opennms.org/browse/NMS-4891)
- POST for node/<nodeId>/ipinterface creates interface does not returns its data (Issue [NMS-4892\)](http://issues.opennms.org/browse/NMS-4892)
- Unable to add custom poller with capsd disabled. (Issue [NMS-4924](http://issues.opennms.org/browse/NMS-4924))
- Deletion of surveillance categories via WebUI is broken (Issue [NMS-4927](http://issues.opennms.org/browse/NMS-4927))
- handle bad SNMP ranges gracefully (Issue [NMS-4947\)](http://issues.opennms.org/browse/NMS-4947)
- collectd does not unschedule deleted nodes (Issue [NMS-5105](http://issues.opennms.org/browse/NMS-5105))
- Graphing Fails on Windows (Issue [NMS-5139\)](http://issues.opennms.org/browse/NMS-5139)
- DO\_NOT\_PERSIST fails on explicitly defined interface when matching any IP address (Issue [NMS-5154\)](http://issues.opennms.org/browse/NMS-5154)
- Some XSDs are missing after installing opennms-core (Issue [NMS-5220](http://issues.opennms.org/browse/NMS-5220))
- Show interfaces at search for nodes causes crash (Issue [NMS-5230\)](http://issues.opennms.org/browse/NMS-5230)
- Correlator lacks its own log appender (Issue [NMS-5250\)](http://issues.opennms.org/browse/NMS-5250)
- OpenNMS can't load JICMP and/or JICMP6 (Issue [NMS-5253\)](http://issues.opennms.org/browse/NMS-5253)
- OpenNMS-remote-poller debian package requires sun-java6-jre (Issue [NMS-5295](http://issues.opennms.org/browse/NMS-5295))
- You cannot start OpenNMS with a configured Selenium-Monitor (Issue [NMS-5299\)](http://issues.opennms.org/browse/NMS-5299)
- [Main] C3P0ConnectionFactory: C3P0 has no equivalent to setMaxSize. Ignoring. (Issue [NMS-5300\)](http://issues.opennms.org/browse/NMS-5300)
- Copy of jdhcp-1.1.1.jar Not Included in the opennms-plugin-protocol-dhcp Debian Package (Issue [NMS-5305\)](http://issues.opennms.org/browse/NMS-5305)
- Exception when installing OpenNMS 1.10.1 on Windows 2008 Server (Issue [NMS-5306\)](http://issues.opennms.org/browse/NMS-5306)
- Debian package libopennms-java does not depend on libpostgresql-jdbc-java (Issue [NMS-5308](http://issues.opennms.org/browse/NMS-5308))
- clicking on Nodelist throws an error (Issue [NMS-5316](http://issues.opennms.org/browse/NMS-5316))
- Threshold Groups page "Request a reload threshold packages configuration" button produces 404 error on IE9 (Issue [NMS-5323](http://issues.opennms.org/browse/NMS-5323))
- log messages show up in wrong log file (Issue [NMS-5331\)](http://issues.opennms.org/browse/NMS-5331)
- Automatically created threshold event description missing % at %parm[all]% (Issue [NMS-5336](http://issues.opennms.org/browse/NMS-5336))

## **2.38.2. Enhancement**

- Default netsnmp group memAvailSwap / memTotalSwap threshold raises alerts for devices that have no swap space allocated (Issue [NMS-5115\)](http://issues.opennms.org/browse/NMS-5115)
- Events file for websense appliance (Issue [NMS-5314](http://issues.opennms.org/browse/NMS-5314))
- Add the ability to apply the SiblingColumnStorageStrategy to resource's instance (Issue [NMS-5339\)](http://issues.opennms.org/browse/NMS-5339)

## **2.39. Changes in OpenNMS 1.10.1**

### **2.39.1. Bug**

- ONMS in "fr" and "de" locales: all event times end in hh:mm:00 (no seconds) (Issue [NMS-3111](http://issues.opennms.org/browse/NMS-3111))
- Model importer can silently fail and report importSuccessful when given badly formed XML (Issue [NMS-4205\)](http://issues.opennms.org/browse/NMS-4205)
- Errors in master pom.xml (Issue [NMS-4950](http://issues.opennms.org/browse/NMS-4950))
- KSC Child Resource List is not in alphabetical order (Issue [NMS-4957\)](http://issues.opennms.org/browse/NMS-4957)
- Excluded IP ranges are ignored in discovery (Issue [NMS-5045](http://issues.opennms.org/browse/NMS-5045))
- Clicking the search button on the Node Interfaces Gizmo causes strange 128 Interface to appear  $(Issue$   $MMS-5054)$
- missing interfaces on node page -> physical interface list (Issue [NMS-5127\)](http://issues.opennms.org/browse/NMS-5127)
- Asset CSV import will not import new asset fields. (Issue [NMS-5146\)](http://issues.opennms.org/browse/NMS-5146)
- Reload KSC Report Configuration Button fails (Issue [NMS-5148\)](http://issues.opennms.org/browse/NMS-5148)
- Linkd generates undefined event (Issue [NMS-5149](http://issues.opennms.org/browse/NMS-5149))
- Errors inside the Event Analysis Report related with "Top 25 events by node" (Issue [NMS-5161](http://issues.opennms.org/browse/NMS-5161))
- opennms-core RPM is huge war files packaged in /opt/opennms/lib (Issue [NMS-5166](http://issues.opennms.org/browse/NMS-5166))
- Exceptions thrown by one provisioning adapter block further adapters from invocation (Issue [NMS-5167\)](http://issues.opennms.org/browse/NMS-5167)
- etc-pristine in opennms-core contains configuration files from optional packages like the XML Collector (Issue [NMS-5168](http://issues.opennms.org/browse/NMS-5168))
- malformed snmp-config.xml entry could cause config to not be read (Issue [NMS-5172](http://issues.opennms.org/browse/NMS-5172))
- Only 20 interfaces shown (Issue [NMS-5176](http://issues.opennms.org/browse/NMS-5176))
- database report input date wrong (Issue [NMS-5177](http://issues.opennms.org/browse/NMS-5177))
- Unable to manually provision service via GUI without first defining detector (Issue [NMS-5178](http://issues.opennms.org/browse/NMS-5178))
- Any authenticated user can use the snmpConfig ReST service (Issue [NMS-5184](http://issues.opennms.org/browse/NMS-5184))
- Default Provisiond config contains a dns://localhost/localhost URL requisition-def (Issue [NMS-5188\)](http://issues.opennms.org/browse/NMS-5188)
- Old asset field "maintContractNumber" in legacy requisitions breaks provisioning after uprading to 1.10 (Issue [NMS-5191\)](http://issues.opennms.org/browse/NMS-5191)
- reparenting of snmp interfaces fails (Issue [NMS-5195](http://issues.opennms.org/browse/NMS-5195))
- Custom initial-delay not preserved in destination path web editor (Issue [NMS-5197](http://issues.opennms.org/browse/NMS-5197))
- Delete an outage through the REST API is not working (Issue [NMS-5200\)](http://issues.opennms.org/browse/NMS-5200)
- The provisioning GUI in the webapp presents the wrong services to add to an interface when creating requisitions (Issue [NMS-5211\)](http://issues.opennms.org/browse/NMS-5211)
- Notifications cannot contain non-ASCII characters and will cause NPEs (Issue [NMS-5216](http://issues.opennms.org/browse/NMS-5216))
- TcpHandler in eventd times out too soon (Issue [NMS-5224\)](http://issues.opennms.org/browse/NMS-5224)
- upgrade from 1.8.11 to 1.10.0 breaks provisioning groups and discovery (Issue [NMS-5229](http://issues.opennms.org/browse/NMS-5229))
- Nodes marked as deleted in the database still appear in the output of REST calls. (Issue [NMS-5231\)](http://issues.opennms.org/browse/NMS-5231)
- output.log reports java.net.ConnectException error while starting (Issue [NMS-5238\)](http://issues.opennms.org/browse/NMS-5238)
- syslog date parsing fails in non-English locales (Issue [NMS-5242](http://issues.opennms.org/browse/NMS-5242))
- The Tcp Exporter cannot process a null Rrd value (Issue [NMS-5248\)](http://issues.opennms.org/browse/NMS-5248)
- A restart is required after changing the resource filter of a threshold (Issue [NMS-5258\)](http://issues.opennms.org/browse/NMS-5258)
- A restart is required after adding a new threshold package. (Issue [NMS-5259](http://issues.opennms.org/browse/NMS-5259))
- Resource Types are not ordered on Choose Resources Page (Issue [NMS-5265\)](http://issues.opennms.org/browse/NMS-5265)
- HostResourceSwRunPlugin is not working (Issue [NMS-5274](http://issues.opennms.org/browse/NMS-5274))
- Data Export throws an exception when trying to process a '-nan' value. (Issue [NMS-5275\)](http://issues.opennms.org/browse/NMS-5275)
- Small cosmetic problem with the feature "Add to KSC Report" (Issue [NMS-5287\)](http://issues.opennms.org/browse/NMS-5287)
- Provisioning Groups WebUI error (Issue [NMS-5290\)](http://issues.opennms.org/browse/NMS-5290)

#### **2.39.2. Enhancement**

- Mib2opennms : replace the unreadable html entities by CDATA sections (Issue [NMS-5142](http://issues.opennms.org/browse/NMS-5142))
- import update ArsDigita eclipse code formatter xml (Issue [NMS-5156](http://issues.opennms.org/browse/NMS-5156))
- Increase Group Name Size (Issue [NMS-5181](http://issues.opennms.org/browse/NMS-5181))
- Handle numbers with units when configuring the XML Collector (Issue [NMS-5185\)](http://issues.opennms.org/browse/NMS-5185)
- Use multiples XPath for the resource identifier (resource key). (Issue [NMS-5186\)](http://issues.opennms.org/browse/NMS-5186)
- Enhance JMXSecureCollector with RMI protocol support (Issue [NMS-5205\)](http://issues.opennms.org/browse/NMS-5205)
- Split jmx-datacollection-config.xml (Issue [NMS-5213\)](http://issues.opennms.org/browse/NMS-5213)
- Be able to control the filterOperator attribute from the WebUI (Issue [NMS-5239](http://issues.opennms.org/browse/NMS-5239))
- Add any resource graph to a KSC report (Issue [NMS-5268\)](http://issues.opennms.org/browse/NMS-5268)

## **2.40. Changes in OpenNMS 1.10.0**

### **2.40.1. Bug**

- OpenNMS does not keep track of changes that effect the psk map key (Issue [NMS-2384\)](http://issues.opennms.org/browse/NMS-2384)
- VMware traps not recognized (Issue [NMS-2566](http://issues.opennms.org/browse/NMS-2566))
- Cisco temperature threshold too low (Issue [NMS-3574](http://issues.opennms.org/browse/NMS-3574))
- Link discovery gets confused by Cisco HSRP Mac Addresses (Issue [NMS-3626\)](http://issues.opennms.org/browse/NMS-3626)
- Reasons Missing From nodeLostService events (Issue [NMS-3848](http://issues.opennms.org/browse/NMS-3848))
- Opennms silently fails to detect SNMP on Dlink Switches (Issue [NMS-3961](http://issues.opennms.org/browse/NMS-3961))
- Standard OpenNMS Solaris SMF manifest creates an insane multi-user-server dependency (Issue [NMS-4543\)](http://issues.opennms.org/browse/NMS-4543)
- Linkd can't collect QBridgeDot1dTpFdbTable from D-link switches (Issue [NMS-4930](http://issues.opennms.org/browse/NMS-4930))
- KSC Overall Report Menu Formatted Strangely (Issue [NMS-4956](http://issues.opennms.org/browse/NMS-4956))
- The opennms startup script doesn't work in Solaris on a fresh installation (Issue [NMS-4971\)](http://issues.opennms.org/browse/NMS-4971)
- Resource graph code is forming bad URLs (Issue [NMS-4981](http://issues.opennms.org/browse/NMS-4981))
- Invalid characters on MibObj's alias prevent their usage on thresholds expressions (Issue [NMS-5019\)](http://issues.opennms.org/browse/NMS-5019)
- No Reason Code on IPv6 HTTPS outage (Issue [NMS-5028\)](http://issues.opennms.org/browse/NMS-5028)
- linkd needs to "upsert" entries in the ipRouteInterface, atinterface, vlan tables (Issue [NMS-5029\)](http://issues.opennms.org/browse/NMS-5029)
- Broken support for net-snmp (Issue [NMS-5036\)](http://issues.opennms.org/browse/NMS-5036)
- CIDR-notation IP address in linkd causes exception (Issue [NMS-5050](http://issues.opennms.org/browse/NMS-5050))
- dateParser in Rfc5424SyslogParser (Issue [NMS-5051](http://issues.opennms.org/browse/NMS-5051))
- Map appears to show duplicate links (Issue [NMS-5052](http://issues.opennms.org/browse/NMS-5052))
- Terminology around provisioning considered confusing (Issue [NMS-5056\)](http://issues.opennms.org/browse/NMS-5056)
- Enabling DEBUG for Collectd, breaks SiblingColumnStorageStrategy (Issue [NMS-5062\)](http://issues.opennms.org/browse/NMS-5062)
- The placeholders added to sample configuration files are not replaced when generating RPMs (Issue [NMS-5070\)](http://issues.opennms.org/browse/NMS-5070)
- Field reference to script engine appears to cause memory bloat (Issue [NMS-5076](http://issues.opennms.org/browse/NMS-5076))
- Change in hrStorage jrb directory naming usage breaks snmp graphs (Issue [NMS-5078\)](http://issues.opennms.org/browse/NMS-5078)
- Notification names cannot contain an apostrophe it breaks the Java script (Issue [NMS-5090\)](http://issues.opennms.org/browse/NMS-5090)
- 1.8-compatible CustomSyslogParser is not actually 1.8-compatible ;) (Issue [NMS-5091](http://issues.opennms.org/browse/NMS-5091))
- SyslogNG parser can't handle older Syslog messages (Issue [NMS-5092](http://issues.opennms.org/browse/NMS-5092))
- Spike hunter throws an exception that prevents to scan all RRAs. (Issue [NMS-5096\)](http://issues.opennms.org/browse/NMS-5096)
- If a threshold configuration contains invalid data from evaluators point of view a silent exception is thrown. (Issue **[NMS-5102](http://issues.opennms.org/browse/NMS-5102)**)
- Security Roles seem to be busted (Issue [NMS-5108](http://issues.opennms.org/browse/NMS-5108))
- Batch reports under database reports GUI seems to be broken (Issue [NMS-5111\)](http://issues.opennms.org/browse/NMS-5111)
- Radius (potentially all) Detector logging incomplete (Issue [NMS-5122](http://issues.opennms.org/browse/NMS-5122))
- XSS vulnerability in OpenNMS web UI (Issue [NMS-5128\)](http://issues.opennms.org/browse/NMS-5128)
- provision.pl not working "set" (Issue [NMS-5130](http://issues.opennms.org/browse/NMS-5130))
- Outage ReST Interface outputs invalid XML (multiple <ipAddress/>fields) (Issue [NMS-5138](http://issues.opennms.org/browse/NMS-5138))
- Capsd should exit if org.opennms.provisiond.enableDiscovery is true (Issue [NMS-5157\)](http://issues.opennms.org/browse/NMS-5157)

#### **2.40.2. Enhancement**

- Making logging from linkd more readable (Issue [NMS-5081\)](http://issues.opennms.org/browse/NMS-5081)
- Change of log level for certain messages from linkd (Issue [NMS-5087\)](http://issues.opennms.org/browse/NMS-5087)
- Convert OPENNMS-MIB to SMIv2 (Issue [NMS-5099](http://issues.opennms.org/browse/NMS-5099))

## **2.41. Changes in OpenNMS 1.9.93**

### **2.41.1. Bug**

- HttpMonitor marks service down when response-text matches first line of server response (Issue [NMS-2702\)](http://issues.opennms.org/browse/NMS-2702)
- linkd not working (Issue [NMS-4005](http://issues.opennms.org/browse/NMS-4005))
- events written to DB although dest=suppress (Issue [NMS-4006](http://issues.opennms.org/browse/NMS-4006))
- linkd ignores  $\langle$ specific $\rangle$  in  $\langle$ iproutes $\rangle$  section of config file (Issue  $NMS-4326$ )
- JDBCCollector Appears to Be Broken stores last value only (Issue [NMS-4512\)](http://issues.opennms.org/browse/NMS-4512)
- Outages crossing report time boundary counted fully in SNMP Interface Availability Report (Issue [NMS-4699\)](http://issues.opennms.org/browse/NMS-4699)
- Interface MAC addresses don't display (and are missing from the DB) on some SNMP-capable nodes (Issue [NMS-4902\)](http://issues.opennms.org/browse/NMS-4902)
- Configuring SNMP broken for biggish IPv4 ranges (Issue [NMS-4972\)](http://issues.opennms.org/browse/NMS-4972)
- Bubble-up submap status (not severity) (Issue [NMS-4976](http://issues.opennms.org/browse/NMS-4976))
- rrd.usetcp crashing on startup (Issue [NMS-4989](http://issues.opennms.org/browse/NMS-4989))
- DHCP plugins changed (Java) package, old configs are no longer compatible (Issue [NMS-5011\)](http://issues.opennms.org/browse/NMS-5011)
- ClassCastException when using complex threshold expressions. (Issue [NMS-5014\)](http://issues.opennms.org/browse/NMS-5014)
- OnmsAlarm class incorrectly references the alarm\_attributes table as alarm\_details (Issue [NMS-5027\)](http://issues.opennms.org/browse/NMS-5027)
- NPE in linkd with two Linux nodes (Issue [NMS-5030\)](http://issues.opennms.org/browse/NMS-5030)
- interfaceOperDown events are sent every time a node with down interfaces is rescanned. (Issue [NMS-5040\)](http://issues.opennms.org/browse/NMS-5040)

### **2.41.2. Enhancement**

- Event definition for Juniper Chassis Cluster SNMP trap (Issue [NMS-4986\)](http://issues.opennms.org/browse/NMS-4986)
- Events definition for Juniper access authentication related SNMP traps (Issue [NMS-4987\)](http://issues.opennms.org/browse/NMS-4987)
- Separate out RADIUS implementation (Issue [NMS-4992](http://issues.opennms.org/browse/NMS-4992))
- Split Syslogd configuration across multiple files, add useful definitions and matching events (Issue [NMS-5024\)](http://issues.opennms.org/browse/NMS-5024)
- Missing OID in linkd's config for VLAN classes (Issue [NMS-5031\)](http://issues.opennms.org/browse/NMS-5031)

## **2.42. Changes in OpenNMS 1.9.92**

## **2.42.1. Bug**

- Selected more than 56 things in an add hoc resource graph returns no data (Issue [NMS-2205\)](http://issues.opennms.org/browse/NMS-2205)
- Statsd Database Deadlock (Issue [NMS-2390](http://issues.opennms.org/browse/NMS-2390))
- normalize radius code (Issue [NMS-2812](http://issues.opennms.org/browse/NMS-2812))
- Deleted node appear in KSC report creation (Issue [NMS-2977](http://issues.opennms.org/browse/NMS-2977))
- Provisioning issues with Primary Interface (Issue [NMS-3324\)](http://issues.opennms.org/browse/NMS-3324)
- Unable provisioned node when SNMP Agent is down (Issue [NMS-3470](http://issues.opennms.org/browse/NMS-3470))
- provisiond does not create nodelabelchanged event (Issue [NMS-3594\)](http://issues.opennms.org/browse/NMS-3594)
- webUI shows 100% availability although service is not monitored (Issue [NMS-3887](http://issues.opennms.org/browse/NMS-3887))
- WebUI shows "rescan to suspend" for "forced unmanaged" services (Issue [NMS-3906](http://issues.opennms.org/browse/NMS-3906))
- Thresholding Absolutechange stored as floating-point value (Issue [NMS-4028](http://issues.opennms.org/browse/NMS-4028))
- Poll failure reasons pooched in 1.9.1 Snapshot again (Issue [NMS-4073\)](http://issues.opennms.org/browse/NMS-4073)
- XMPP Failure on empty XMPP addresses (Issue [NMS-4123\)](http://issues.opennms.org/browse/NMS-4123)
- No nodeid found for next hop ip/0.0.0.0 (Issue [NMS-4185\)](http://issues.opennms.org/browse/NMS-4185)
- Sending notifications causes exception in javamailer if user is missing smtp adress (Issue [NMS-4367\)](http://issues.opennms.org/browse/NMS-4367)
- When an IP is configured on an interface, the interface name is no longer visible in Node Link Detailed Info (Issue [NMS-4412\)](http://issues.opennms.org/browse/NMS-4412)
- Provisiond NodeCategorySettingPolicy. Nodes lose categorization in subsequent Synchronizations (Issue [NMS-4423\)](http://issues.opennms.org/browse/NMS-4423)
- 404 NOT\_FOUND after generating a system report using FTP (Issue [NMS-4674\)](http://issues.opennms.org/browse/NMS-4674)
- Provisiond allows duplicate nodes (Issue [NMS-4695\)](http://issues.opennms.org/browse/NMS-4695)
- Service monitored with 100% availability instead of Not Monitored (Issue [NMS-4704](http://issues.opennms.org/browse/NMS-4704))
- Requisition REST Service allows duplicate nodes (Issue [NMS-4749](http://issues.opennms.org/browse/NMS-4749))
- WMI datacollection stops after changes in Schedules Outages (Issue [NMS-4830](http://issues.opennms.org/browse/NMS-4830))
- Remote Poller state changes from Paused to Running (Issue [NMS-4834\)](http://issues.opennms.org/browse/NMS-4834)
- InterfaceFilter does not normalize IP addresses (Issue [NMS-4881](http://issues.opennms.org/browse/NMS-4881))
- HttpCollector ignores "port" parameter from Collectd config (Issue [NMS-4886](http://issues.opennms.org/browse/NMS-4886))
- base-url not used when viewing resource graphs (Issue [NMS-4903](http://issues.opennms.org/browse/NMS-4903))
- Provisiond NodeScan aborted scanning IP address tables (Issue [NMS-4904](http://issues.opennms.org/browse/NMS-4904))
- wrong implementation of org.opennms.netmgt.correlation.Correlator\$EngineAdapter.getName()? (Issue [NMS-4914\)](http://issues.opennms.org/browse/NMS-4914)
- Resource Graphs selector doesn't indicate stale graph data (Issue [NMS-4918\)](http://issues.opennms.org/browse/NMS-4918)
- Resource Graphs selector "Show more" to infinity and beyond! and other quirks (Issue [NMS-4919\)](http://issues.opennms.org/browse/NMS-4919)
- KSC Reports search box on home page is case sensitive (Issue [NMS-4922](http://issues.opennms.org/browse/NMS-4922))
- RadiusAuthenticationProvider.java Tests against wrong variable. (Issue [NMS-4928\)](http://issues.opennms.org/browse/NMS-4928)
- Availability Miscalculated in NodeAvailabilityReport.jrxml (and others) (Issue [NMS-4931\)](http://issues.opennms.org/browse/NMS-4931)
- KSC Reports fails due to Missing Parameter: report (Issue [NMS-4934\)](http://issues.opennms.org/browse/NMS-4934)
- The Snmp Poller does not follow the maxVarBindPerPDU statement (Issue [NMS-4935](http://issues.opennms.org/browse/NMS-4935))
- Hung threads causing 100% CPU usage (possibly Jetty + HTTPS/SSL related) (Issue [NMS-4940](http://issues.opennms.org/browse/NMS-4940))
- All SNMP Interfaces marked as "no collect" by default on any provisioned node (Issue [NMS-4965\)](http://issues.opennms.org/browse/NMS-4965)
- ReinitializePrimarySNMPInterface event causes SNMP interfaces manually marked as "Collect" to revert to "No collect" (Issue [NMS-4967](http://issues.opennms.org/browse/NMS-4967))
- Exception with IdapAuthoritiesPopulator with LDAP and / or Radius integration (Issue [NMS-4975\)](http://issues.opennms.org/browse/NMS-4975)
- Notifications Fail with IPv6 Addresses (Issue [NMS-4977](http://issues.opennms.org/browse/NMS-4977))

### **2.42.2. Enhancement**

- DELL DRAC/CMC power stats collection and graphs (Issue **NMS-3299**)
- Default support AKCP SecurityProbe x20 (Issue [NMS-4156](http://issues.opennms.org/browse/NMS-4156))
- New Cisco OIDs for linkd (Issue [NMS-4670](http://issues.opennms.org/browse/NMS-4670))
- Report on Windows Servers disk usage (Issue [NMS-4948\)](http://issues.opennms.org/browse/NMS-4948)
- Asset-page categorie fields validation. (Issue [NMS-4963\)](http://issues.opennms.org/browse/NMS-4963)
- HostResourceSwRunMonitor: define the service-name parameter as a regular expression (Issue [NMS-4978\)](http://issues.opennms.org/browse/NMS-4978)

### **2.42.3. Task**

• Make sure we add -XX:+HeapDumpOnOutOfMemoryError to default runtime arguments (Issue [NMS-4953\)](http://issues.opennms.org/browse/NMS-4953)

# **2.43. Changes in OpenNMS 1.9.91**

### **2.43.1. Bug**

- HTTP monitor nits (Issue [NMS-1802](http://issues.opennms.org/browse/NMS-1802))
- When running the database checker rethrow any exceptions with details (e.g.: database URL) (Issue [NMS-2374\)](http://issues.opennms.org/browse/NMS-2374)
- Make the severity element in event configuration an enumeration and fix our default config files (Issue [NMS-2375\)](http://issues.opennms.org/browse/NMS-2375)
- Node when deleted remains in performance report list (Issue [NMS-2893\)](http://issues.opennms.org/browse/NMS-2893)
- GUI error if we remove Switches from Surveillance (Issue [NMS-3143](http://issues.opennms.org/browse/NMS-3143))
- Reporting is truncated by URL length limitation (Issue [NMS-3194](http://issues.opennms.org/browse/NMS-3194))
- Broken paged grid in Select SNMP Interfaces (Issue [NMS-3515\)](http://issues.opennms.org/browse/NMS-3515)
- WMI/WQL Poller Wrong text in event (Issue [NMS-3606](http://issues.opennms.org/browse/NMS-3606))
- Create detectors for all protocol plugins (Issue [NMS-3651](http://issues.opennms.org/browse/NMS-3651))
- reload of Threshold configuration does not work only after restart OpenNMS new threshold are applied (Issue [NMS-3905\)](http://issues.opennms.org/browse/NMS-3905)
- Alarm Description in Dashboard not formatted (Issue [NMS-3912\)](http://issues.opennms.org/browse/NMS-3912)
- SNMPPoller is the cause of loss of snmpinterfaces during the re-import / synchronization Provision Groups. (Issue [NMS-4040](http://issues.opennms.org/browse/NMS-4040))
- Can't provision a node with one IP address and a policy to avoid all IP address (Issue [NMS-4049](http://issues.opennms.org/browse/NMS-4049))
- spring/beanfactory issue Java 1.7.0 pointcut issues (Issue [NMS-4350\)](http://issues.opennms.org/browse/NMS-4350)
- Provisiond fails with a Unable to return specified BeanFactory instance exception at startup (Issue [NMS-4475\)](http://issues.opennms.org/browse/NMS-4475)
- [patch] Show correct values in net-snmp CPU Usage graph (Issue [NMS-4502\)](http://issues.opennms.org/browse/NMS-4502)
- Remote Poller implodes with lack of WMI classes (Issue [NMS-4526\)](http://issues.opennms.org/browse/NMS-4526)
- Provisiond HOST-RESOURCES process detector (Issue [NMS-4544\)](http://issues.opennms.org/browse/NMS-4544)
- Report Issue Surveillance Category Not Correctly Chosen (Issue [NMS-4593](http://issues.opennms.org/browse/NMS-4593))
- Resource Graph Resources limited to 55 Resources or less (Issue [NMS-4675\)](http://issues.opennms.org/browse/NMS-4675)
- Various linkd issues (Issue [NMS-4684\)](http://issues.opennms.org/browse/NMS-4684)
- LDAP authorization fails group to role mapping does not work (Issue [NMS-4725\)](http://issues.opennms.org/browse/NMS-4725)
- Events generated from trapd are not associated with any node (Issue [NMS-4799](http://issues.opennms.org/browse/NMS-4799))
- Node.jsp double clicking physical interfaces goes to interface.jsp instead of snmpinterface.jsp (Issue [NMS-4800\)](http://issues.opennms.org/browse/NMS-4800)
- Null ( $\setminus 0$ ) characters in logmsg field of events causes org.postgresql.util.PSQLException: ERROR: invalid byte sequence for encoding "UTF8": 0x00 (Issue [NMS-4817](http://issues.opennms.org/browse/NMS-4817))
- RrdUtils.createRRD log message is unclear (Issue [NMS-4845\)](http://issues.opennms.org/browse/NMS-4845)
- Notification not being sent event if status="on", looks like notifd is not using the status in the config file properly (Issue [NMS-4851\)](http://issues.opennms.org/browse/NMS-4851)
- unit tests on windows creates directories outside of temp directory (Issue [NMS-4853](http://issues.opennms.org/browse/NMS-4853))
- StorageStrategy documentation does not match API in code (Issue [NMS-4857](http://issues.opennms.org/browse/NMS-4857))
- Runaway threads consuming CPU when rendering certain graphs (Issue [NMS-4861\)](http://issues.opennms.org/browse/NMS-4861)
- With Jetty + HTTPS, certain Web UI actions prompt browser to "Save As" JSP and HTML files (Issue [NMS-4871\)](http://issues.opennms.org/browse/NMS-4871)
- Show all nodes with asset info not working (Issue [NMS-4872\)](http://issues.opennms.org/browse/NMS-4872)
- Upgrade bug when Linkd tables contain data (Issue [NMS-4873\)](http://issues.opennms.org/browse/NMS-4873)
- Typo in datacollection-config.xml (Issue [NMS-4877\)](http://issues.opennms.org/browse/NMS-4877)
- java.lang.ClassCastException when building an event notification with a category filter (Issue [NMS-4880\)](http://issues.opennms.org/browse/NMS-4880)
- IP address formatting does not match (Issue [NMS-4882](http://issues.opennms.org/browse/NMS-4882))
- 1.9.90 newer graphics display inconsistency node.jsp (Issue [NMS-4895\)](http://issues.opennms.org/browse/NMS-4895)
- notifd DEBUG message "supress" mispelling (Issue [NMS-4899\)](http://issues.opennms.org/browse/NMS-4899)
- Change StorageStrategy to throw an IllegalArgumentException when the arguments (or parameters) are not properly configured on datacollection-config.xml (Issue [NMS-4913\)](http://issues.opennms.org/browse/NMS-4913)

## **2.43.2. Enhancement**

- Allow HttpCollector and PageSequenceMonitor to accept all SSL certificates (Issue [NMS-3622\)](http://issues.opennms.org/browse/NMS-3622)
- Configure scheduling outages via RESTful Web Service (Issue [NMS-4232\)](http://issues.opennms.org/browse/NMS-4232)
- Make Jetty headerBufferSize property configurable (Issue [NMS-4815\)](http://issues.opennms.org/browse/NMS-4815)
- notifd.log Info if message was send (Issue [NMS-4831](http://issues.opennms.org/browse/NMS-4831))
- Poorly used INFO log message (Issue [NMS-4833\)](http://issues.opennms.org/browse/NMS-4833)
- jmx collector does direct db lookup of nodeid (Issue [NMS-4838](http://issues.opennms.org/browse/NMS-4838))
- Check if a node is currently covered by a scheduled outage using Rest (Issue [NMS-4839\)](http://issues.opennms.org/browse/NMS-4839)
- Add PostgreSQL 9.1 support (Issue [NMS-4923](http://issues.opennms.org/browse/NMS-4923))

## **2.44. Changes in OpenNMS 1.9.90**

### **2.44.1. Bug**

- threshd, log shows wrong nodeId in certain circumstances (Issue [NMS-1121\)](http://issues.opennms.org/browse/NMS-1121)
- columnName argument to AssetModel.searchAssets allows SQL injection (Issue [NMS-1769\)](http://issues.opennms.org/browse/NMS-1769)
- Trapd is not able to process SNMPv3 traps (Issue [NMS-2995](http://issues.opennms.org/browse/NMS-2995))
- XMPPNotificationStrategy (or JavaMailNotificationStrategy) does not utilise the "Numeric Message" field -nm (Issue [NMS-3322\)](http://issues.opennms.org/browse/NMS-3322)
- reportd missing ability to select mailer from javamail-configuration.xml (Issue [NMS-3771](http://issues.opennms.org/browse/NMS-3771))
- Interface Deleted with SNMP supported and no ipAddrTable (Issue [NMS-3982\)](http://issues.opennms.org/browse/NMS-3982)
- SNAPSHOT installer scripts are faulty (Issue [NMS-4034](http://issues.opennms.org/browse/NMS-4034))
- translated events are displayed like the original event (Issue [NMS-4038\)](http://issues.opennms.org/browse/NMS-4038)
- provisioning node with NodeCategorySettingPolicy policy in foreign source does not work if node has no SNMP available (Issue [NMS-4039\)](http://issues.opennms.org/browse/NMS-4039)
- Win32ServiceDetector fails to detect services (Issue [NMS-4047](http://issues.opennms.org/browse/NMS-4047))
- We need a WmiDetector (Issue [NMS-4106](http://issues.opennms.org/browse/NMS-4106))
- Support relativetime in graph URL (Issue [NMS-4114](http://issues.opennms.org/browse/NMS-4114))
- Thresholdvalue in scientific notation not displayed/stored correctly (Issue [NMS-4126](http://issues.opennms.org/browse/NMS-4126))
- threshd process wrong counter-type SNMP data after SNMP data collection failed or restored (Issue [NMS-4244\)](http://issues.opennms.org/browse/NMS-4244)
- In-line thresholder ignores scheduled outages (Issue [NMS-4261](http://issues.opennms.org/browse/NMS-4261))
- Update Copyright Notice to include 2011 (Issue [NMS-4339\)](http://issues.opennms.org/browse/NMS-4339)
- jetty allows directory listings (Issue [NMS-4375](http://issues.opennms.org/browse/NMS-4375))
- Problems adding nodes during discovery (Issue [NMS-4376\)](http://issues.opennms.org/browse/NMS-4376)
- Provisiond NodeCategorySettingPolicy. Nodes lose categorization in subsequent Synchronizations (Issue [NMS-4423\)](http://issues.opennms.org/browse/NMS-4423)
- SnmpAsset Adapter has dependency on Trapd (Issue [NMS-4463](http://issues.opennms.org/browse/NMS-4463))
- Services drop down list not alphabatized (Issue [NMS-4483](http://issues.opennms.org/browse/NMS-4483))
- SiblingIndexStorageStrategy does SNMP Queries and makes collection VERY slow (Issue [NMS-4494\)](http://issues.opennms.org/browse/NMS-4494)
- Collectd's ServiceCollector class was erroneously changed to take Map<String, String> (Issue [NMS-4500\)](http://issues.opennms.org/browse/NMS-4500)
- IPAddress class overrides equals but not hashCode (Issue [NMS-4530\)](http://issues.opennms.org/browse/NMS-4530)
- Provisiond silently fails to import an invalid model importer file but reports importSuccessful anyway. (Issue [NMS-4546](http://issues.opennms.org/browse/NMS-4546))
- [patch] hardware asset fields need more space and one more field (Issue [NMS-4585](http://issues.opennms.org/browse/NMS-4585))
- Node label changes ourside requisition editor on nodes with a foreign-source ID (Issue [NMS-4590\)](http://issues.opennms.org/browse/NMS-4590)
- Brocade resource-type and fcTable collection could be nicer (Issue [NMS-4661\)](http://issues.opennms.org/browse/NMS-4661)
- Default JDBC data collection config does not work (Issue [NMS-4662](http://issues.opennms.org/browse/NMS-4662))
- Capsd may reparent duplicate interfaces from requisitioned nodes (Issue [NMS-4663\)](http://issues.opennms.org/browse/NMS-4663)
- c-ping fails to configure (Issue [NMS-4677](http://issues.opennms.org/browse/NMS-4677))
- Permissions on multiple files/directories are poor (allow world-write, have setuid) (Issue [NMS-4682\)](http://issues.opennms.org/browse/NMS-4682)
- OpenNMS GoogleMaps geo-enocder no longer functioning and creates a 503 error in UI (Issue [NMS-4691\)](http://issues.opennms.org/browse/NMS-4691)
- Email Notifications are not properly encoded when the message contains non us-ascii characters. (Issue [NMS-4692\)](http://issues.opennms.org/browse/NMS-4692)
- Provisiond allows duplicate nodes (Issue [NMS-4695\)](http://issues.opennms.org/browse/NMS-4695)
- Path not filtered correctly during build, etc/response-graph.properties (Issue [NMS-4697](http://issues.opennms.org/browse/NMS-4697))
- Surveilance part of WEB GUI crashes after all default categories were removed and custom ones were created (Issue [NMS-4698](http://issues.opennms.org/browse/NMS-4698))
- snmpStorageFlag="all" is being ignored by the threshold procesing (Issue [NMS-4700](http://issues.opennms.org/browse/NMS-4700))
- Unable to add IPv6 address for discovery via web UI (Issue [NMS-4701\)](http://issues.opennms.org/browse/NMS-4701)
- Data Collection Broken for some nodes in testing (Issue [NMS-4703](http://issues.opennms.org/browse/NMS-4703))
- race condition in Provisiond IPv6 scanning (Issue [NMS-4717](http://issues.opennms.org/browse/NMS-4717))
- When using the GoogleMaps remote poller interface, unchecked markers are visible on initialization (Issue [NMS-4734\)](http://issues.opennms.org/browse/NMS-4734)
- Event Analysis report is missing in default configuration (Issue [NMS-4753\)](http://issues.opennms.org/browse/NMS-4753)
- nodeList page fails to pass the foreignSource when "show interfaces" is selected (Issue [NMS-4777\)](http://issues.opennms.org/browse/NMS-4777)
- DNS provisioning expression matching matches hostname but not record data (Issue [NMS-4783](http://issues.opennms.org/browse/NMS-4783))
- DNS provisioning needs to allow foreign ID to be a hash of IP address instead of nodeLabel if administrator so chooses (Issue [NMS-4801](http://issues.opennms.org/browse/NMS-4801))
- Word spelled wrong on log message (Issue [NMS-4804\)](http://issues.opennms.org/browse/NMS-4804)
- SELECT tag not closed in asset/modify.jsp (Issue [NMS-4819](http://issues.opennms.org/browse/NMS-4819))
- Reportd JavaMailDeliveryService always copies address in sendmail-message "to" attribute or root@localhost (Issue [NMS-4820\)](http://issues.opennms.org/browse/NMS-4820)
- Trapd node-matching should prefer SNMP primary ifaces (Issue [NMS-4822](http://issues.opennms.org/browse/NMS-4822))
- AttributeGroup and SiblingColumnStorageStrategy are producing a StackOverflowError (Issue [NMS-4832\)](http://issues.opennms.org/browse/NMS-4832)
- Provisiond leaks file handles, eventually causing "Too many open files" crashes (Issue [NMS-4846\)](http://issues.opennms.org/browse/NMS-4846)
- MSExchangeDetectorClient is too verbose on exceptions (Issue [NMS-4856\)](http://issues.opennms.org/browse/NMS-4856)

### **2.44.2. Enhancement**

- Add IPv6 Support to OpenNMS (Issue [NMS-1094](http://issues.opennms.org/browse/NMS-1094))
- Enhancement Assets with clean date input (Issue [NMS-2834\)](http://issues.opennms.org/browse/NMS-2834)
- Implement PersistenceSelectorStrategy framework (Issue [NMS-3164\)](http://issues.opennms.org/browse/NMS-3164)
- allow trapd to bind to specific address (Issue [NMS-3956\)](http://issues.opennms.org/browse/NMS-3956)
- Enhance default JVM Monitoring configurations (Issue [NMS-4363](http://issues.opennms.org/browse/NMS-4363))
- Create a poller monitor to "proxy" pings via the CISCO-PING-MIB (Issue [NMS-4668](http://issues.opennms.org/browse/NMS-4668))
- Add alarm-data annotation for Powerware upsDischarged trap event (Issue [NMS-4679\)](http://issues.opennms.org/browse/NMS-4679)
- Better provisiond debugging (Issue [NMS-4694](http://issues.opennms.org/browse/NMS-4694))
- Add time it takes to persist the data to the ILR (Issue [NMS-4705\)](http://issues.opennms.org/browse/NMS-4705)
- Enable support for filtering the displayed data (Issue [NMS-4706\)](http://issues.opennms.org/browse/NMS-4706)
- Add ability for HttpMonitor to use node label as virtual host for HTTP polls (Issue [NMS-4707](http://issues.opennms.org/browse/NMS-4707))
- MicroBlog doesn't support -nm (Issue [NMS-4708](http://issues.opennms.org/browse/NMS-4708))
- Add the possibility to modify eventparms (as text) from Vacuumd (Issue [NMS-4712](http://issues.opennms.org/browse/NMS-4712))
- DbHelper class should use dao's (Issue [NMS-4721](http://issues.opennms.org/browse/NMS-4721))
- Add new opennms mib events definition (Issue [NMS-4722](http://issues.opennms.org/browse/NMS-4722))
- Sort by Stat (Issue [NMS-4728](http://issues.opennms.org/browse/NMS-4728))
- Add Label to thresholds for display on "Edit Group" page (Issue [NMS-4742\)](http://issues.opennms.org/browse/NMS-4742)
- Event Analysis Report should be usable on postgres older than 8.4 (Issue [NMS-4752\)](http://issues.opennms.org/browse/NMS-4752)
- Add support for matching syslog messages by process name, severity, facility in ueiMatch (Issue) [NMS-4772\)](http://issues.opennms.org/browse/NMS-4772)
- Alphabetize group names in the Users/Groups list (Issue [NMS-4776\)](http://issues.opennms.org/browse/NMS-4776)
- Split syslogd-configuration.xml (Issue [NMS-4779](http://issues.opennms.org/browse/NMS-4779))
- Standardize the time zone format reports (Issue [NMS-4785\)](http://issues.opennms.org/browse/NMS-4785)
- collectd log entries could be enhanced (Issue [NMS-4809\)](http://issues.opennms.org/browse/NMS-4809)
- Add a BSF (bean scripting framework) notification strategy (Issue [NMS-4837](http://issues.opennms.org/browse/NMS-4837))
- Convert Linkd to use Hibernate (Issue [NMS-4850\)](http://issues.opennms.org/browse/NMS-4850)
- Add command option to NRPE in provisiond (Issue [NMS-4862\)](http://issues.opennms.org/browse/NMS-4862)

## **2.45. Changes in OpenNMS 1.9.8**

## **2.45.1. Bug**

- deleted interfaces are included in polling package ip lists (Issue [NMS-1158](http://issues.opennms.org/browse/NMS-1158))
- nsclient-datacollection-config.xml only collects on 1st attribute in wpm group (Issue [NMS-2692](http://issues.opennms.org/browse/NMS-2692))
- DemoUI Leaving the search field blank causes an "Unexpected Error" (Issue [NMS-3500\)](http://issues.opennms.org/browse/NMS-3500)
- Cpu Usage graph missing when using rrdtool (Issue [NMS-3703\)](http://issues.opennms.org/browse/NMS-3703)
- Unexpected error (Issue [NMS-3902\)](http://issues.opennms.org/browse/NMS-3902)
- archive\_events.sh still uses the old lib/scripts/\* style initialization (Issue [NMS-3933](http://issues.opennms.org/browse/NMS-3933))
- outage editor problems (Issue [NMS-4093\)](http://issues.opennms.org/browse/NMS-4093)
- prevent automatic start after installation / upgrade (Issue [NMS-4110\)](http://issues.opennms.org/browse/NMS-4110)
- null pointer exception from Admin ? Instrumentation Log Reader jsp page (Issue [NMS-4118\)](http://issues.opennms.org/browse/NMS-4118)
- 'some' matchType for WMI Poller matches 2 or more, not 1 or more as docuemented (Issue [NMS-4172\)](http://issues.opennms.org/browse/NMS-4172)
- Failed to load the required jicmp library (Issue [NMS-4211](http://issues.opennms.org/browse/NMS-4211))
- No services are registered in the database (Issue [NMS-4230](http://issues.opennms.org/browse/NMS-4230))
- Patch for "CPU Usage graph missing when using rrdtool" (Issue [NMS-4346](http://issues.opennms.org/browse/NMS-4346))
- HTTP Collector throwing exception "Host must be set to create a host URL" (Issue [NMS-4445](http://issues.opennms.org/browse/NMS-4445))
- Reports throughin Exception when doing traffic based reports and store-by-group (Issue [NMS-4454\)](http://issues.opennms.org/browse/NMS-4454)
- System Report: only "full" is working (Issue **[NMS-4465](http://issues.opennms.org/browse/NMS-4465)**)
- UI exception when deleting a service from an interface (Issue [NMS-4472](http://issues.opennms.org/browse/NMS-4472))
- RRD-based JasperReports fail with JRobin exception (Issue [NMS-4482](http://issues.opennms.org/browse/NMS-4482))
- Mail Transport Monitor deletes all mail (Issue [NMS-4537\)](http://issues.opennms.org/browse/NMS-4537)
- Quoting problems in contrib/maint events.sh (Issue [NMS-4553\)](http://issues.opennms.org/browse/NMS-4553)
- Page Sequence Monitor (PSM) doesn't appear to do retries (Issue [NMS-4558](http://issues.opennms.org/browse/NMS-4558))
- org.opennms.netmgt.snmp.TableTracker writes to stderr. (Issue [NMS-4559\)](http://issues.opennms.org/browse/NMS-4559)
- Report Issue Average and Peak Traffic rates for Nodes by Interface (Issue [NMS-4565\)](http://issues.opennms.org/browse/NMS-4565)
- Filter rules tend to get all IP addresses, even if they are deleted (Issue [NMS-4583\)](http://issues.opennms.org/browse/NMS-4583)
- Remove ModelImporter stuff from log4*j*.properties (Issue [NMS-4587](http://issues.opennms.org/browse/NMS-4587))
- service search constraints show up as "null" when used to filter the event list page (Issue [NMS-4591\)](http://issues.opennms.org/browse/NMS-4591)
- Report Issue Surveillance Category Not Correctly Chosen (Issue [NMS-4593](http://issues.opennms.org/browse/NMS-4593))
- eventd cannot parse events which are missing an XML namespace (Issue [NMS-4595\)](http://issues.opennms.org/browse/NMS-4595)
- send-event.pl errors on IPv6 addresses (Issue [NMS-4596\)](http://issues.opennms.org/browse/NMS-4596)
- Primary keys are not set to not null (Issue [NMS-4597\)](http://issues.opennms.org/browse/NMS-4597)
- Role provision has no effect (Issue [NMS-4598](http://issues.opennms.org/browse/NMS-4598))
- MailTransportMonitor POP3 javax.mail.AuthenticationFailedException, but without connection to host at all (Issue [NMS-4605](http://issues.opennms.org/browse/NMS-4605))
- Changing the default password in 1.9.7 (Issue [NMS-4608\)](http://issues.opennms.org/browse/NMS-4608)
- Node Rescan  $\rightarrow$  node.jsp not found (Issue [NMS-4610](http://issues.opennms.org/browse/NMS-4610))
- Problem accessing /opennms/KSC/KSC/customGraphEditDetails.htm. Reason: Not Found 404  $(Is sue MSS-4614)$
- Report Issue Total Bytes Transferred by Interface (Issue [NMS-4616](http://issues.opennms.org/browse/NMS-4616))
- Refactor ICMP Implementations and make sure that main works for JNA (Issue [NMS-4617\)](http://issues.opennms.org/browse/NMS-4617)
- refactor XSDs to not rely on common XSDs (types.xsd) (Issue [NMS-4634\)](http://issues.opennms.org/browse/NMS-4634)
- Don't print out the database administrator password during install. (Issue [NMS-4638\)](http://issues.opennms.org/browse/NMS-4638)
- KSC reports "add graph" fails with a 404 (Issue [NMS-4643](http://issues.opennms.org/browse/NMS-4643))
- Unable to start OpenNMS "An error occurred while attempting to start the "OpenNMS:Name=Eventd" service" (Issue [NMS-4644](http://issues.opennms.org/browse/NMS-4644))
- Deleted nodes are showing up in available nodes when creating/editing a surveillance category (Issue [NMS-4652\)](http://issues.opennms.org/browse/NMS-4652)
- Inconsistent use of org.opennms.web.api.Util.calculateUrlBase( request ) (Issue [NMS-4660](http://issues.opennms.org/browse/NMS-4660))
- JNA library fails to work for IPv6 on Solaris (Issue [NMS-4664](http://issues.opennms.org/browse/NMS-4664))
- Thresholds being evaluated on interfaces marked DISABLE\_COLLECTION (Issue [NMS-4669](http://issues.opennms.org/browse/NMS-4669))

#### **2.45.2. Enhancement**

- FilterDao calls need to return InetAddresses (Issue [NMS-4509](http://issues.opennms.org/browse/NMS-4509))
- EventBuilder setInterface needs to take an InetAddress rather than a String (Issue [NMS-4510\)](http://issues.opennms.org/browse/NMS-4510)
- Alphabetize the User List in the GUI (Issue [NMS-4561\)](http://issues.opennms.org/browse/NMS-4561)
- make ICMP implementation configurable (Issue [NMS-4603\)](http://issues.opennms.org/browse/NMS-4603)
- Add script execution, response times, logging, more to BSFMonitor (Issue [NMS-4604](http://issues.opennms.org/browse/NMS-4604))
- add a No SNMP checkbox to the Node Quick-Add web page (Issue [NMS-4615\)](http://issues.opennms.org/browse/NMS-4615)
- Maven settings.xml CR & LF format (Issue [NMS-4626](http://issues.opennms.org/browse/NMS-4626))
- Convert snmp-config.xml code to use JAXB instead of Castor (Issue [NMS-4636\)](http://issues.opennms.org/browse/NMS-4636)
- Add MSCHAPv1 and MSCHAPv2 support to RADIUS clients (Issue [NMS-4659](http://issues.opennms.org/browse/NMS-4659))

## **2.45.3. New Feature**

• RADIUS MS-CHAPv2 (Issue [NMS-4665\)](http://issues.opennms.org/browse/NMS-4665)

## **2.46. Changes in OpenNMS 1.9.7**

#### **2.46.1. Bug**

- NullPointerExceptions in node IP route information (Issue [NMS-2482\)](http://issues.opennms.org/browse/NMS-2482)
- [syslogd] OpenNMS's syslogd implementation does not handle all syslog facilities (Issue [NMS-2640\)](http://issues.opennms.org/browse/NMS-2640)
- correlator service unable to start : java.lang.NoSuchMethodError org.eclipse.jdt.internal.compiler.CompilationResult.getProblems() (Issue [NMS-2847\)](http://issues.opennms.org/browse/NMS-2847)
- statistics report pdf creation does not work (Issue [NMS-3855\)](http://issues.opennms.org/browse/NMS-3855)
- Provisiond Deleting IpAddr On Nodes After Rescan (Issue [NMS-3997\)](http://issues.opennms.org/browse/NMS-3997)
- Provisiond simple TCP detector fails to detect services (Issue [NMS-4033\)](http://issues.opennms.org/browse/NMS-4033)
- provisioning node with NodeCategorySettingPolicy policy in foreign source does not work if node has no SNMP available (Issue [NMS-4039\)](http://issues.opennms.org/browse/NMS-4039)
- stored report data in non-unique named files (Issue [NMS-4058](http://issues.opennms.org/browse/NMS-4058))
- Need to be able to acknowledge notifications through the ReST service (Issue [NMS-4069\)](http://issues.opennms.org/browse/NMS-4069)
- send-event.pl timestamp is not parsed correctly (Issue [NMS-4148](http://issues.opennms.org/browse/NMS-4148))
- Rescans Not Happening for Default Nodes (Issue [NMS-4168\)](http://issues.opennms.org/browse/NMS-4168)
- Memcached graph definitions left out of default configuration (Issue [NMS-4208](http://issues.opennms.org/browse/NMS-4208))
- Exception when Provisioning an ipv6 address on a node with SNMP Enabled (Issue [NMS-4251\)](http://issues.opennms.org/browse/NMS-4251)
- Null pointer exception when listing outstanding notifications (Issue [NMS-4352\)](http://issues.opennms.org/browse/NMS-4352)
- Documentation can't be build off-line (Issue [NMS-4416](http://issues.opennms.org/browse/NMS-4416))
- interface.jsp gives NPE (Issue [NMS-4469\)](http://issues.opennms.org/browse/NMS-4469)
- PageSequenceMonitor double-URL-encodes query parameters (Issue [NMS-4484](http://issues.opennms.org/browse/NMS-4484))
- Poller not responding to nodeGainedService events when event interface is an ipv6 address (Issue [NMS-4488\)](http://issues.opennms.org/browse/NMS-4488)
- jdbc-datacollection-config.xml has hard coded path for rrdRepository (Issue [NMS-4491](http://issues.opennms.org/browse/NMS-4491))
- Don't require all code to pass the PRESERVE\_WHITESPACE constant to CastorUtils (Issue [NMS-4495\)](http://issues.opennms.org/browse/NMS-4495)
- NSClient data collection only reads the first <nsclient-collection> tag (Issue [NMS-4499](http://issues.opennms.org/browse/NMS-4499))
- Someone left two q's in the file ./WEB-INF/jsp/graph/chooseresource.jsp (Issue [NMS-4527](http://issues.opennms.org/browse/NMS-4527))
- XSD definitions don't need to be anchored (Issue [NMS-4547](http://issues.opennms.org/browse/NMS-4547))
- IP validation in web UI doesn't handle IPv6 (Issue [NMS-4555\)](http://issues.opennms.org/browse/NMS-4555)
- Report Issue Average and Peak Traffic rates for Nodes by Interface (Issue [NMS-4565\)](http://issues.opennms.org/browse/NMS-4565)
- Physical Interface Page Doesn't load on IE (Issue [NMS-4575](http://issues.opennms.org/browse/NMS-4575))
- Debian init script not LSB compatible (Issue [NMS-4578](http://issues.opennms.org/browse/NMS-4578))
- The attribute "totalCount" for OnmsNodeList is not well calculated (Issue [NMS-4580](http://issues.opennms.org/browse/NMS-4580))

### **2.46.2. Enhancement**

• Debian Startup Script hides important Debian Specific Error Output (Issue [NMS-3411\)](http://issues.opennms.org/browse/NMS-3411)

- Remove c3p0 dependencies from installer code so we can change the DB connection pooling implementation (Issue [NMS-4388](http://issues.opennms.org/browse/NMS-4388))
- Increase servicename in table service in the core schema to accomodate services with names longer than 32 characters (Issue [NMS-4477](http://issues.opennms.org/browse/NMS-4477))
- All Event creation should use the EventBuilder (Issue [NMS-4489](http://issues.opennms.org/browse/NMS-4489))
- Get rid of PostgreSQL-specific calls in installation/upgrade tools. (Upgrade to Liquibase 2.0) (Issue [NMS-4496\)](http://issues.opennms.org/browse/NMS-4496)
- OnmsMonitoredService getIpAddress returns a String rather than an InetAddress (Issue [NMS-4507\)](http://issues.opennms.org/browse/NMS-4507)
- OnmsOutage does not following the same getIpInterface pattern as OnmsIpInterface (Issue [NMS-4508\)](http://issues.opennms.org/browse/NMS-4508)
- Convert Event XML to JAXB (Issue [NMS-4535\)](http://issues.opennms.org/browse/NMS-4535)
- New events for traps from Sun/Oracle ILOM cards (Issue [NMS-4541\)](http://issues.opennms.org/browse/NMS-4541)
- Trap events for Comtech EF Data CDM-625 satellite modems (Issue [NMS-4554](http://issues.opennms.org/browse/NMS-4554))
- provisiond needs to be able to scan the new ipAddress table, in addition to the (deprecated) ipAddr table, and handle IPv6 addresses (Issue [NMS-4577\)](http://issues.opennms.org/browse/NMS-4577)
- [patch] add new asset fields for hardware configuration data (Issue [NMS-4579\)](http://issues.opennms.org/browse/NMS-4579)

### **2.46.3. New Feature**

- OpenNMS needs a way to do in-depth configuration testing without starting the daemon (Issue [NMS-4336\)](http://issues.opennms.org/browse/NMS-4336)
- create a tool for migrating RRDs (Issue [NMS-4450\)](http://issues.opennms.org/browse/NMS-4450)

# **2.47. Changes in OpenNMS 1.9.6**

## **2.47.1. Bug**

- Stop distributing the non-Jetty webapp as part of the base distribution (Issue [NMS-2572](http://issues.opennms.org/browse/NMS-2572))
- rrd-configuration.properties error in comment (Issue [NMS-3068\)](http://issues.opennms.org/browse/NMS-3068)
- Split example poller package into components (Issue [NMS-4053](http://issues.opennms.org/browse/NMS-4053))
- database reports ui enhancement request (Issue [NMS-4057](http://issues.opennms.org/browse/NMS-4057))
- null pointer exception from Admin ? Instrumentation Log Reader isp page (Issue [NMS-4118\)](http://issues.opennms.org/browse/NMS-4118)
- Javascript error in IE7 on 1.8.7 (Issue [NMS-4368\)](http://issues.opennms.org/browse/NMS-4368)
- Configure SNMP Data Collection per Interface generates org.postgresql.util.PSQLException (Issue [NMS-4391\)](http://issues.opennms.org/browse/NMS-4391)
- Unable to see Telnet/HTTP/OpenManage links in node.jsp (Issue [NMS-4398](http://issues.opennms.org/browse/NMS-4398))
- KSC reports editor broken in IE7 (Issue [NMS-4406\)](http://issues.opennms.org/browse/NMS-4406)
- OpenNMS not installing on RHEL6 x86 64 (Issue [NMS-4409\)](http://issues.opennms.org/browse/NMS-4409)
- Node Availability report query incorrect (Issue [NMS-4410](http://issues.opennms.org/browse/NMS-4410))
- opennms-webapp is built and contains all of the jars though they are not needed (Issue [NMS-4411\)](http://issues.opennms.org/browse/NMS-4411)
- Java Exception opening Node Page -> Admin -> Configure SNMP Data Collection per Interface (Issue [NMS-4413\)](http://issues.opennms.org/browse/NMS-4413)
- REST calls for iPhone and iPad App broken (Issue [NMS-4414\)](http://issues.opennms.org/browse/NMS-4414)
- Deleting Foreign Source policy throws java.lang.NoSuchMethodException (Issue [NMS-4415](http://issues.opennms.org/browse/NMS-4415))
- Interface Availability report query incorrect (Issue [NMS-4417](http://issues.opennms.org/browse/NMS-4417))
- Need to update PostgreSQL JDBC JAR to 9.0 (Issue [NMS-4420](http://issues.opennms.org/browse/NMS-4420))
- Only role.admin users are able to use the iphone app (Issue [NMS-4425](http://issues.opennms.org/browse/NMS-4425))
- Acknowledging alarms results in an error (Issue [NMS-4426\)](http://issues.opennms.org/browse/NMS-4426)
- Increase default max file descriptors setting (Issue [NMS-4428](http://issues.opennms.org/browse/NMS-4428))
- runInPlace.sh script gives unclear instructions (Issue [NMS-4429\)](http://issues.opennms.org/browse/NMS-4429)
- null pointer exception when attempting to enable snmp collection. (Issue [NMS-4432](http://issues.opennms.org/browse/NMS-4432))
- WebUI Broken When Deleting Parameters in Foreign Sources (Issue [NMS-4438\)](http://issues.opennms.org/browse/NMS-4438)

#### **2.47.2. Enhancement**

- OpenNMS 1.9.x needs to depend on PostgreSQL  $(>= 8.1)$  and IPLIKE  $(>= 2.0.0)$  (Issue [NMS-4389\)](http://issues.opennms.org/browse/NMS-4389)
- installer should make sure IPLIKE has IPv6 support (Issue [NMS-4408\)](http://issues.opennms.org/browse/NMS-4408)
- upgrade to JRobin 1.5.10 (Issue [NMS-4431](http://issues.opennms.org/browse/NMS-4431))

Note: JRobin 1.5.10 includes a new backend that can improve performance dramatically. For safety's sake, it is disabled by default, but users are encouraged on test systems to enable the new "MNIO" backend in rrd-configuration.properties and report any issues, if found.

#### **2.47.3. Task**

• Change event-label name "OpeNMS" for restartPollingInterface event in eventconf.xml (Issue [NMS-4421\)](http://issues.opennms.org/browse/NMS-4421)

## **2.48. Changes in OpenNMS 1.9.5**

#### **2.48.1. Bug**

- Installer still has RCS-style \$Id\$ tag in banner (Issue [NMS-3922](http://issues.opennms.org/browse/NMS-3922))
- OpenNMS unable to connect to opennms database with opennms username (Issue [NMS-4392](http://issues.opennms.org/browse/NMS-4392))
- Clicking the Delete Icon next to a entity (node, interface, service) defined in the Edit provisioning group page causes exception (Issue [NMS-4394](http://issues.opennms.org/browse/NMS-4394))
- yum update from 1.8.7 to 1.8.8 is breaking opennms (Issue [NMS-4396\)](http://issues.opennms.org/browse/NMS-4396)
- rancid provisioning adapter jar still included in opennms-core RPM (Issue [NMS-4397\)](http://issues.opennms.org/browse/NMS-4397)

# **2.49. Changes in OpenNMS 1.9.4**

#### **2.49.1. Bug**

- icmp and http thresholds not working properly (Issue [NMS-1657](http://issues.opennms.org/browse/NMS-1657))
- Liquibase: ERROR: there is no unique constraint matching given keys for referenced table "datalinkinterface" (Issue [NMS-3465](http://issues.opennms.org/browse/NMS-3465))
- webapps won't deploy with Tomcat in 1.7.7 and 1.7.8-SNAPSHOT (Issue [NMS-3469\)](http://issues.opennms.org/browse/NMS-3469)
- Can't proceed in Reports Database Run (Issue [NMS-3717](http://issues.opennms.org/browse/NMS-3717))
- Invoking rest method with orderBy triggers sql error (Issue [NMS-3756\)](http://issues.opennms.org/browse/NMS-3756)
- Case sensitive inconsistency between capsd and poller for HostResourceSwRunMonitor (Issue [NMS-3882\)](http://issues.opennms.org/browse/NMS-3882)
- provision group does not validate ip-addr field on input (Issue [NMS-4084](http://issues.opennms.org/browse/NMS-4084))
- JRFontNotFoundException for Early-Morning-Report (Issue [NMS-4102](http://issues.opennms.org/browse/NMS-4102))
- On IE8/Win7 the date in the page banner is shown twice (Issue [NMS-4146\)](http://issues.opennms.org/browse/NMS-4146)
- "View Node Link Detailed Info" problem (Issue [NMS-4243\)](http://issues.opennms.org/browse/NMS-4243)
- Provisioning problem due to ipv6 address formatting (Issue [NMS-4252](http://issues.opennms.org/browse/NMS-4252))
- Date offsets incorrectly applied when batch reports (Issue [NMS-4253](http://issues.opennms.org/browse/NMS-4253))
- Upgrade from jetty 6.1.24 to 6.1.26 breaks AJP13-connections from apache 2.2.x (Issue [NMS-4275\)](http://issues.opennms.org/browse/NMS-4275)
- OpenJDK fails privatevoidcheckJvmName() check (Issue [NMS-4277\)](http://issues.opennms.org/browse/NMS-4277)
- Missing fonts when running newly commited reporting stuff in 1.8.7 (Issue [NMS-4286](http://issues.opennms.org/browse/NMS-4286))
- NPE when trying to generate reports from JRB datasources (Issue [NMS-4287](http://issues.opennms.org/browse/NMS-4287))
- Build failure NtpDetector tests fail (Issue [NMS-4292](http://issues.opennms.org/browse/NMS-4292))
- Remove option C from SNMP Primary pick-list in provisioning groups editor (Issue [NMS-4293\)](http://issues.opennms.org/browse/NMS-4293)
- Node-Availability-Report failing possibly due to a parameter that should be marked notForPrompting (Issue [NMS-4294](http://issues.opennms.org/browse/NMS-4294))
- JRobin VDEFs sometimes do not work (Issue [NMS-4295\)](http://issues.opennms.org/browse/NMS-4295)
- Provisiond discovers services on capsd provisioned nodes (Issue [NMS-4297](http://issues.opennms.org/browse/NMS-4297))
- Default categories for CIORPRTS (Issue [NMS-4299\)](http://issues.opennms.org/browse/NMS-4299)
- linkd UndeclaredThrowableException (Issue [NMS-4303\)](http://issues.opennms.org/browse/NMS-4303)
- "View Node Ip Route Info" link causes exception (Issue [NMS-4305\)](http://issues.opennms.org/browse/NMS-4305)
- Topo map error popup: Load Label Map failed (Issue [NMS-4306](http://issues.opennms.org/browse/NMS-4306))
- Provisioning Groups UI throws exception when trying to sync unmodified group (Issue [NMS-4308\)](http://issues.opennms.org/browse/NMS-4308)
- duplicate jars in packages (Issue [NMS-4310\)](http://issues.opennms.org/browse/NMS-4310)
- Asset adapter does not store Hex-STRINGs (Issue [NMS-4312](http://issues.opennms.org/browse/NMS-4312))
- Dashboard loading image tag missing (Issue [NMS-4314\)](http://issues.opennms.org/browse/NMS-4314)
- Serial Interface Utilization Report (Issue [NMS-4315](http://issues.opennms.org/browse/NMS-4315))
- [Build] Some changes needed to get a clean build in Eclipse (Issue [NMS-4320\)](http://issues.opennms.org/browse/NMS-4320)
- PSQLException Configure SNMP Data Collection per Interface (Issue [NMS-4321\)](http://issues.opennms.org/browse/NMS-4321)
- Fonts Very Large on KSC Reports and Admin Surveillance Categories (Issue [NMS-4322](http://issues.opennms.org/browse/NMS-4322))
- Interface Page Broken in 1.8 Testing (Issue [NMS-4323](http://issues.opennms.org/browse/NMS-4323))
- Opennms cannot start up without Internet access (Issue [NMS-4341](http://issues.opennms.org/browse/NMS-4341))
- Typo in MemcachedMonitor.java (Issue [NMS-4347](http://issues.opennms.org/browse/NMS-4347))
- Make compile.pl / assemble.pl actually exit with maven exit code (Issue [NMS-4349](http://issues.opennms.org/browse/NMS-4349))
- generic values wrong for certain OIDs in Cisco2.events.xml (Issue [NMS-4351\)](http://issues.opennms.org/browse/NMS-4351)
- Package building fails on Ubuntu due to default shell usage (Issue [NMS-4357](http://issues.opennms.org/browse/NMS-4357))
- Exception raised when trying to view ip route info (Issue [NMS-4362](http://issues.opennms.org/browse/NMS-4362))
- Change the logmsg and description fields for events and alarms to text object. (Issue [NMS-4369\)](http://issues.opennms.org/browse/NMS-4369)
- OpenNMS will not start if unable to connect to the database as "postgres" (admin) user (Issue [NMS-4378\)](http://issues.opennms.org/browse/NMS-4378)
- Provisioner always punts on deleteService events when discovery not enabled (Issue [NMS-4379](http://issues.opennms.org/browse/NMS-4379))
- Make sure tests pass on bamboo (Issue [NMS-4384](http://issues.opennms.org/browse/NMS-4384))

#### **2.49.2. Enhancement**

- Upgrade JasperReports 3.6.0 to 3.7.4 (Issue [NMS-4103](http://issues.opennms.org/browse/NMS-4103))
- Sort saved database Reports and display more than 10 of them (Issue [NMS-4201\)](http://issues.opennms.org/browse/NMS-4201)
- dispatcher-servlet.xml should be listed as a 'config' file for debian package install (Issue [NMS-4296\)](http://issues.opennms.org/browse/NMS-4296)
- reportd-configuration.xml, update quartz URL (Issue [NMS-4318\)](http://issues.opennms.org/browse/NMS-4318)
- include script output in event reason text for GpPoller notifications (Issue [NMS-4325](http://issues.opennms.org/browse/NMS-4325))
- Customize Subject on Emailed Batch Reports (Issue [NMS-4331\)](http://issues.opennms.org/browse/NMS-4331)
- Catch NullPointer Exception when running BSFScripts (Issue [NMS-4332\)](http://issues.opennms.org/browse/NMS-4332)
- Make Node available to the Beanshell (Issue [NMS-4358](http://issues.opennms.org/browse/NMS-4358))
- Add a build script to clean everything (top-level and full assembly) (Issue [NMS-4386](http://issues.opennms.org/browse/NMS-4386))

#### **2.49.3. New Feature**

• make it easier to open support tickets from the web UI (Issue [NMS-4307\)](http://issues.opennms.org/browse/NMS-4307)

# **2.50. Changes in OpenNMS 1.9.3**

#### **2.50.1. Bug**

- Web users can bypass ACLs by editing params of element/node.jsp URLs (Issue [NMS-3184](http://issues.opennms.org/browse/NMS-3184))
- Going to edit KSC reports generates an uncaught exception (Issue [NMS-3414\)](http://issues.opennms.org/browse/NMS-3414)
- Yet another uncaught exception, KSC reports (Issue [NMS-3455\)](http://issues.opennms.org/browse/NMS-3455)
- Home / Admin / Provisioning Groups page generating bad HTML when a provisioning group has an apostrophe in the name (Issue [NMS-3601\)](http://issues.opennms.org/browse/NMS-3601)
- provisiond logging to output.log (Issue [NMS-4023\)](http://issues.opennms.org/browse/NMS-4023)
- DNS outage identified on interface X with reason code: IOException while polling address (Issue [NMS-4071\)](http://issues.opennms.org/browse/NMS-4071)
- Bug in netapp.fsfile report (Issue [NMS-4171](http://issues.opennms.org/browse/NMS-4171))
- deprecated -c installer option does not produce a warning or error (Issue [NMS-4174\)](http://issues.opennms.org/browse/NMS-4174)
- Net-SNMP agent 5.5 always misreports sysObjectID as ".1.3" or ".0.1" (Issue [NMS-4192](http://issues.opennms.org/browse/NMS-4192))
- Notifications fail when Notification name is longer than 63 chars (Issue [NMS-4194\)](http://issues.opennms.org/browse/NMS-4194)
- NPE in "View Node Link Detailed Info" (Issue [NMS-4215](http://issues.opennms.org/browse/NMS-4215))
- deleting old notifications is slow (Issue [NMS-4217\)](http://issues.opennms.org/browse/NMS-4217)
- SNMP fails while accessing a Dell/Avocent 2161DS KVM Device (Issue [NMS-4219\)](http://issues.opennms.org/browse/NMS-4219)
- 1.8.5 Solaris package fails to install (Issue [NMS-4227](http://issues.opennms.org/browse/NMS-4227))
- Thresholding Visitor: create: Can't create Thresholding Visitor for <IP ADDRESS> (Issue [NMS-4233\)](http://issues.opennms.org/browse/NMS-4233)
- JMX datacollection aliases longer than 19 characters (Issue [NMS-4236](http://issues.opennms.org/browse/NMS-4236))
- Two BGP-related SNMP graphs use daily RRAs (Issue [NMS-4245\)](http://issues.opennms.org/browse/NMS-4245)
- Acknowledgement Service bails when an ack is sent for an invalid ID (Issue [NMS-4248](http://issues.opennms.org/browse/NMS-4248))
- TableTracker failing in some instances (Issue [NMS-4250](http://issues.opennms.org/browse/NMS-4250))
- In-line thresholding should ignore Aliased Resources if they are not enabled (Issue [NMS-4255\)](http://issues.opennms.org/browse/NMS-4255)
- Fix lower limit in Net-SNMP CPU graphs (Issue [NMS-4257](http://issues.opennms.org/browse/NMS-4257))
- Make SNMPv2c the default in web SNMP config dialog (Issue [NMS-4263\)](http://issues.opennms.org/browse/NMS-4263)
- build blacklists JDKs other than version 1.5 or 1.6 (Issue [NMS-4270\)](http://issues.opennms.org/browse/NMS-4270)

#### **2.50.2. Enhancement**

- SNMP Asset Provisioning Adapter: suppress output like No such instance (Issue [NMS-4173](http://issues.opennms.org/browse/NMS-4173))
- Add a few more Cisco Catalyst sysObjectIDs to default Linkd config (Issue [NMS-4191\)](http://issues.opennms.org/browse/NMS-4191)
- Add events for Compuware ServerVantage traps (Issue [NMS-4195](http://issues.opennms.org/browse/NMS-4195))
- Reportd should create events run or delivery failure (Issue [NMS-4213](http://issues.opennms.org/browse/NMS-4213))
- fix locking in configuration file access (Issue [NMS-4234\)](http://issues.opennms.org/browse/NMS-4234)
- make build system Maven3-compatible (Issue [NMS-4235](http://issues.opennms.org/browse/NMS-4235))
- Add new options for domain/ifalias resource collection (Issue [NMS-4239\)](http://issues.opennms.org/browse/NMS-4239)
- Improve Liebert power-related SNMP data collection and resource graph definitions (Issue [NMS-4241\)](http://issues.opennms.org/browse/NMS-4241)
- Create performance resource graphs for MS HTTP stats (Issue [NMS-4242](http://issues.opennms.org/browse/NMS-4242))

## **2.51. Changes in OpenNMS 1.9.2**

Version 1.9.2 is identical to 1.9.1, except it contains the changes present in [OpenNMS 1.8.5](http://bugzilla.opennms.org/buglist.cgi?target_milestone=1.8.5).

## **2.52. Changes in OpenNMS 1.9.1**

#### **2.52.1. New Features and Enhancements**

- Some of the groundwork for IPv6 support has been started.
- Syslogd has been refactored and has a number of new features and parsing options. (Bug [#4112\)](http://bugzilla.opennms.org/show_bug.cgi?id=4112)
- You can now specify whether to be strict or loose when verifying HTTPS connections in the PageSequenceMonitor. (Bug [#4113](http://bugzilla.opennms.org/show_bug.cgi?id=4113))

## **2.53. Changes in OpenNMS 1.9.0**

#### **2.53.1. New Features and Enhancements**

- You can now have syslogd bind to a specific IP address. (Bug  $\frac{\#3192}{ }$ )
- Threshold expressions have been enhanced and now use JEXL instead of JEP. (Bug [#3413\)](http://bugzilla.opennms.org/show_bug.cgi?id=3413)

• Data collection configuration has now been split out into multiple include files, like events. (Bug [#4031\)](http://bugzilla.opennms.org/show_bug.cgi?id=4031)

# **Chapter 3. Supported Systems**

## **Supported UNIX-like OSes**

OpenNMS is written almost entirely in Java, and should be able to run on any system that supports the Sun Java Virtual Machine -- OpenNMS 14 requires Java 7 or higher.

The following are the systems that support or are known to run OpenNMS.

# **3.1. Fully Supported**

The following systems are supported out-of-the-box with native installation packages:

- **RPM-based Distributions (Using Yum).** 
	- Red hat Enterprise Linux 5 and higher
	- CentOS 5 and higher
	- Fedora 19 and higher (including 64-bit)
- **Debian and Ubuntu Linux.** Debian packages for Wheezy and later are available at the following apt repository:

deb http://debian.opennms.org/ unstable main

These same packages should work equally well with modern Ubuntu releases.

• **Windows Server 2008/Windows 7 or Higher.** Note that while it is technically possible to install on FAT32, NTFS is the only officially supported filesystem for Windows installs. Additionally, while Windows is supported, OpenNMS is much more heavily tested (and easier to maintain) on UNIX, and it is recommended that unless you have a specific reason to go with Windows, that you use one of the supported UNIX-based operating systems.

# **3.2. 3rd-Party Dependencies**

OpenNMS 14 requires Java 7 JDK or greater, and PostgreSQL 8.4 or greater. In addition, for native RRD support (as opposed to the builtin Java-based JRobin round-robin database), RRDTool 1.2 is required.